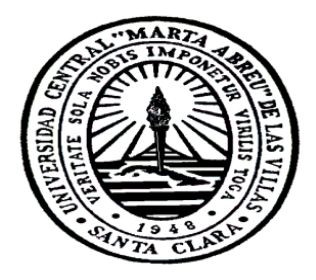

# **UNIVERSIDAD CENTRAL "MARTA ABREU" DE LAS VILLAS FACULTAD DE INGENIERÍA ELÉCTRICA DEPARTAMENTO DE ELECTRÓNICA Y TELECOMUNICACIONES**

Propuesta de diseño de red de sensores inalámbricos para la programación del riego en la caña de azúcar

**Tesis presentada en opción al Título Académico de Master en Telemática**

# **Maestría en Telemática**

Autor: Ing. Leonel Figueredo Fernández Tutor: Dr. C. Andrés Subert Samanat

**Santa Clara, Cuba, 2016**

# **PENSAMIENTO**

… *Sólo la ciencia, la técnica y la productividad por hectárea podrán enfrentar el grandioso desafío que tiene por delante un planeta que se empobrece y cuya tierra agrícola y agua potable disminuyen año por año…*

*Fidel Castro* 

# **DEDICATORIA**

*A mi madre Carmen Luisa Fernández* 

*A mi abuela Ana Irma Pérez* 

*A mi familia*

# **AGRADECIMIENTOS**

*Al colectivo de profesores de la Maestría por su profesionalismo en la impartición de sus conocimientos.*

*Al tutor Dr.C Andrés Subert por sus orientaciones precisas en la realización de la investigación.*

*A Dilber Rosabal por su gran ayuda y apoyo en esta aventura de superación profesional por la UCLV. Gracias al trabajo en equipo todo resultó menos difícil.*

*A los profesores del Departamento de Desarrollo de la Universidad de Granma, en especial a Yenner J Díaz por su ayuda incondicional en la investigación.*

*A Abel Meneses, Erick Leonard y Alberto Verdecia por su ayuda con el acceso a las tecnologías en la UCLV para que la semana de Maestría fuera productiva y por las ocasiones en las que nos ayudaron con la Beca.*

*A las nuevas amistades creadas en el grupo de Maestría donde siempre prevaleció un clima de compañerismo y cooperación.* 

*A los profesionales de GESA Carlos, Zoila, Camilo y José por su ayuda solidaria en la investigación.*

*A Idania por su ayuda con los datos de la CPA para la realización de la investigación.*

*A todas aquellas personas que de una forma u otra han contribuido en la realización de esta investigación y a los que estuvieron al tanto de mi superación en la UCLV.*

*En fin, a todos muchas gracias.*

# **RESUMEN**

La incorporación de las nuevas tecnologías de la información y la comunicación en la agricultura ha permitido la obtención de mayores rendimientos productivos en los cultivos y la utilización de forma eficiente del agua destinada para el riego. En la investigación se realizó una revisión general de las características principales de las redes de sensores inalámbricos para su utilización en la toma de decisiones sobre el riego en la agricultura. A través de varias etapas se propuso las consideraciones para el diseño de la red de sensores divididas en el estudio del terreno para identificar los puntos representativos donde deben ser colocados los sensores de humedad del suelo, los cálculos de ingeniería para predecir las pérdidas en el trayecto de propagación de la onda, el planeamiento de la red y el uso de programas de simulación. Se realizó una propuesta de red inalámbrica compuesta por 14 nodos sensores para la supervisión y programación del riego por goteo para el cultivo de la caña de azúcar en un terreno de la cooperativa de producción agropecuaria Primer Soviet de América del municipio Bayamo. Mediante la utilización de la herramienta de simulación de red y un filtro con extensión (.*awk)* se analizaron diferentes métricas resultado del comportamiento de la topología de red. Se realizó la valoración económica de la propuesta de inversión.

**Palabras clave**: riego, humedad del suelo, redes de sensores inalámbricos, agricultura de precisión.

# **ABSTRACT**

The incorporation of the new communication and information technologies in the agriculture has allowed obtaining greater productive yields in the crops and the efficient use of the water destined for the irrigation. The research carried out an overall review of the main characteristics of wireless sensor networks for its use in decision making on agricultural irrigation. Through several stages, the considerations for the design of the sensor network divided in the studied fields were proposed to identify the representative points where the soil moisture sensors should be placed, the engineering calculations to predict the losses in the path of Propagation of the wave, network planning and the use of simulation programs. A proposal was made for a wireless network composed of 14 sensor nodes for the supervision and programming of drip irrigation for the cultivation of sugar cane in a land of the agricultural cooperative of the First Soviet of America from Bayamo municipality. By using the simulation tool and a filter with extension (.awk), different metrics were analyzed as a result of the behavior of the network topology. It was also made the economic valuation of the investment proposal.

**Key words:** Irrigation, soil moisture, wireless sensor networks, precision agriculture.

# **ÍNDICE GENERAL**

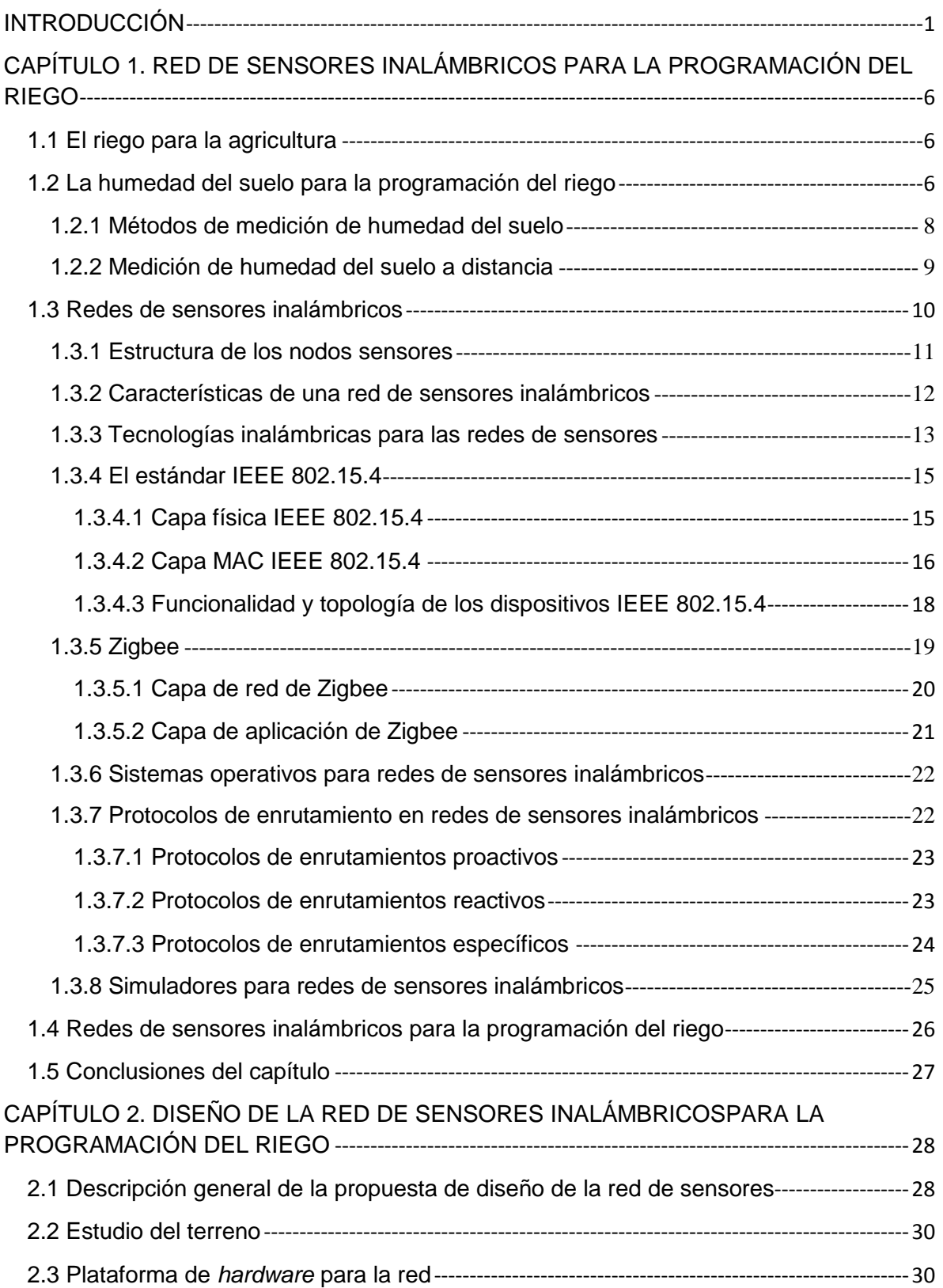

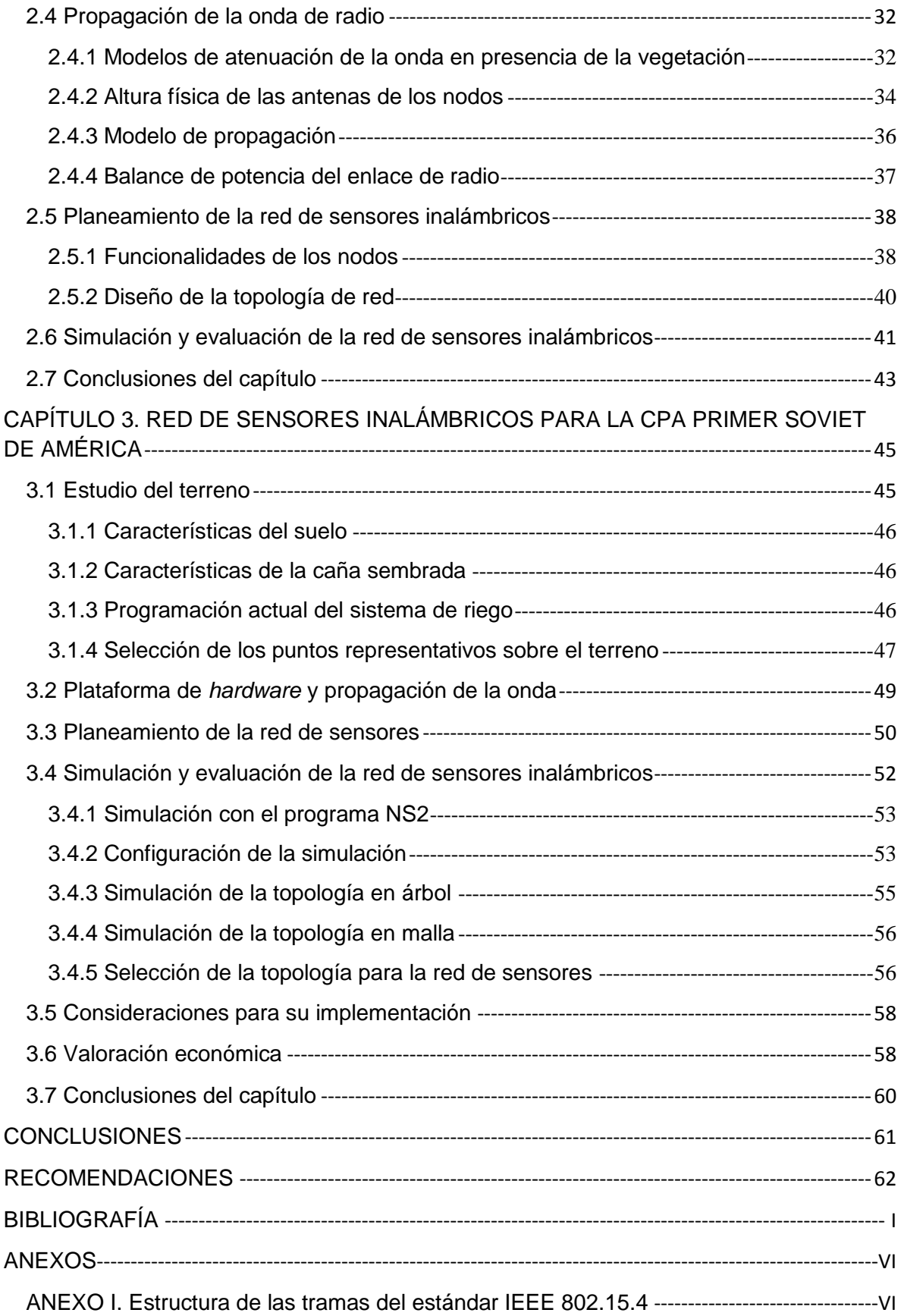

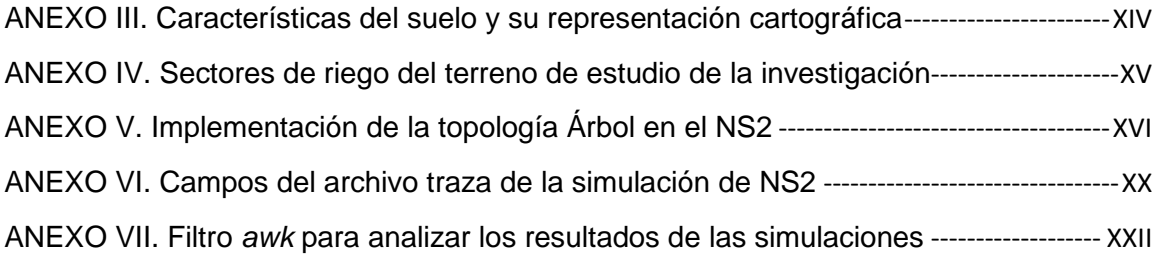

# <span id="page-9-0"></span>**INTRODUCCIÓN**

El uso eficiente del agua disponible para el riego es fundamental para obtener rentabilidad en la agricultura. Por ello, el conocimiento del consumo de agua por los cultivos y el manejo adecuado del riego son factores importantes para la realización de buenas prácticas agrarias. El incremento de la demanda de alimentos a nivel mundial en los últimos años, ha provocado una tendencia de aplicar los avances de la ciencia y la técnica en la agricultura tradicional para multiplicar la producción de los cultivos.

Los sistemas de producción agrícolas se han beneficiado de la incorporación de los adelantos científicos-técnicos desarrollados inicialmente para diversas ramas de la industria. La era industrial aportó la mecanización y los fertilizantes sintetizados, la revolución tecnológica ofreció la aplicación de la ingeniería genética y la automatización, y la era de la información llegó con el potencial necesario para integrar los avances tecnológicos en la agricultura [\[1\]](#page-71-1).

La incorporación de las nuevas tecnologías de la información y la comunicación para obtener mayores rendimientos en los cultivos y gestionar de forma óptima el riego es conocida como agricultura de precisión. Se trata de encontrar nuevos métodos que permitan evaluar y entender las variaciones existentes en los cultivos con el objetivo de estimar con mayor exactitud las necesidades de fertilizantes, riego, las fases de desarrollo y maduración de los productos y los puntos óptimos de siembra y recolección [\[1\]](#page-71-1). La agricultura de precisión ha sido beneficiada por numerosas tecnologías entre las que se pueden mencionar: los sistemas de posición global (GPS, *Global Position Systems*), los sistemas de información geográfica (SIG), la percepción remota aérea y satelital, la microelectrónica, las comunicaciones inalámbricas y los sistemas de instrumentación [\[1,](#page-71-1) [2\]](#page-71-2). Hoy en día, los avances tecnológicos en la electrónica y las comunicaciones inalámbricas han permitido su incorporación en aplicaciones para la agricultura. Se han desarrollado dispositivos con capacidades de comunicación, instalados en cualquier localización, cada vez más pequeños, autónomos, potentes y con un consumo de batería más eficiente [\[3\]](#page-71-3). Las mediciones de los parámetros ambientales han sido enviadas por redes inalámbricas hasta donde se realice el proceso de monitorización por los agricultores. Para ello, se han utilizado: (i) las redes inalámbricas de área personal (WPAN, *Wireless Personal Area Network*), (ii) las redes inalámbricas de área local (WLAN, *Wireless Local Area Network*) y (iii) la red celular, mediante el sistema global para las comunicaciones móviles (GSM, *Global*  *System for Mobile*) y el servicio general de paquetes vía radio (GPRS, *General Packet Radio Service*).

La comunicación inalámbrica entre un conjunto de dispositivos sensores autónomos para llevar a cabo un objetivo común es conocida como redes de sensores inalámbricos. Se han utilizado en la agricultura para aumentar la producción y el crecimiento de la cosecha, en el control del riego, para optimizar rendimientos de los cultivos y maximizar el uso eficiente del agua en los campos, al tener en cuenta la variación en la disponibilidad del recurso hídrico debido a las diferentes características del suelo o las necesidades de los cultivos y el control de las válvulas de riego [\[4\]](#page-71-4).

La agroindustria azucarera representó históricamente la actividad económica más importante de Cuba, al ser la fuente principal de ingresos en divisas durante muchos años y la garantía para la adquisición de créditos externos. Hoy es una fuente considerable de empleo y por su efecto multiplicador sobre otros sectores, constituye un referente por excelencia para el desarrollo local.

El grupo empresarial AZCUBA (antes Ministerio del Azúcar) ha incorporado paulatinamente sistemas de riegos en las áreas sembradas de caña para aumentar los rendimientos en toneladas por hectáreas comparadas con la caña de secano<sup>1</sup>. Para ello, se establecen contratos económicos con la empresa de Aprovechamiento Hidráulico que pertenece al Instituto Nacional de Recursos Hidráulicos (INRH) que es la encargada de administrar los embalses de agua distribuidos por todo el país. Cada año el INRH planifica utilizar más de 8 000 hectómetros cúbicos de agua, del cual se destina más del 53% para el riego en las áreas sembradas de diversos cultivos<sup>2</sup>.

La actividad de riego tiene una importancia estratégica en la recuperación de la caña de azúcar, principalmente cuando se manifiestan eventos climáticos extremos como las sequías prolongadas producto del cambio climático global.

La programación del riego debe responder a dos preguntas básicas: ¿cuándo regar? y ¿cuánto regar? El objetivo es maximizar la eficiencia del riego mediante la aplicación de la cantidad exacta de agua necesaria para reponer la humedad del suelo al nivel deseado. Estas interrogantes son respondidas por los agricultores cañeros apoyados por la experiencia acumulada y otros emplean un tiempo de riego fijo durante todo el ciclo del cultivo. Otra técnica utilizada es el uso de pluviómetros para medir la cantidad de agua de

 $\overline{a}$ 

<sup>1</sup> Ausencia de riego artificial

<sup>2</sup> Datos disponibles en http://www.hidro.cu

lluvia caída sobre el terreno y basado en ello, estiman la próxima frecuencia del riego después de la lluvia.

Las técnicas empleadas son imprecisas y no permite a los agricultores conocer la cantidad de agua que verdaderamente le hace falta al cultivo, así como, por cuanto tiempo deben de regar para aumentar sus rendimientos. En este sentido, la supervisión de la humedad del suelo es esencial para eliminar las estimaciones, conseguir ahorrar agua, reducir costos de bombeo y evitar los lavados excesivos de nitrógeno debido a riegos demasiado copiosos.

En el contexto anterior, se identifica el siguiente **problema de investigación**: ¿cómo contribuir a la supervisión y programación del riego en la caña de azúcar?

El **objeto de estudio** consiste en las tecnologías para la programación del riego. Para dar solución al problema planteado se define el siguiente **objetivo general:** proponer un diseño de red de sensores inalámbricos para determinar la humedad del suelo que permita la supervisión y programación del riego en la caña de azúcar.

El **campo de acción** se limita a la utilización de las redes de sensores inalámbricos para la programación del riego.

A partir del objetivo general se derivan los siguientes **objetivos específicos**:

1. Describir los métodos de medición de humedad del suelo utilizados para la programación del riego.

2. Analizar las características generales de la red de sensores inalámbricos que permita su utilización en la supervisión y programación del riego.

3. Proponer una metodología para el diseño de la red de sensores inalámbricos para la supervisión y programación del riego.

4. Realizar un diseño de red de sensores inalámbricos para la supervisión y programación del riego en un terreno de la cooperativa de producción agropecuaria Primer Soviet de América del municipio Bayamo.

El desarrollo de la investigación proporciona respuestas a las siguientes interrogantes científicas:

1. ¿Cómo realizar la programación del riego en función de las mediciones de humedad del suelo?

2. ¿Cuáles son las características de las redes de sensores inalámbricos que permiten su utilización en la supervisión y programación del riego?

3. ¿Qué criterios deben ser considerados en el diseño y planeación de una red inalámbrica de sensores de humedad del suelo para la supervisión y programación del riego en la caña de azúcar?

3

4. ¿Cómo evaluar técnica y económicamente el diseño de red de sensores propuesto para un terreno de la cooperativa de producción agropecuaria Primer Soviet de América del municipio Bayamo?

En el desarrollo de la investigación se utilizaron los métodos teóricos y empíricos.

Como métodos teóricos se empleó el histórico-lógico que permitió contextualizar el problema de investigación, sus antecedentes y desarrollo. El método analítico-sintético para analizar los referentes teóricos sobre las redes de sensores inalámbricos para su utilización en el sector agrícola. La modelación posibilitó la representación de la arquitectura de la red de sensores inalámbricos y su simulación para posteriormente analizar los resultados. El inductivo-deductivo para establecer generalidades para el diseño de la arquitectura de la red y seleccionar el equipamiento para la red de sensores, así como para arribar a conclusiones parciales y finales.

Como método empírico se empleó la observación para conocer las limitaciones técnicas para la programación del riego. Además, se utilizó como técnica de recopilación de información la entrevista para conocer sobre el funcionamiento del sistema de riego en el caso de estudio y la existencia o no de algún sistema de radiocomunicación operando en la banda de 2.4 GHz para el diseño de la red de sensores.

El informe se ha estructurado de la siguiente manera: introducción, tres capítulos, conclusiones, recomendaciones, bibliografía y anexos.

En el primer capítulo se analizan los conceptos y métodos de medición de la humedad del suelo para la programación del riego. Se realiza una revisión general de las características principales que presentan las redes de sensores inalámbricos tales como las topologías, protocolos de comunicación, sistemas operativos y simuladores para la red.

En el segundo capítulo se describe una propuesta de metodología para el diseño de la red de sensores inalámbricos para la supervisión y programación del riego. Se describe las consideraciones para identificar los puntos representativos donde serán ubicados los sensores de humedad sobre el terreno, los cálculos para predecir las pérdidas en el trayecto de propagación, la utilización de programas que permitan la simulación para la evaluación de protocolos y la topología de la red a implementar sobre el terreno.

En el tercer capítulo se realiza una propuesta de red de sensores inalámbricos en un terreno de la cooperativa de producción agropecuaria Primer Soviet de América del municipio Bayamo para determinar el contenido de humedad presente en el suelo y de esta forma realizar una adecuada programación del riego por goteo. La propuesta de red se evalúa técnica y económicamente mediante un programa de simulación de red y el análisis de los

4

costes para su implementación.

En la culminación del informe se presentan las conclusiones donde se abordan los resultados obtenidos en la investigación, las recomendaciones y los anexos.

# <span id="page-14-0"></span>**CAPÍTULO 1. RED DE SENSORES INALÁMBRICOS PARA LA PROGRAMACIÓN DEL RIEGO**

En este capítulo se analizan los conceptos fundamentales del riego y los métodos utilizados para determinar la humedad del suelo. Se realiza una revisión general de las características principales de las redes de sensores inalámbricos y se describe con más detalle las características de esta tecnología tales como: las topologías de red, protocolos de comunicación, sistemas operativos y simuladores para la red. Se propone la utilización de las redes de sensores para la monitorización de la humedad del suelo.

# <span id="page-14-1"></span>**1.1 El riego para la agricultura**

El riego o irrigación es fundamental para aumentar los rendimientos de la producción agrícola, es definido como la aplicación artificial de agua a la tierra con el fin de suministrar a las especies vegetales la humedad necesaria para su desarrollo [\[5\]](#page-71-5). El riego persigue los siguientes objetivos: (i) compensar deficiencias de humedad en el suelo, (ii) mejorar las condiciones ambientales del suelo y el cultivo y (iii) aplicar nutrientes y medios protectores [\[6\]](#page-71-6). Un buen manejo del riego se basa en optimizar la distribución espacial y temporal del agua aplicada con el objeto de incrementar la producción y calidad de los cultivos.

La actividad del riego constituye un beneficio imprescindible para las plantaciones cañeras, con lo que es posible alcanzar incrementos de rendimientos agrícolas con relación a la caña que no se suministra agua artificialmente en más de 40 toneladas por hectáreas [\[7\]](#page-71-7).

## <span id="page-14-2"></span>**1.2 La humedad del suelo para la programación del riego**

El suelo es un medio poroso que forma un depósito de agua y nutrientes para la planta. En términos de riego, este depósito tiene una capacidad máxima denominada capacidad de campo (CC) y una capacidad mínima llamada punto de marchitez permanente (PMP). La CC es la cantidad máxima de agua que el suelo puede retener contra la fuerza de gravedad luego de haber sido saturado y en ausencia de evaporación directa, situación que ocurre 24 o 48 horas después de que el suelo haya sido humedecido por la lluvia o el riego. En el punto de CC el agua no es retenida fuertemente por las partículas del suelo y es fácil para las plantas extraer el agua [\[8\]](#page-71-8). Por encima de la CC el suelo se encuentra saturado, el 100% de los poros están ocupados por agua y es desfavorable para los cultivos (exceptuando al arroz) ya que las raíces sufren de anoxia (carencia de oxígeno) y no pueden cumplir las funciones metabólicas de las cuales dependen los órganos aéreos de la planta. El agua que se suministra al suelo por encima de la CC se pierde por escorrentía<sup>3</sup> o percolación profunda.

El PMP se define como el contenido de humedad del suelo en el cual las raíces de la planta no tienen la capacidad de absorber el agua del suelo debido a que está retenida fuertemente por las partículas del suelo haciendo que se marchite y muera si no se le proporciona agua. Por debajo de PMP, varios cultivos son incapaces de recuperarse, aun después de ser colocados en una atmósfera saturada por un período de 12 horas [\[9\]](#page-71-9).

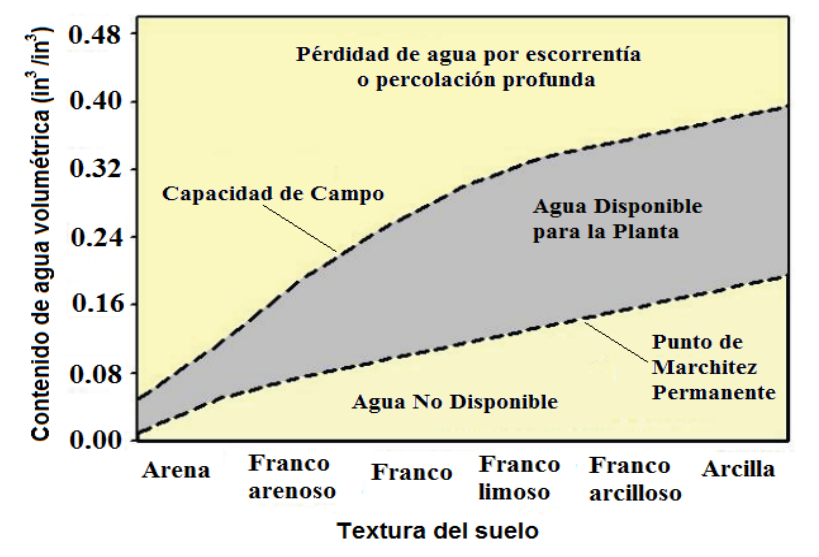

**Figura 1.1** Relación general del contenido de agua volumétrica y la textura del suelo [\[10\]](#page-71-10)

La figura 1.1 muestra la relación general del contenido de agua volumétrica y la textura del suelo. Esta textura afecta las características de retención de la humedad, así por ejemplo, a una misma magnitud de las fuerzas de retención de humedad, los suelos arcillosos retienen más humedad que los arenosos. La cantidad de agua que puede ser absorbida por el cultivo se denomina agua disponible para la planta (ADP) y es la diferencia entre la CC y el PMP.

La programación del riego es un proceso de decisión orientado a determinar las cantidades de agua a suministrar y las fechas de aplicación de cada riego para minimizar deficiencias o excesos de humedad en el suelo que pudieran causar efectos adversos sobre el crecimiento, rendimiento y calidad de los cultivos.

En la programación del riego se debe mantener la humedad entre dos límites. Un límite inferior o déficit permitido en el manejo del riego (DPM) que es contenido de agua intermedio

 $\overline{a}$ 

<sup>3</sup> Agua procedente de la lluvia u otro origen que escurre sobre la superficie del suelo.

entre CC y PMP que indica cuando se debe iniciar el riego y un límite superior con el valor más húmedo que se permite y determina cuando se debe de parar de regar, sin exceder la CC, de lo contrario, ocurriría una percolación o un drenaje profundo [\[10,](#page-71-10) [11\]](#page-71-11).

# <span id="page-16-0"></span>**1.2.1 Métodos de medición de humedad del suelo**

Los métodos de medición de humedad del suelo permiten conocer la existencia de agua disponible para la planta y tienen la ventaja de incluir los posibles aportes del agua almacenada en el suelo como la influencia de agua subterránea. Se clasifican en métodos directos (gravimétrico-volumétrico) e indirectos (tensiómetro, resistencia eléctrica, sonda de neutrones, instrumentos electromagnéticos como reflectometría de dominio del tiempo y dominio de frecuencias).

## **Método gravimétrico y volumétrico**

Este método consiste en extraer muestras de suelo en la profundidad de interés, las cuales son pesadas húmedas y secadas en una estufa a una temperatura de 105 °C para después volverlas a pesar. La diferencia entre el peso de la muestra húmeda y seca, es la cantidad de agua que relacionada con el peso seco del suelo representa el contenido de humedad en el momento de muestreo [\[8\]](#page-71-8). Los resultados de esta determinación gravimétrica se expresan como la masa de agua en relación a la masa de suelo (contenido gravimétrico de agua) o también como el volumen de agua en relación al volumen de suelo (contenido volumétrico de agua).

## **Tensiómetro**

El tensiómetro es un dispositivo que responde a cambios de tensión de humedad en el suelo y su funcionamiento se rige por la fuerza de succión del suelo. Consiste en un medidor de vacío y un tubo sellado con una capa de cerámica porosa. La capa de cerámica simula movimiento del agua a través del suelo. Mientras más seco se encuentra el suelo, más alta es la lectura del tensiómetro. La interpretación de las mediciones de un tensiómetro varían según el cultivo, el tipo de suelo y la curva de humedad correlacionada [\[8\]](#page-71-8).

#### **La resistencia eléctrica**

La resistencia eléctrica se basa en el principio físico en el cual el contenido de humedad del suelo se puede determinar por la resistencia al paso de corriente eléctrica entre dos electrodos en contacto con el suelo. Entre más agua exista en la tierra, más baja es la resistencia [\[8\]](#page-71-8). Los dispositivos tales como los bloques de yeso y los sensores de matriz granular como Watermark utilizan la resistencia eléctrica para medir la humedad del suelo.

#### **Sonda de neutrones**

Una sonda de neutrones contiene una fuente radioactiva que emite una cierta cantidad de neutrones que son aproximadamente del tamaño de un átomo de hidrógeno, un componente esencial del agua. Cuando los neutrones chocan contra los átomos de hidrógeno, se mueven más lento [\[8\]](#page-71-8). Un detector dentro de la sonda mide la proporción de los neutrones que son emitidos y de los neutrones que se mueven más lento que regresan. Los dos propósitos principales de su uso son: i) medir el contenido de agua del suelo y relacionarlo con otras propiedades físicas del suelo (conductividad hidráulica, tensión del agua del suelo, etc.) y ii) medir cambios del contenido de agua en el suelo.

#### **Reflectometría de dominio del tiempo**

Los instrumentos de reflectometría de dominio del tiempo (TDR, *Time Domain Reflectometry*) funcionan bajo el principio de que la presencia de agua en el suelo afecta la velocidad de propagación de una onda electromagnética. El TDR envía una onda electromagnética a través de una guía (generalmente un par de puntas paralelas de metal) colocada en el suelo a la profundidad deseada. El TDR entonces mide el tiempo que le toma a la onda viajar por la guía hacia el suelo y regresar. Este aparato registra el tiempo y lo convierte en una lectura de humedad del suelo. Entre más mojado se encuentre el suelo, mayor es el tiempo que necesita la onda electromagnética viajar por el suelo y regresar por la guía [\[8\]](#page-71-8).

#### **Reflectometría de dominio de frecuencia**

Los instrumentos de reflectometría de dominio de frecuencia (FDR, *Frequency Domain Reflectometry)* utilizan un oscilador de corriente alterna para formar un circuito eléctrico en conjunto con el suelo. Después de insertar en el suelo las sondas que pueden ser puntas paralelas o anillos de metal, el oscilador produce valores de frecuencia de acuerdo al contenido de humedad del suelo. La mayoría de los modelos utilizan un tubo de acceso instalado en el suelo (similar a la sonda de neutrones). Es sensible a las burbujas de aire que se forman entre los tubos de acceso y el suelo. Muchos de estos instrumentos necesitan instalación profesional para operar apropiadamente [\[8\]](#page-71-8).

### <span id="page-17-0"></span>**1.2.2 Medición de humedad del suelo a distancia**

Las mediciones de humedad del suelo requieren que los agricultores recorran varias veces el terreno y lleven consigo equipos que puedan extraer, interpretar y almacenen los datos. Este proceso es costoso en tiempo por la frecuencia con que se debe realizar estas operaciones y sobre todo si los puntos de muestreo se encuentran distantes entre sí sobre el terreno. En la actualidad algunos de estos equipos pueden transmitir los datos a través de un canal de comunicación cableado o inalámbrico hasta un punto distante donde se encuentren los agricultores, de esta forma se logra obtener una mejor representación e interpretación de los datos a través de programas informáticos, generar alarmas y las estadísticas del comportamiento del riego sin necesidad del desplazamiento físico al campo.

La red cableada obliga a desplegar cientos de metros de cables sobre el terreno lo que se convierte en una red estática y costosa por el tendido de los cables y mano de obra para su instalación en zanjas. Con los avances realizados en los campos de la electrónica y las comunicaciones inalámbricas se han solucionado estos problemas. Se han utilizado dispositivos inalámbricos para adquisición de los datos, lo que ha permitido las aplicaciones de las redes de sensores inalámbricas en el sector agrícola [\[12\]](#page-71-12).

La tecnología inalámbrica constituye una atractiva opción para obtener de forma distante las mediciones de humedad del suelo para la programación del riego, así como la recogida en múltiples ubicaciones sobre el terreno y permite además el desplazamiento de los puntos ubicado sobre el terreno; por lo tanto, es la que se propone en el desarrollo de la presente investigación, específicamente mediante las redes de sensores inalámbricos.

#### <span id="page-18-0"></span>**1.3 Redes de sensores inalámbricos**

Las redes de sensores inalámbricas (WSN*, Wireless Sensor Networks*) constituyen un tipo de red *ad-hoc* autónoma, constituida por unas decenas o cientos de nodos inteligentes (motes); caracterizados por tener poca capacidad de procesamiento y una fuente de alimentación típica basada en baterías [\[13\]](#page-71-13). Los nodos sensores por la que está constituida la red son pequeños sistemas informáticos embebidos, encargados de recoger datos del entorno como temperatura, humedad y que pueden comunicarse de forma inalámbrica [\[14\]](#page-71-14). En las WSN los datos recolectados y procesados por los nodos sensores son transmitidos hacia un nodo central conocido como *gateway*, como muestra la figura 1.2. En el proceso de transmisión de información desde las fuentes hacia el destino pueden participar múltiples nodos. El *gateway* se encarga de recopilar la información de todos los nodos de la red y a su vez, puede estar conectado a una computadora o a un dispositivo capaz de almacenar gran cantidad de información. Los usuarios acceden al nodo central que actúa como elemento de interconexión entre la WSN y una red TCP/IP<sup>4</sup> para monitorizar los datos recolectados por los nodos sensores.

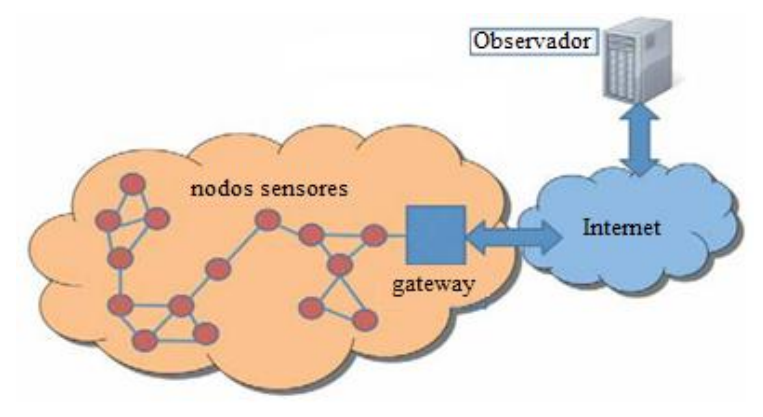

**Figura 1.2** Red de sensores inalámbricos [\[15\]](#page-71-15)

# <span id="page-19-0"></span>**1.3.1 Estructura de los nodos sensores**

Los nodos que componen la red de sensores están formados generalmente por una placa que integra los siguientes subsistemas de hardware: (i) unidad de sensores, (ii) unidad de procesado, (iii) módulo de radio y (iv) unidad de alimentación como se muestran en la figura 1.3.

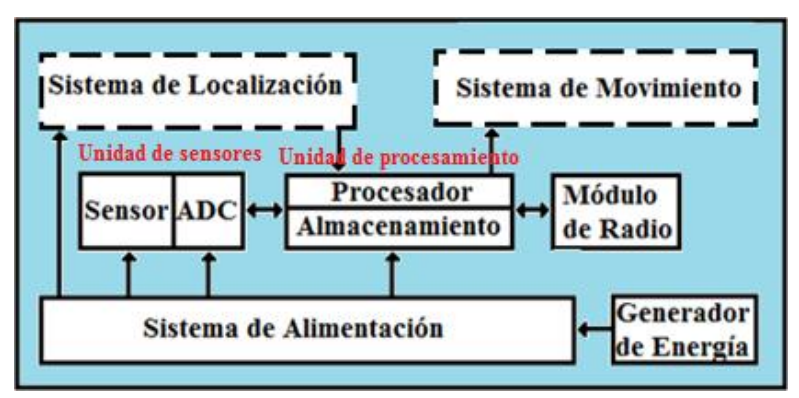

**Figura 1.3** Componentes de un nodo sensor [\[12\]](#page-71-12)

La unidad de sensores toma los datos analógicos del entorno y los transforma en señales digitales para que el microprocesador lo pueda manipular. La unidad de procesado se encarga de coordinar al resto de los subsistemas, disparando las tareas de recogida de datos y su procesamiento; además, de las comunicaciones con otros nodos a través del módulo de radio. La unidad de alimentación suministra energía al resto de los subsistemas. En los nodos pueden existir opcionalmente otros subsistemas como los de movimiento, de localización, o un generador de potencia (por ejemplo, un panel fotovoltaico) [\[12\]](#page-71-12).

 $\overline{a}$ 

<sup>4</sup> Conjunto de protocolos utilizados para la transmisión de datos en la red

Los nodos sensores tienen limitaciones en cuanto a sus prestaciones. La unidad central de procesamiento (CPU, *Central Processing Unit)* funciona a baja frecuencia, disponen de pocos *KiloBytes* de memoria RAM *(Random Access Memory)* y tiene una fuente de alimentación que debe conservar la energía durante el mayor tiempo posible. Las funciones que realizan los nodos se limitan a la captura y envío de datos, con algunas tareas de procesamiento destinados a disminuir la cantidad de información que se transmiten hacia la red. Algunos nodos pueden disponer de una memoria *flash* del orden de cientos de *KiloBytes* para el almacenamiento de datos, que no tienen por qué ser inmediatamente transmitidos por el módulo de radio. Los nodos sensores cuentan con puertos de entrada/salida que permiten tanto el conexionado de subsistemas adicionales, como la comunicación con una computadora para su programación [\[12\]](#page-71-12).

#### <span id="page-20-0"></span>**1.3.2 Características de una red de sensores inalámbricos**

Las WSN tienen varias características que se deben tener en cuenta en la fase de diseño entre las que se pueden mencionar: tolerancia a fallos, densidad y escalabilidad, entorno de trabajo, consumo de potencia y el medio de transmisión.

#### **Tolerancia a fallos**

Es la capacidad de mantener la operatividad de una WSN sin ninguna interrupción, a pesar de que uno o varios nodos no funcionen correctamente producto a la alimentación, la electrónica, daño en el dispositivo y las interferencias del entorno. El fallo de nodos sensores no debería comprometer el funcionamiento global de la red de sensores [\[12\]](#page-71-12). La fiabilidad o tolerancia a fallos de un sensor es modelado con una distribución de Poisson para calcular la probabilidad de tener un fallo en un intervalo de tiempo (*0; t*).

$$
R_k(t) = e^{-\lambda_k t}
$$

(1.1)

Donde: *λ* es la tasa de fallo de un sensor *k* en un período de tiempo *t*.

#### **Densidad y escalabilidad**

Los nuevos diseños deben ser capaces de trabajar con un número de nodos del orden de centenares dependiendo de la aplicación y la alta densidad que pueda existir en una región. La cantidad de nodos sensores en un campo, está limitada en dependencia de la aplicación de la red, o sea, de la información a supervisar [\[12\]](#page-71-12).

#### **Entorno de trabajo**

Los nodos sensores inalámbricos son desplegados muy cerca o directamente en el interior del fenómeno a ser observado. Por consiguiente, normalmente trabajan desatendidos en áreas geográficas remotas.

#### **Consumo energético**

Los nodos sensores, por lo general, son equipados con una fuente de alimentación limitada. En algunas ocasiones los nodos son inaccesibles y el tiempo de vida de estos, en consecuencia, muestra una gran dependencia de la autonomía del sistema de alimentación. Los nodos deben de tener un consumo de potencia relativamente bajo, ser autónomos, funcionar sin supervisión y tener capacidad de adaptación al medio ambiente [\[12\]](#page-71-12).

#### **Transmisión inalámbrica**

Para la comunicación entre los nodos sensores se escogen las bandas de frecuencias en la que transmitirán los dispositivos. Las WSN por lo general utilizan la banda ISM (*Industrial, Scientific and Medical*) de 2,4 GHz a nivel mundial, en 433 MHz en América y 868 MHz en Europa [\[12\]](#page-71-12) que puede ser usadas sin necesidad de licencias para los cuales se respetan ciertos límites de potencia emitida.

# <span id="page-21-0"></span>**1.3.3 Tecnologías inalámbricas para las redes de sensores**

La transmisión de datos en las WSN se logra a través de las tecnologías inalámbricas que están sustentadas por los estándares de comunicación. Dentro de ellas se encuentran: Wifi, Bluetooth y ZigBee que se describen a continuación.

WiFi basado en el estándar IEEE 802.11 es un sistema de envío de datos de forma inalámbrica, que permite formar redes comparables en prestaciones a Ethernet.

Bluetooth está basado en el estándar IEEE 802.15.1 [\[16\]](#page-71-16) y es una especificación industrial para WPAN que posibilita la transmisión de voz y datos entre diferentes dispositivos mediante un enlace por radiofrecuencia segura y globalmente libre.

ZigBee es el nombre de la especificación de un conjunto de protocolos de alto nivel de comunicación inalámbrica para su utilización con radios digitales de bajo consumo, basada en el estándar IEEE 802.15.4 [\[17\]](#page-71-17).

La tabla 1.1 recoge las principales características de las tecnologías de comunicación inalámbricas citadas en este apartado.

|                            | Wifi                 | <b>Bluetooth</b>      | <b>ZigBee</b>                                               |
|----------------------------|----------------------|-----------------------|-------------------------------------------------------------|
| Estándar<br><b>IEEE</b>    | 802.11 a/b/g         | 802.15.1              | 802.15.4                                                    |
| <b>Frecuencia</b>          | $2.4$ GHz            | $2.4$ GHz             | 868 MHz (Europa)<br>915 MHz (EEUU)<br>2,4 GHz (en el mundo) |
| Técnica de                 | <b>DSSS</b>          | <b>FHSS</b>           | <b>DSSS</b>                                                 |
| modulación                 | (Direct Sequence     | (Frequency Hopping    | (Direct Sequence Spread                                     |
|                            | Spread Spectrum)     | Spread Spectrum)      | Spectrum)                                                   |
| Velocidad de               |                      | $v.1.2:1$ Mbps        | 20 Kbps (868 MHz)                                           |
| transmisión                | 11/54 Mbps           | v.2.0: 3 Mbps         | 40 Kbps (915 MHz)                                           |
| de datos                   |                      |                       | 250 Kbps (2,4 GHz)                                          |
| Cobertura                  | $< 100 \text{ m}$    | Clase 1: 100 m        | $10/100 \text{ m}$                                          |
|                            |                      | Clase 2: 15-20 m      |                                                             |
| Duración de<br>las batería | Horas                | Días                  | Meses                                                       |
| Costo                      | Relativamente alto   | Relativamente<br>bajo | Bajo                                                        |
| <b>Aplicaciones</b>        | Conexión a internet, | En computadoras,      | Control, monitorización y                                   |
|                            | web, email, video    | teléfonos móviles     | localización                                                |

**Tabla 1.1** Tecnologías de transmisión inalámbricas

La tecnología ZigBee a diferencia de otras tecnologías está especialmente diseñada para grandes redes de sensores, con características inherentes a ellas: fiabilidad, larga duración de las baterías de los dispositivos, bajo coste, tamaño pequeño y complejidad reducida, sin requerimientos de calidad de servicio importantes. Ofrece un estándar abierto, eficiente, de poco consumo para la monitorización y control de dispositivos de forma inalámbrica. Por estos criterios, la tecnología Zigbee es la más utilizada en las aplicaciones de las WSN, en cuanto al alcance y cobertura que se obtiene depende fundamentalmente de las características del *hardware* del módulo de radiofrecuencia utilizado y del entorno de transmisión.

En ocasiones es necesaria la transmisión de los datos a largas distancias donde se encuentra el sistema de monitorización de los agricultores. En estos casos, se debe de verificar si existe cobertura de la telefonía celular para establecer una conexión mediante GSM o GPRS.

La tabla 1.2 muestra una comparación de la transmisión de la información, velocidad de transferencia, tiempo de establecimiento de conexión, así como la tarificación de las tecnologías GSM y GPRS.

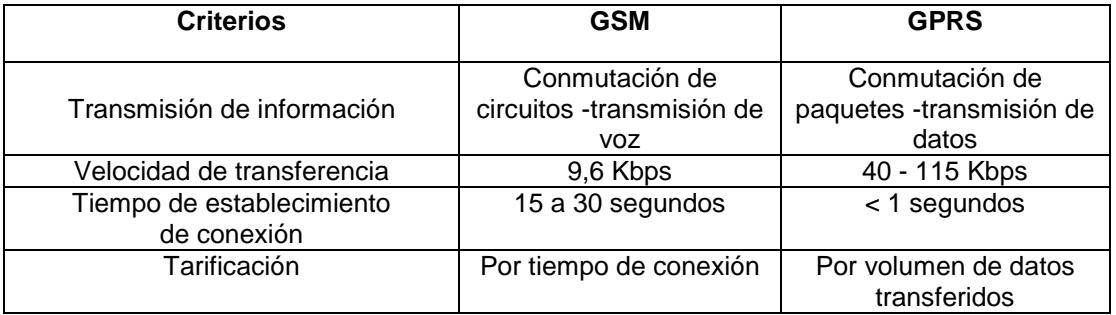

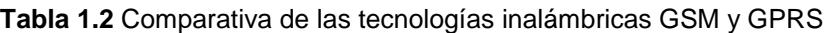

Para la transmisión únicamente de datos, el servicio adecuado es GPRS que permite a los usuarios recibir facturas por volumen de datos transferidos, en lugar de la duración de la conexión, lo que significa, que pueden permanecer conectados sin costo adicional y la velocidad de transferencia es mayor que GSM.

# <span id="page-23-0"></span>**1.3.4 El estándar IEEE 802.15.4**

El estándar IEEE 802.15.4 [\[17\]](#page-71-17) define la capa física y la especificación de la subcapa de control de acceso al medio (MAC*, Medium Access Control*) para dispositivos fijos, portátiles o móviles con requerimientos de consumo para baterías limitadas que operen en redes inalámbricas personales de área local con tasas bajas de envío de datos (LR-WPAN, *Low Rate-Wireless Personal Area Network*).

## <span id="page-23-1"></span>**1.3.4.1 Capa física IEEE 802.15.4**

La capa física definida en el estándar IEEE 802.15.4 proporciona el servicio de transmisión de datos sobre el medio físico, controla el transceptor de radiofrecuencia y realiza la selección de canales junto con el control de consumo y de señal.

La capa física es la responsable de las siguientes tareas [\[17\]](#page-71-17):

- Activación y desactivación del transceptor de radio
- Transmisión y recepción de datos a través del medio físico
- Detección de energía en el canal actual
- Indicador de calidad del enlace para paquetes recibidos
- Evaluación del canal libre para el acceso múltiple por detección de portadoras y evasión de colisiones (CSMA/CA, *Carrier Sense Multiple Access with Collision Avoidance*)
- Selección de la frecuencia del canal

En esta capa se define las características de transmisión del estándar en tres bandas de frecuencias como se muestra en la tabla 1.3. La primera banda se utiliza en Europa, la segunda en EEUU y la tercera en el resto del mundo.

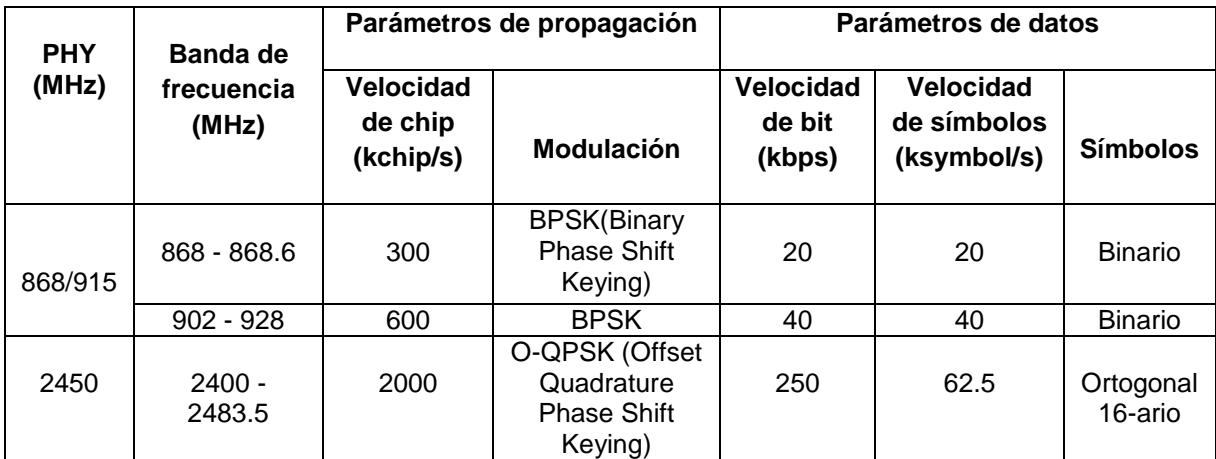

**Tabla 1.3** Velocidad de transmisión asociado a las bandas de frecuencias [\[17\]](#page-71-17)

# <span id="page-24-0"></span>**1.3.4.2 Capa MAC IEEE 802.15.4**

La capa MAC definida en el estándar provee una interfaz entre la capa física y la siguiente capa sobre la MAC y es la responsable de las siguientes tareas [\[17\]](#page-71-17):

- Generación de tramas *beacon* si el dispositivo es un coordinador
- Sincronización de la red con tramas *beacon*
- Soporte de asociación y disociación de la red de área personal (PAN, *Personal Area Network*)
- Soporte a la seguridad del dispositivo
- Utiliza el algoritmo CSMA/CA para acceso al canal
- Manejo y mantenimiento del mecanismo de ranuras de tiempo garantizada (GTS, *Guaranteed Time Slots*)
- Provee un confiable enlace entre dos entidades MAC iguales
- Realiza las labores de validar las tramas que recibe, comprobar errores en la transmisión y confirmar la recepción de tramas al emisor.

El estándar define cuatro estructuras de tramas para mantener la complejidad al mínimo y al mismo tiempo hacerlas suficientemente robustas para transmisiones por canales ruidoso: (i) trama de *beacon* utilizada por el coordinador para transmitir *beacon,* (ii) trama de datos utilizada para la transferencia de datos, (iii) trama de aceptación o acuse de recibo (ACK, *acknowledgment*) y (iv) trama de comandos MAC utilizada para el manejo de toda la transferencia de control de las entidades MAC iguales. La estructura de cada una de estas tramas se encuentras descritas en el Anexo I.

El estándar IEEE 802.15.4 define dos modos de operación:

Modo *beacon* habilitado (*beacon-enabled*): las tramas *beacon* son transmitidas de forma periódica por el coordinador PAN, el cual utiliza una estructura de supertrama para sincronizar las comunicaciones con los dispositivos.

Modo *beacon* no habilitado (*non beacon-enabled*): todos los nodos envían sus datos empleando el mecanismo CSMA/CA. En este modo no se utiliza supertrama.

La figura 1.4 muestra la estructura de la supertrama que es definida por la transmisión de tramas *beacon* y puede estar dividida en dos períodos: activo e inactivo. La porción activa, independientemente de la duración de la supertrama, está dividida en 16 ranuras de igual duración, la cual puede ser configurada. El período activo está compuesto por un *beacon*, un período de acceso por contención (CAP, *Contention Access Period*) y un período libre de contención (CFP, *Contention Free Period*). Durante la porción inactiva el coordinador puede entrar en un modo de bajo consumo.

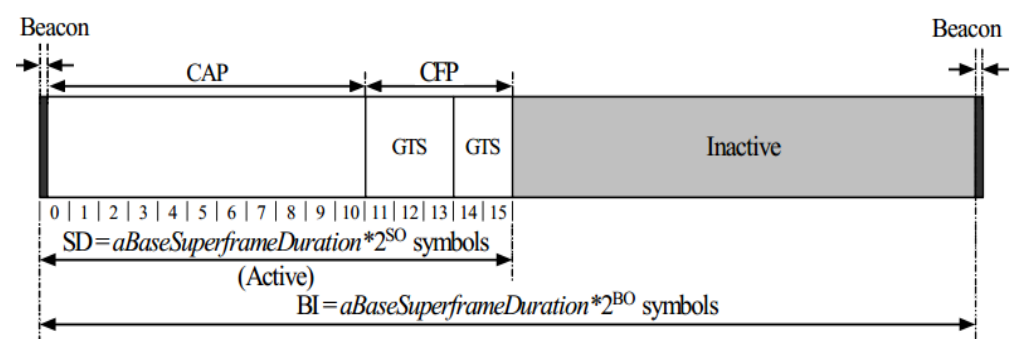

**Figura 1.4** Ejemplo de la estructura de la *supertrama* [\[17\]](#page-71-17)

El atributo *macBeaconOrder* (BO) describe el intervalo en el cual el coordinador transmite las tramas *beacon*. El valor de BO y el intervalo *beacon* (BI, *Beacon Interval*) están relacionadas de la siguiente forma:

Para  $0 \leq BO \leq 14$ ,  $BI = aBaseSuperframeDuration * 2^{BO}$  símbolos (1.1)

Si B0 = 15 el *macSuperframeOrder* es ignorado.

El atributo *macSuperframeOrder* (SO) describe la longitud de la porción activa de la supertrama. El valor SO y la duración de la *supertrama* (SD, *Superframe Duration*) están relacionadas de la siguiente forma:

Para  $0 \leq SO \leq BO \leq 14$ ,  $SD = aBaseSuperframeDuration * 2^{SO}$  símbolos (1.2) Si SO = 15, la *supertrama* no permanece en la porción activa después del *beacon*. El estándar define que:

 $aBaseSuperframeDuration = sBaseSlotDuration * aNumSuperframes lots$  (1.3) Donde:  $sBaseSlotDuration = 60$  símbolos y aNumSuperframeSlots = 16 slots

# <span id="page-26-0"></span>**1.3.4.3 Funcionalidad y topología de los dispositivos IEEE 802.15.4**

En una red IEEE 802.15.4 participan dispositivos de funcionalidad completa (FFD, *Full Function Device*) y de funcionalidad reducida (RFD, *Reduced Function Device*). Los FFD pueden operar en tres modos: (i) como un coordinador PAN, (ii) un coordinador o (iii) un dispositivo de red. Los FFD están equipados con un completo conjunto de funciones de la capa MAC, cuando actúa como un coordinador de la red envían *beacon* que proporcionan sincronización, comunicación y servicios de unirse a la red. Los FFD pueden comunicarse con los RFD y otros FFD, mientras que los RFD solo pueden establecer comunicación con los FFD [\[17\]](#page-71-17).

En función de los requerimientos de la aplicación una red IEEE 802.15.4 LR-WPAN puede estar configurada con dos topologías: estrella (*star*) y entre iguales (*peer-to-peer*) como se muestra en la figura 1.5.

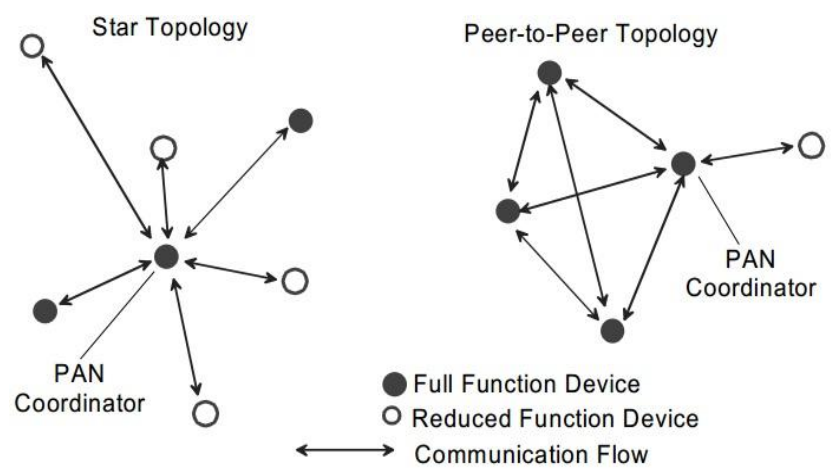

**Figura 1.5** Ejemplos de topologías *star* y *peer-to-peer* [\[17\]](#page-71-17)

La topología estrella (*star*) establece la comunicación entre los dispositivos y un único controlador central (coordinador PAN). Este coordinador puede tener una aplicación específica, pero tiene la obligación de iniciar, liberar, o intercambiar los paquetes dentro de la red.

La topología *peer-to-peer* se diferencia de la topología en estrella en que cualquier dispositivo puede intercambiar información con otros dispositivos siempre y cuando estén dentro de su rango de transmisión. Permite implementar redes más complejas, como una topología de tipo malla. Las aplicaciones que se pueden beneficiar de esta topología se

encuentran: la monitorización y control industrial, redes de sensores inalámbricos, seguimiento de objetos, agricultura de precisión y la seguridad [\[17\]](#page-71-17).

Todos los dispositivos que operan en una red con cualquiera de las dos topologías deben tener direcciones únicas de 64-bits. También se pueden usar direcciones de 16 bits, que son asignadas a los dispositivos cuando se asocian con el coordinador y que se denotan con el término "*short address*".

## <span id="page-27-0"></span>**1.3.5 Zigbee**

La Alianza ZigBee (*ZigBee Alliance*) está formada por una asociación de industrias que trabajan en conjunto para desarrollar normas y productos. Su objetivo son las aplicaciones que requieren comunicaciones seguras con baja tasa de envío de datos y maximización de la vida útil de sus baterías.

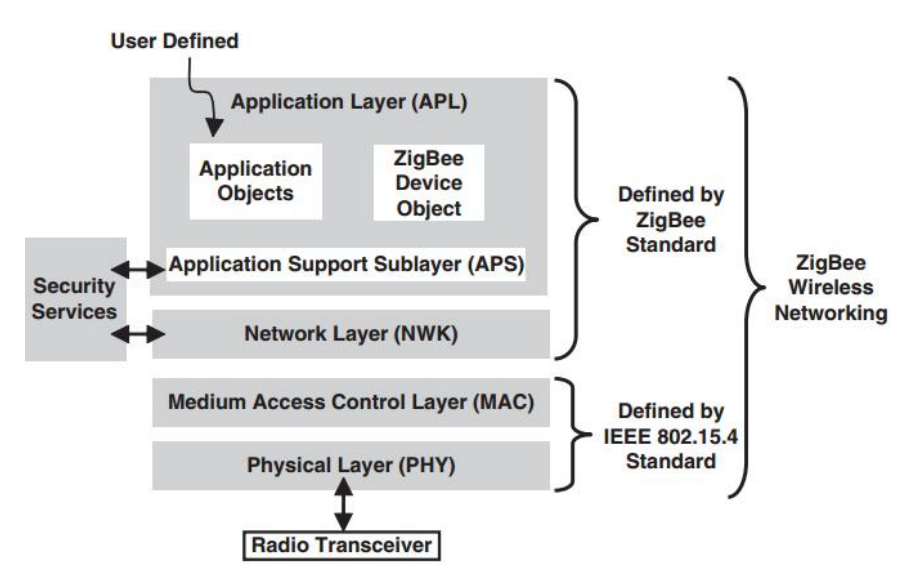

**Figura 1.6** Capas funcionales de ZigBee [\[18\]](#page-71-18)

La figura 1.6 muestra las diferentes capas que conforma la pila de protocolos para ZigBee. La capa física y la MAC están definidos por el estándar IEEE 802.15.4. ZigBee especifica la capa de red (*Network Layer*), los servicios de seguridad y la capa de aplicación (APL, *Application Layer*) donde se definen los perfiles de aplicación de los dispositivos utilizados. De esta manera, el estándar IEEE 802.15.4 y ZigBee se complementan para proporcionar una pila completa de protocolos que permiten la comunicación entre varios dispositivos de una forma eficiente y sencilla. Las características y funciones de la capa física y MAC pertenecen al estándar IEEE 802.15.4 y fueron descritas en los apartados anteriores, solo resta definir las capas que pertenecen a las especificaciones de Zigbee.

# <span id="page-28-0"></span>**1.3.5.1 Capa de red de Zigbee**

Esta capa tiene como objetivo principal permitir el correcto uso del subnivel MAC y ofrecer una interfaz adecuada para su uso por parte de la capa de aplicación.

En una red con tecnología ZigBee existen tres tipos de dispositivos involucrados: coordinador ZigBee, enrutador ZigBee y dispositivo final ZigBee.

El coordinador ZigBee es el tipo de dispositivo más completo y debe existir únicamente uno por red. Sus funciones son las de encargarse de controlar la red y los caminos que deben seguir los dispositivos para conectarse entre ellos.

El enrutador ZigBee es un FFD con capacidad de realizar tareas de enrutamiento para interconectar los dispositivos separados en la topología de la red.

El dispositivo final ZigBee se corresponde con un RFD o un FFD definido por el estándar IEEE 802.15.4, el cual actúa como un dispositivo simple y posee la funcionalidad necesaria para comunicarse con su nodo padre (ZC o ZR), pero no puede transmitir información destinada a otros dispositivos ZED.

La capa de red soporta topologías (ver figura 1.7) más complejas que las del estándar IEEE 802.15.4: estrella (*star*), árbol (*tree*) y malla (*mesh*).

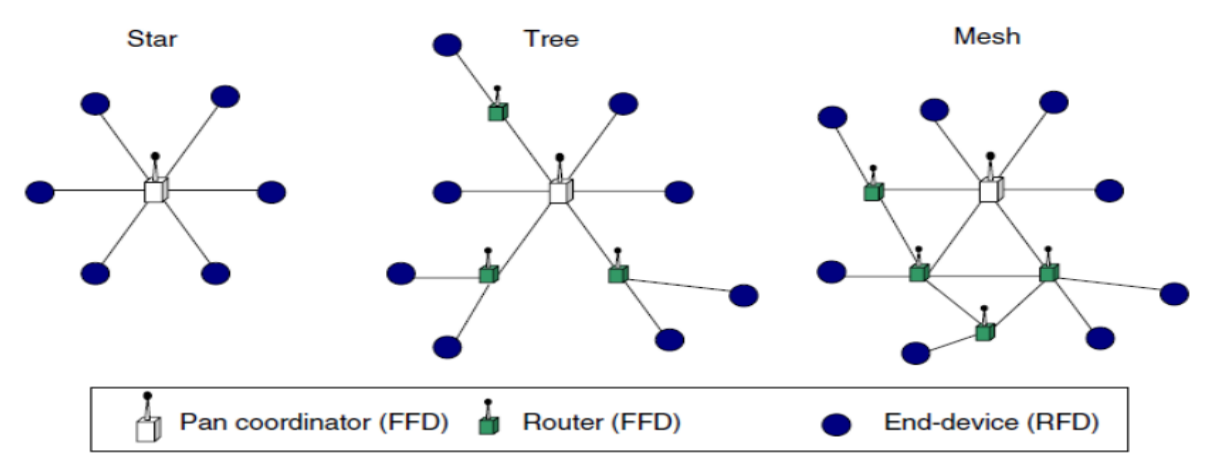

**Figura 1.7** Topologías soportadas por la tecnología ZigBee [\[19\]](#page-72-0)

En la topología estrella la red está controlada por un único dispositivo, el ZC el cual es el responsable de iniciar y mantener los dispositivos en la red. Los dispositivos ZED se comunican directamente con el ZC. En la topología árbol y malla, el ZC tiene la responsabilidad de iniciar y configurar ciertos parámetros importantes de la red, pero la red puede ser extendida a través de la utilización de dispositivos ZR. En la topología árbol los ZR intercambian datos y mensajes de control a lo largo de la red usando una estrategia de enrutamiento de forma jerárquica. Este tipo de redes pueden emplear comunicaciones en el modo de *beacon*-*enable* como describe el estándar IEEE 802.15.4. La red con topología malla permiten una comunicación *peer-to-peer* completa.

La capa de red es la responsable de las siguientes operaciones [\[18\]](#page-71-18):

- Configurar un nuevo dispositivo. Por ejemplo, un nuevo dispositivo puede ser configurado para comenzar a operar como un coordinador o intentar unirse a una red existente.
- Comenzar una nueva red
- Unirse y abandonar la red
- Aplicar política de seguridad en la capa de red
- Encaminar los paquetes dirigidos a otros nodos en la red. Solo el coordinador y los enrutadores pueden retransmitir los mensajes
- Descubrir los nodos vecinos ubicados a un solo salto.
- Almacenar la información relevante de los nodos vecinos ubicados a un solo salto.
- Asignar las direcciones de los dispositivos que se unan a la red. Solo los coordinadores y los enrutadores pueden asignar las direcciones.

# <span id="page-29-0"></span>**1.3.5.2 Capa de aplicación de Zigbee**

La capa de aplicación es la más alta de la pila de protocolos Zigbee se subdivide en: la subcapa de aplicación (APS, *APplication Support*), la capa ZDO (*ZigBee Device Objects*), y los objetos de aplicación definidos por cada uno de los fabricantes [\[18\]](#page-71-18).

La APS proporciona una interface entre la capa de red y la capa de aplicación, a través de un conjunto de servicios que se utilizan junto a los ZDO y otros objetos que hayan sido definidos por los fabricantes. Las responsabilidades de la subcapa APS son [\[18\]](#page-71-18):

- Reenviar los mensajes entre los dispositivos
- Gestionar las direcciones de grupo
- Mapear direcciones de red IEEE de 64 bit a 16 bit y viceversa
- Soporte confiable de transporte de datos

El ZDO es una aplicación que utiliza la capa de red y los servicios de la APS para implementar en un dispositivo uno de los tres roles (coordinador, enrutador o dispositivo final).

- Define los roles de los dispositivos en la red
- Descubre los dispositivos en la red y sus aplicaciones. Inicializa o responde a las solicitudes
- Desempeña las áreas relacionadas con la seguridad.

#### <span id="page-30-0"></span>**1.3.6 Sistemas operativos para redes de sensores inalámbricos**

Las WSN cuentan con sistemas operativos que se encargan de controlar las funcionalidades de los nodos, los cuales presentan diferencias en cuanto a restricciones de recursos, dinamismos de las redes y despliegue desatendido, con respecto a los sistemas operativos tradicionales. Entre los sistemas operativos más utilizados para WSN se encuentran TinyOS [\[20\]](#page-72-1), Contiki [\[21\]](#page-72-2) y MantisOS [\[22\]](#page-72-3).

**TinyOS<sup>5</sup>** (*Tiny Microthreading Operating Systems*) es el sistema operativo más utilizado para gestionar el funcionamiento de los nodos. Está basado en un diseño multihilo y dirigido por eventos, de forma que las aplicaciones reaccionan ante los acontecimientos externos enviando una señal de interrupción cuando llega un evento. TinyOS es de código abierto y se estructura en componentes que proporcionan una abstracción de hardware o una determinada funcionalidad. Ante una interrupción de hardware, se establece una cadena de invocaciones a componentes para responder de forma efectiva. Proporciona dos abstracciones más: (i) tareas que son ejecutadas cuando el procesador no está atendiendo ningún evento o interrupción y (ii) comandos que son utilizados para que un componente ejecute una secuencia de código concreta.

**Contiki<sup>6</sup>** combina las ventajas de los eventos y de los hilos. Es de código abierto e híbrido, ya que está dirigido por eventos, pero soporta también la planificación multihilo como una librería opcional a nivel de aplicación. Los programas deben de ser implementados como máquinas de estados, por lo que la programación de aplicaciones complejas puede ser bastantes tediosas.

**MantisOS<sup>7</sup>** es un sistema operativo para redes de sensores basado en hilos los cuales consisten en entidades computacionales simples que tienen su propio estado. La ejecución de una aplicación conlleva la ejecución de múltiples hilos. MantisOS es de código abierto, pero la falta de actualizaciones (la última del 2007) hace que no se hayan resuelto algunos problemas relativos a la sobrecarga de memoria al llevar a cabo la gestión de los hilos.

## <span id="page-30-1"></span>**1.3.7 Protocolos de enrutamiento en redes de sensores inalámbricos**

Los protocolos de enrutamiento o encaminamiento son los responsables de descubrir las rutas entre los nodos para llevar a cabo las comunicaciones. En la actualidad existen una

 $\overline{a}$ 

<sup>5</sup> Disponible en: [http://www.tinyos.net](http://www.tinyos.net/)

<sup>6</sup> Disponible en:<http://www.sics.se/contiki/>

<sup>7</sup> Disponible en:<http://mantisos.org/index/tiki-index.php.html>

gran variedad de protocolos de encaminamiento aplicados a las WSN, los cuales se pueden clasificar en tres grupos: protocolos proactivos, reactivos y específicos de las WSN.

#### <span id="page-31-0"></span>**1.3.7.1 Protocolos de enrutamientos proactivos**

Los protocolos proactivos tratan de mantener actualizada en todo momento la tabla de encaminamiento de cada uno de los nodos en la red, para ello, envían periódicamente mensajes de información y de esta forma logran el mínimo retardo en la transmisión de los paquetes. Ejemplos de ellos son: DSDV (*Destination Sequence Distance Vector*), y OLSR (*Optimized Link State Routing)*.

**DSDV** [\[23\]](#page-72-4): los nodos mantienen las tablas de enrutamiento que contienen todos los posibles destinos, así como información relativa a la distancia a cada uno de ellos. Utiliza números de secuencia para evitar el uso de rutas obsoletas. Para asegurar la consistencia de las tablas, estas son actualizadas por el envío periódico de mensajes de información. Para contener la sobrecarga, se utilizan dos tipos de paquetes: *full dump* y paquetes incrementales*.* El protocolo presenta buenos resultados en términos de retardo extremo a extremo y cantidad de paquetes descartados, no así sobre el consumo de energía ni sobre la calidad de las rutas creadas [\[14\]](#page-71-14).

**OLSR** [\[24\]](#page-72-5): está definido en el RFC (*Request for Comments*) 3626. Utiliza como base la información sobre el estado de los enlaces, que es mantenida debido a mensajes *hello* y un tipo de mensajes especial llamado *topology control,* que permiten llevar a cabo el descubrimiento y mantenimiento de las rutas. Los nodos utilizan esta información para computar el siguiente salto donde utiliza como métrica el número de saltos [\[14\]](#page-71-14).

## <span id="page-31-1"></span>**1.3.7.2 Protocolos de enrutamientos reactivos**

Los protocolos reactivos crean las rutas de encaminamiento cuando los nodos fuentes tienen la necesidad de enviar paquetes al destino. Las rutas son establecidas bajo demanda, donde la sobrecarga de la red es mucho menor en comparación con los protocolos proactivos, pero los retrasos de establecimiento de rutas son mayores. Ejemplo de estos protocolos son: AODV (*Ad hoc demand Vector Distance*) y DSR (*Dynamic Source Routing*).

**AODV** [\[25\]](#page-72-6)**:** está definido en el RFC 3561. Es utilizado por defecto por la tecnología inalámbrica ZigBee. Utiliza tablas de enrutamiento tradicionales y mantiene números de secuencia para prevenir bucles y evitar rutas obsoletas. El descubrimiento de las rutas está basado en ciclos de petición y respuesta; y la métrica utilizada es el número de saltos desde la fuente hacia el destino. Cuando un nodo desea enviar datos a un destino, envía mediante difusión un mensaje de petición de rutas RREQ (*Route REQuest*), el cual es propagado a través de la red y cualquier nodo que conozca el camino hacia el destino, o el mismo destino, contesta a la petición con la ruta solicitada mediante un mensaje RREP (*Route REPly*). Una vez que la fuente ha recibido la respuesta, puede enviar los datos hacia el destino. Si algún error ocurre durante el tiempo de vida de las rutas, AODV ofrece mecanismos para avisar a los posibles usuarios de estas rutas para evitar su uso [\[14\]](#page-71-14). **DSR** [\[26\]](#page-72-7)**:** está definido en la RFC 4728. Permite a la red auto-organizarse y autoconfigurarse. Se basa en un concepto de encaminamiento en origen y lleva a cabo dos procesos básicos: descubrimiento de rutas, en el que se utiliza la técnica de inundación para descubrir nuevas rutas y el mantenimiento de rutas que permite la detección y notificación de cambios en la topología de la red de forma periódica. Ambos procesos se ejecutan de forma simultánea para permitir a los nodos descubrir y mantener las rutas hacia los caminos deseados.

#### <span id="page-32-0"></span>**1.3.7.3 Protocolos de enrutamientos específicos**

Los protocolos específicos para WSN son ligeros en cuanto a consumo de energía y sobrecarga mínima de mensajes, ejemplo de ellos son: LEACH (*Low Energy Adaptive Clustering Hierrarchy*) y TEEN (*Threshold-Sensitive Energy Efficient Protocols*).

**LEACH:** es un protocolo jerárquico conformado por *cluster*, la formación de estos es distribuida basada en un subconjunto predeterminado de los nodos que se eligen de forma aleatoria como cabecera de *cluster.* La función de este rol consiste en comprimir la información que se recibe de los nodos que conforman el *cluster* y enviar sólo los mensajes con la información agregada hacia la estación base, donde se reduce de esta forma la cantidad de transmisiones. Utiliza un esquema TDMA/CDMA (*Time Division Multiple Access/ Code División Multiple Access*) MAC para evitar las colisiones entre los *cluster*. Después de un tiempo determinado, se realiza la rotación de la cabecera del *cluster*, esto permite lograr una distribución más uniforme del consumo de energía prolongando el tiempo de vida y todos los nodos participan en dicha rotación [\[27\]](#page-72-8). Un inconveniente del protocolo es al seleccionar las cabeceras en forma aleatoria que pueden quedar concentradas en algún sector de la red y podría ocasionar la desconexión de un número indeterminado de nodos [\[28\]](#page-72-9). El protocolo asume que todos los nodos pueden transmitir con suficiente potencia como para alcanzar a la estación base si fuera necesario y que cada nodo tiene potencia computacional como para soportar diferentes protocolos MAC. Por tanto, no es aplicable a redes desplegadas sobre grandes regiones [\[29\]](#page-72-10).

**TEEN** [\[30\]](#page-72-11): es un protocolo jerárquico conformado por *cluster* propuesto para aplicaciones de tiempo crítico. El proceso de adquisición de los datos es constante en los nodos, aunque las transmisiones no son tan frecuentes. Un cabeza de *cluster*, envía a sus miembros un umbral fuerte, el cual indica el rango de valores que interesa del atributo que se mide y un umbral débil que indica la magnitud del cambio en el valor del atributo medido, que es representativo y que le indica al nodo que debe transmitir. El primero trata de disminuir el número de transmisiones que permite al nodo transmitir solo cuando el atributo medido está en el rango de interés. Mientras que el débil, por su parte reduce aún más el número de transmisiones al evitar realizarlas cuando hay un cambio pequeño o no hay cambio en el valor medido. Cuando se realiza la rotación en el rol de la cabeza del *cluster*, son enviados los nuevos valores de los parámetros vía difusión. La principal desventaja de este esquema es que si los nodos no reciben los umbrales, no envían información y el usuario no recibe datos de la red a pesar de que los nodos sensores tomen los valores del ambiente continuamente [\[27\]](#page-72-8).

#### <span id="page-33-0"></span>**1.3.8 Simuladores para redes de sensores inalámbricos**

La simulación obtenida a través de una aplicación informática es fundamental para estudiar las WSN, actualmente es uno de los métodos más utilizados por los desarrolladores para llevar a cabo la experimentación con nuevos algoritmos, protocolos y aplicaciones antes de ser implementados en el diseño final [\[14\]](#page-71-14). Existen una gran diversidad de herramientas para modelar las WSN, algunos son específicos para unas plataformas y otros son simuladores de propósito general donde se han creado módulos que permiten llevar a cabo la simulación de la red. Entre los simuladores que permiten modelar el comportamiento de las WSN se encuentran: NS2, OMNET y OPNET.

**NS-2 8** (*Network Simulator versión 2*): es un simulador de eventos discretos desarrollado en C++, cuya interfaz de usuario se presenta como un intérprete de lenguaje *tcl* orientado a objetos (lenguaje *Otcl*). NS-2 está dirigido a la creación de redes destinadas a la investigación, y es considerado como uno de simuladores más importantes utilizado en la actualidad [\[31\]](#page-72-12). Proporciona un apoyo sustancial para la simulación de TCP, enrutamiento y protocolos de multidifusión a través de redes de conexiones inalámbricas locales y remotas. NS-2 se centra en la simulación de las capas del modelo de interconexión de sistemas abiertos, en el consumo de energía y de los fenómenos en la capa física. Incluye un amplio depósito de protocolos, generadores de tráfico y herramientas para simular TCP

 $\overline{a}$ 

<sup>8</sup> Disponible en[: http://www.isi.edu/nsnam/ns/](http://www.isi.edu/nsnam/ns/)

y protocolos de enrutamiento *multicast* a través de redes cableadas e inalámbricas [\[31\]](#page-72-12). Cuenta con simulación de seguimiento detallado e incluye la herramienta de visualización NAM (*Network Animator*) para poder reproducir el tráfico observado en la red en el momento que se preestablezca.

**OMNeT++** (*Objective Modular Network Testbed*): es un simulador de eventos discretos implementado en C++. Proporciona una potente interface gráfica de usuario para llevar a cabo el seguimiento y el depurado de las aplicaciones. Está basado en una jerarquía anidada de módulos que proporciona modelos de *hardware*, donde se incluye CPU, batería y radio. OMNeT++ se articula en torno a un sistema modular donde los módulos simples, representan el nivel más bajo de la jerarquía. Los módulos compuestos, tal como un nodo sensor, contienen los módulos simples que interactúan unos con otros por medio de diferentes mensajes [\[32\]](#page-72-13).

Se han desarrollado módulos específicos para llevar a cabo la simulación de redes de sensores, entre los que se encuentran SemSim, Mixim y Castalia<sup>9</sup>.

**OPNET<sup>10</sup>** (*Optimized Network Engineering Tool*): es un simulador de redes de eventos discretos de red, orientado a objeto y de propósito general basado en C/C++. Provee un entorno de desarrollo comprensivo para la especificación, simulación y análisis de rendimiento de las redes de computadora y de comunicación de datos. La interface gráfica de usuario soporta la configuración de los escenarios y el desarrollo de modelos de redes. Las configuraciones son diferenciadas a través de tres niveles jerárquicos: i) el nivel de la red, donde se crea la topología de la red que se investiga, ii) el nivel del nodo, donde se define su comportamiento y se controla el flujo de datos entre diferentes elementos funcionales dentro del nodo, y iii) el nivel de proceso, donde se describe los protocolos subyacentes, representado por máquinas de estados finitos.

## <span id="page-34-0"></span>**1.4 Redes de sensores inalámbricos para la programación del riego**

Las redes de sensores inalámbricos han encontrado aplicaciones en el sector agrícola. En varias investigaciones se han utilizado WSN con sensores de humedad del suelo para la programación del riego [\[33-43\]](#page-72-14). Las mediciones de humedad además han sido transmitidas a largas distancias utilizando la la red celular a través de GPRS [\[41-47\]](#page-73-0) y GSM [\[48\]](#page-73-1) lo que ha permitido la monitorización de forma remota del cultivo por los agricultores.

 $\overline{a}$ 

<sup>9</sup> Disponible en: http://castalia.npc.nicta.com.au/

<sup>10</sup> Disponible en: [http://www.opnet.com](http://www.opnet.com/)

Diversas variedades de cultivos han sido beneficiadas con la implementado las WSN para la programación del riego entre ellas: árboles de manzana [\[38\]](#page-73-2), almendros [\[49\]](#page-73-3), mango [\[50\]](#page-73-4), maíz [\[51\]](#page-73-5) y uvas [\[52\]](#page-73-6). Las WSN implementada en estos cultivos han permitido a los agricultores las decisiones oportunas para mejor la producción, aprovechar eficientemente el uso del agua, así como la automatización y control de la programación del riego.

La caña de azúcar es un cultivo donde no se han introducido las WSN, se han realizado estudios para la incorporación de los sensores de humedad de suelo a diferentes profundidades en el terreno para evaluar el comportamiento del riego [\[53\]](#page-73-7).

## <span id="page-35-0"></span>**1.5 Conclusiones del capítulo**

La programación del riego se puede realizar a través de las mediciones de humedad del suelo por medio de sensores estratégicamente situados sobre el terreno. Las WSN ofrecen una solución general para la monitorización intensiva del cultivo para conocer las necesidades hídricas del cultivo, lo que permite un uso más eficiente del agua para el riego. En la agricultura cañera no se han utilizado las WSN, pero las ventajas que ofrece esta tecnología hacen que sea una solución atractiva para la toma de decisiones precisas por los agricultores y su implementación en cualquier variedad de cultivo.
# **CAPÍTULO 2. DISEÑO DE LA RED DE SENSORES INALÁMBRICOSPARA LA PROGRAMACIÓN DEL RIEGO**

En este capítulo se describe una propuesta de metodología para el diseño de la red de sensores inalámbricos para la programación del riego. Parte de las consideraciones relacionadas con el estudio del terrreno para la selección de los puntos representativos donde serán ubicados los sensores de humedad del suelo de la plataforma de *hardware*, los cálculos para predecir las pérdidas en el trayecto de propagación y las alturas de las antenas de los nodos sensores; así como, la utilización de programas que permitan la simulación para la evaluación de protocolos y la topología de la red a implementar sobre el terreno.

# **2.1 Descripción general de la propuesta de diseño de la red de sensores**

La figura 2.1 muestra el modelo conceptual de la propuesta de red de sensores inalámbricos para la monitorizar de la humedad del suelo para la programación del riego.

Las raíces de la caña de azúcar determinan la capacidad potencial del cultivo para absorver los nutrientes y el agua del suelo, las cuales se encuentrean como promedio entre 30 y 60 cm de profundidad del suelo [\[54\]](#page-74-0) . La propuesta comienza con colocar dos sensores de humedad a la profundidad antes señalada, en el lóbulo que forma la humedad cerca de las raíces de la caña.

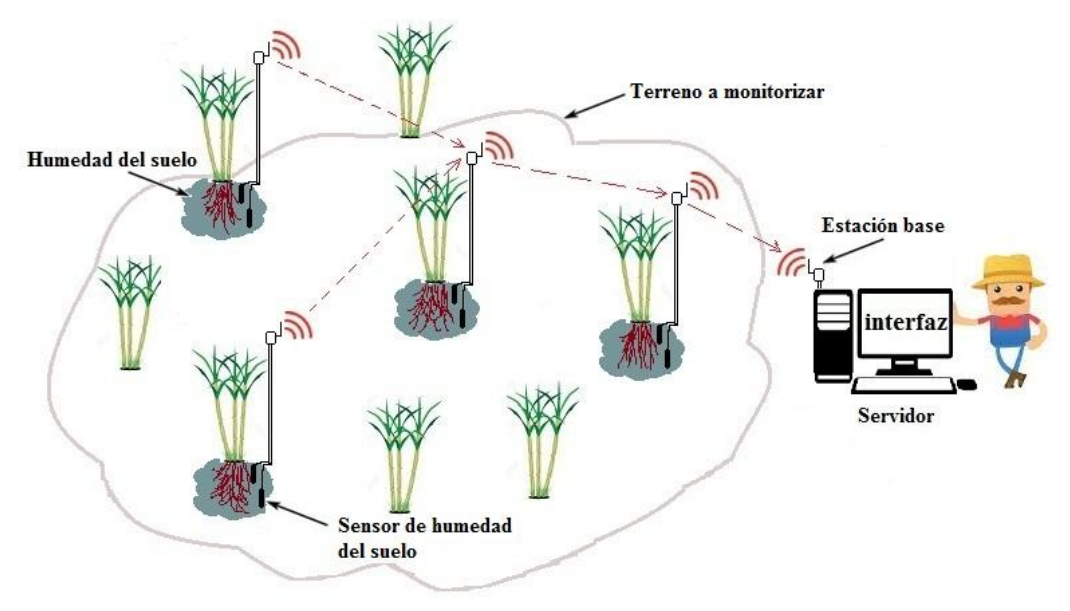

**Figura 2.1** Modelo conceptual de la WSN para la monitorización de la humedad del suelo

Las mediciones de los sensores de humedad del suelo son procesadas por el microcontrolador de la plataforma de *hardware* y transmitidas por la interfaz de radio hacia la estación base. Este último mediante un puerto de comunicación (serial o TCP/IP) es conectado a una computadora (servidor) que a través de una aplicación informática mostrará la información a los agricultores para la toma de decisiones relacionadas con el riego. De esta forma, se contribuye a minimizar las deficiencias o excesos de humedad en el suelo que pudieran causar efectos adversos sobre el crecimiento, rendimiento y calidad del cultivo.

La figura 2.2 muestra las etapas propuestas para el diseño de la WSN. El diseño de la red comienza con el estudio del terreno para obtener los puntos representativos donde serán ubicados los sensores de humedad del suelo. Después se analizan las plataformas de *hardware*, se realizan los cálculos para predecir las pérdidas de trayecto en la propagación; así como, se determina las alturas de las antenas de los nodos. En el planeamiento de la red, los nodos ubicados en los puntos representativos son interconectados a través de una de las topologías de red, la cual debe ser evaluada con la utilización de programas de simulación.

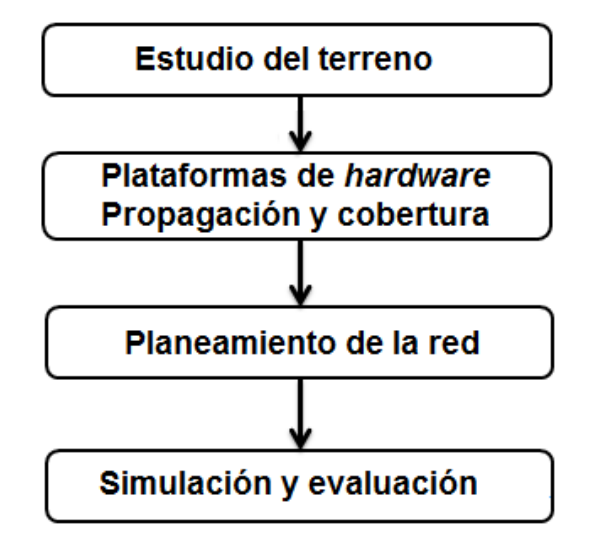

**Figura 2.2** Esquema general para el diseño de la red de sensores

El esquema general propuesto para el diseño de la red de sensores, parte de un estudio realizado por [\[55\]](#page-74-1), el cual ha sido modificado con la incorporación de las fórmulas matemáticas para determinar las pérdidas que sufre la onda en el trayecto de propagación y en presencia de una densa vegetación, las alturas a la que deben preferiblemente estar ubicado las antenas de los nodos y la etapa de planeamiento para conformar la topología

de la red. El esquema general propuesto se analizará a través de varias etapas descritas en los siguientes epígrafes.

#### **2.2 Estudio del terreno**

El estudio del terreno permite la recolección de los datos que son necesarios para comprender las características del terreno a ser monitoreado. Para ello, es necesario de una descripción exhaustiva desde el punto de vista geográfico y topográfico [\[55\]](#page-74-1).

Las principales consideraciones a tener en cuenta en el estudio del terreno son:

- Analizar las características físicas del suelo a través de mapas de suelos, ejecución de calicatas<sup>11</sup> y laboratorios de suelo.

- Caracterizar el método de riego para el suministro de agua al cultivo. Entre ellos se encuentran: riego tradicional por gravedad (inundación o por surcos), aspersión y por goteo.

- Caracterizar el cultivo en cuanto a su altura, densidad de vegetación y requerimientos hídricos.

- Utilizar GPS para referenciar geográficamente el terreno que permita proporcionar la información sobre las dimensiones (en hectáreas), localización y orientación, así como para obtener las coordenadas geográficas de los puntos seleccionados por los especialistas para determinar la humedad del suelo.

El resultado del estudio del terreno permitirá mostrar en un mapa cartográfico con la utilización de un SIG, la variabilidad espacial de los tipos o subtipos de suelos presentes sobre el terreno. Además de la representación del conjunto de puntos que serán supervisados para tomar las decisiones para la programación del riego.

#### **2.3 Plataforma de** *hardware* **para la red**

 $\overline{a}$ 

En esta etapa se selecciona el equipamiento (plataforma de *hardware*) para la red que va hacer utilizado para supervisar a distancia las mediciones de los sensores, estos a su vez fueron colocados en los puntos representativos resultado del estudio del terreno en la etapa anterior. Mediante la plataforma de *hardware* las mediciones obtenidas de los sensores son enviadas de forma inalámbrica hacia la estación base.

En la actualidad existen variedades de plataformas de *hardware* comerciales que se han empleado en la implementación de las WSN. Algunas de ellas, se han utilizado en aplicaciones de laboratorio o de investigación, careciendo de la robustez necesaria para ser utilizado en entornos agrícolas; otras, utilizan sensores de bajo costo cuyas

<sup>11</sup> Son excavaciones de profundidad pequeña a media para estudiar el terreno

especificaciones (precisión, resolución, derivas, etc.) se alejan de las de la instrumentación necesaria para aplicaciones de la agricultura. Por lo tanto, para que los nodos sensores puedan ser utilizados en aplicaciones reales es necesario que éstos incluyan la electrónica necesaria para la conexión de instrumentación externa de calidad y que se mejore la robustez de los mismos, para que puedan ser instalados en los campos [\[12\]](#page-71-0).

Entre las empresas que comercializan equipos para aplicaciones agrícolas como: la monitorización ambiental de exteriores, la gestión del riego, estudios de conservación y monitorización de cultivos se encuentran CrossBow (actualmente MENSIC<sup>12</sup>) y Libelium<sup>13</sup>. La empresa Crossbow desarrolló varias plataformas de *hardware* que han sido muy utilizadas a nivel de laboratorio y en proyectos de investigación hasta que en el 2008 lanzó al mercado el kit eKo para aplicaciones agrícolas. En la tabla 2.1 se muestra un resumen de las principales características de las dos empresas antes mencionadas, otras especificaciones se encuentran en el Anexo II.

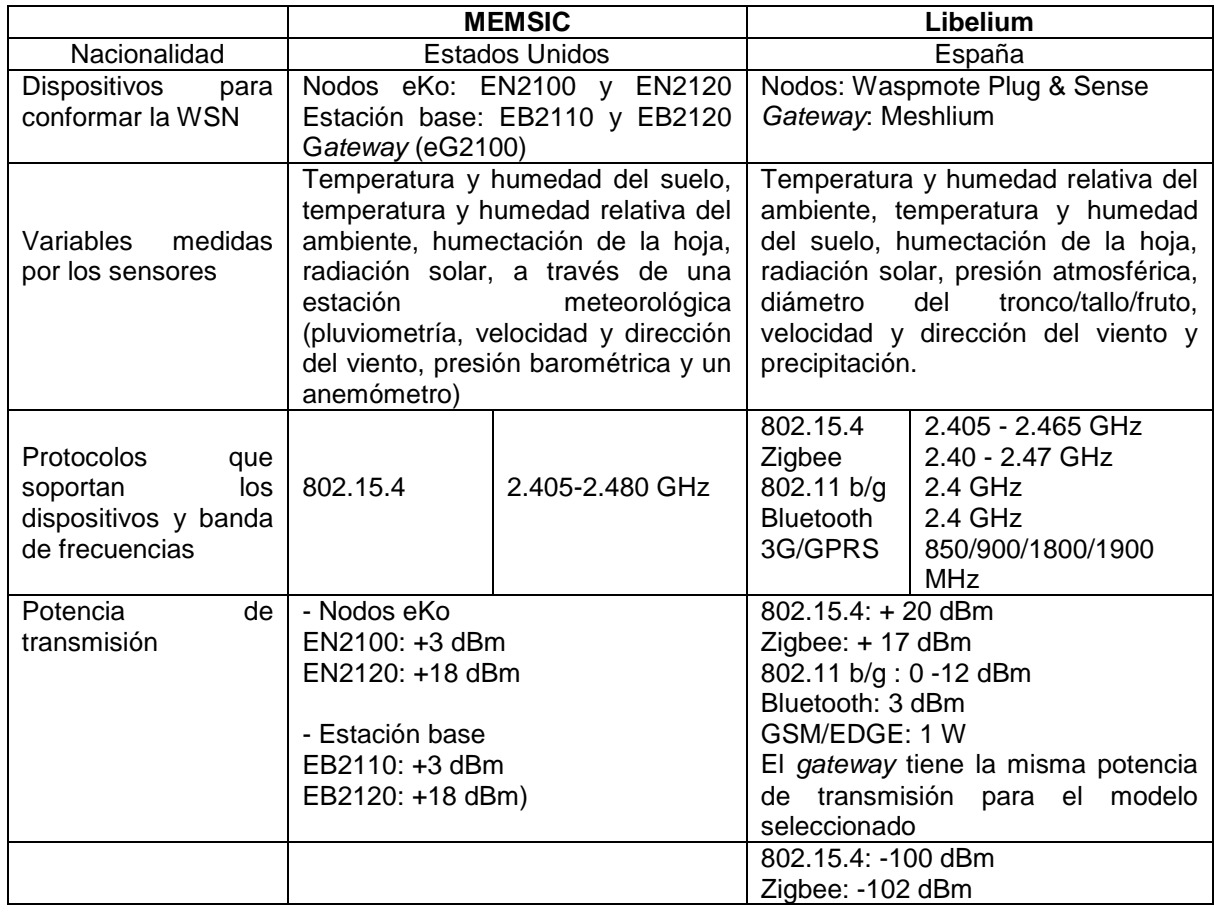

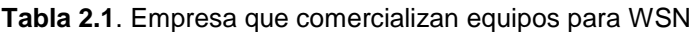

 $\ddot{\phantom{a}}$ 

<sup>12</sup> *Disponible en: [http://www.xbow.com](http://www.xbow.com/)*

<sup>13</sup> *Disponible en: [http://www.libelium.com](http://www.libelium.com/)*

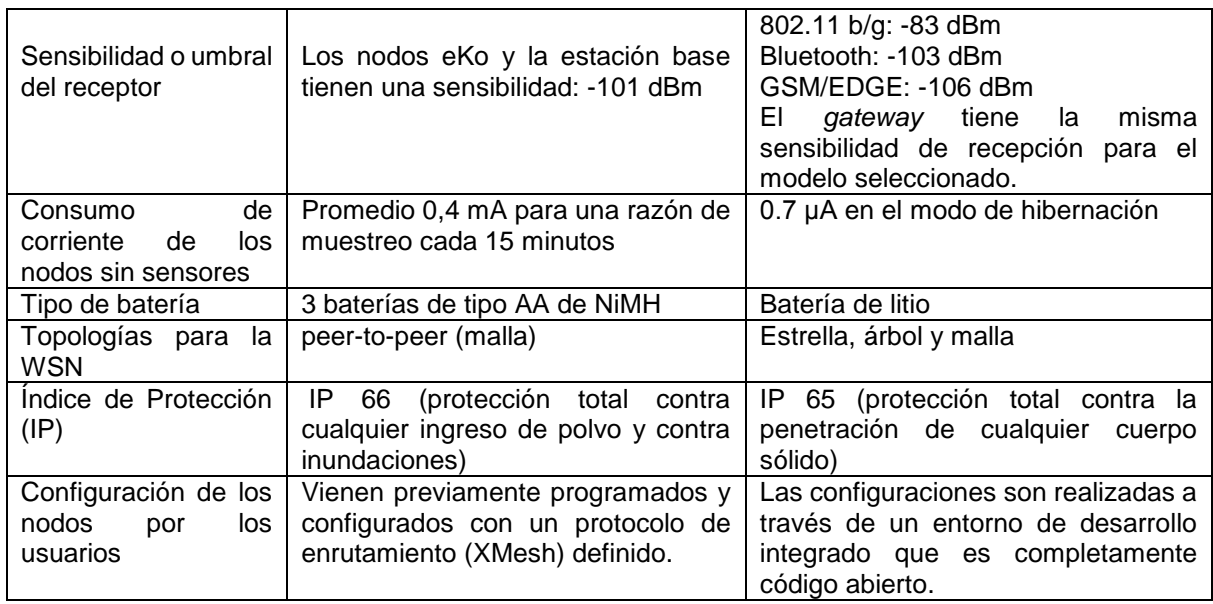

La empresa Libelium en comparación con MEMSIC ofrece a los usuarios mayores libertades para el diseño de redes de sensores, con la capacidad de seleccionar la banda de frecuencia, la tecnología de transmisión, la topología para la red, así como las configuraciones de los nodos más adecuadas que se adaptan a sus necesidades. Por otra parte, al ser Libelium de nacionalidad española los productos pueden ser comprados directamente al proveedor, no así, el kit eKo de MEMSIC que al estar ubicada la empresa en los Estados Unidos, no se está permitido comercializar con la empresa, por lo que hubiese que adquirir esta tecnología por terceros países lo que aumentaría su costo.

# **2.4 Propagación de la onda de radio**

En esta etapa se analiza en qué medida afecta el entorno de propagación a la energía electromagnética transportada por él entre una antena transmisora y otra receptora. Permiten predecir matemáticamente las pérdidas de la energía de la onda en el trayecto de propagación. Para los cálculos se deben de conocer los parámetros fundamentales de la interfaz de RF de los nodos como: frecuencia, potencia de transmisión, sensibilidad o umbral del receptor y ganancia de las antenas transmisora y receptora.

# **2.4.1 Modelos de atenuación de la onda en presencia de la vegetación**

Las WSN en entornos agrícolas pueden afrontar deterioro de la señal debido a la existencia en el trayecto de propagación de una densa vegetación de los cultivos. Muchos estudios se han realizados para modelar los efectos de la vegetación en la propagación de la onda de radio experimentalmente que han sido clasificados en modelos de deterioro exponencial de

la señal (MED, *Model Exponential Decay*) creado inicialmente por Weissberger [\[56\]](#page-74-2) y modificado por la Recomendación de la Unión Internacional de Telecomunicaciones (ITU-R) [\[57\]](#page-74-3), COST 235 [\[58\]](#page-74-4) y el modelo adaptado (*Fitted*) de ITU-R (FITU-R) [\[59\]](#page-74-5). En general este modelo sigue la siguiente forma:

$$
L(dB) = A \cdot f^B \cdot d^C \tag{2.1}
$$

Donde: A, B, C son parámetros adaptados de una variedad de experimentos aplicados a situaciones diferentes, *f* la frecuencia y *d* la profundidad de la vegetación del cultivo que separa el transmisor del receptor expresada en metros.

La tabla 2.2 muestra un resumen de estos modelos MED. La gran diversidad de especies y densidad de vegetación del cultivo dificultan la elaboración de un procedimiento de predicción general.

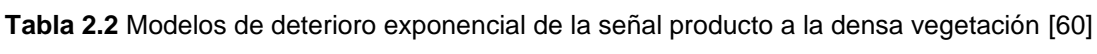

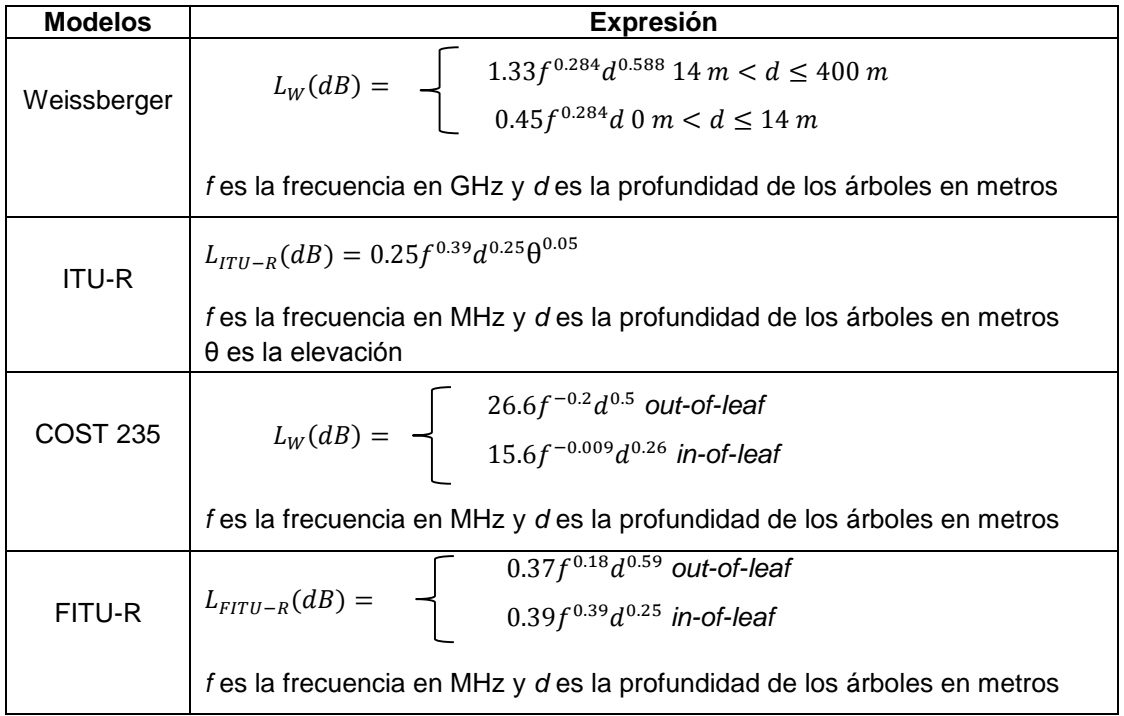

Otros estudios han experimentado de forma práctica la atenuación que introduce la vegetación en el trayecto de propagación. Entre ellos, el cultivo del maíz donde en [\[61\]](#page-74-7) se comprobó que para una altura de 2.5 metros (m) y para dos nodos ubicados a 0.8 m de altura sobre el terreno, la onda sufría una atenuación de -80 dBm para una distancia de 15 metros.

Un terreno sembrado de caña de azúcar tiene una extensión de varias hectáreas y por lo general se encuentra dividido en campos más pequeños. Cada hectárea del terreno tiene como promedio 6250 m lineales de surcos, la mayor separación entre dos surcos consecutivos es de 1.60 m. Cada 60 cm se siembra un plantón que tiene entre ocho a doce tallos con un diámetro de 2 - 4 cm y una altura en su etapa de desarrollo que oscila entre 2.5 – 3.5 m en dependencia de la variedad [\[7\]](#page-71-1). Las características presentes en el cultivo de la caña demuestran que al igual que el cultivo maíz presenta una densa vegetación, por lo que se puede esperar un comportamiento similar de atenuación producto a la densa vegetación.

El valor de la atenuación debido a la vegetación (γ dB/m) depende de las características de las plantas y de la densidad de su vegetación. En [\[57\]](#page-74-3) se relaciona las pérdidas que introduce la vegetación en función de la frecuencia derivadas de varias mediciones realizadas en el rango de 30 MHz a 30 GHz. Para la frecuencia de 2.4 GHz las pérdidas son de 0.5 dB/m.

En dependencia de la distancia a la cual se encuentren ubicados los puntos seleccionados del estudio del terreno, se podrá considerar o no, la atenuación que introduce la densa vegetación. La distancia máxima a la que se podrán comunicar dos nodos sensores directamente dentro de un cultivo que presenta una densa vegetación está acotada por la atenuación que impone el propio cultivo y por las características de transmisión de la plataforma de *hardware*.

### **2.4.2 Altura física de las antenas de los nodos**

Para el establecimiento de comunicación directa entre nodos sensores que se encuentren ubicados a distancias superiores de 50 m (donde las pérdidas producto a la vegetación se estiman en 25 dBm), es necesario que las antenas de los nodos se encuentren ubicadas por encima de la altura del cultivo.

No basta que las antenas se encuentren por encima de la altura del cultivo, es necesario un despeje adicional determinado por las zonas de Fresnel que se desea despejar.

### **Zonas de Fresnel**

Las zonas de Fresnel son elipsoides de revolución sobre la línea entre el transmisor y el receptor, siendo los puntos del transmisor y del receptor los focos de la elipse como muestra la figura 2.3. Este factor deriva de la teoría de ondas electromagnéticas respecto a la expansión de las mismas al viajar en el espacio libre. Esta expansión resulta en reflexiones y cambios de fase al pasar sobre un obstáculo. El resultado es un aumento o disminución en el nivel de señal recibido.

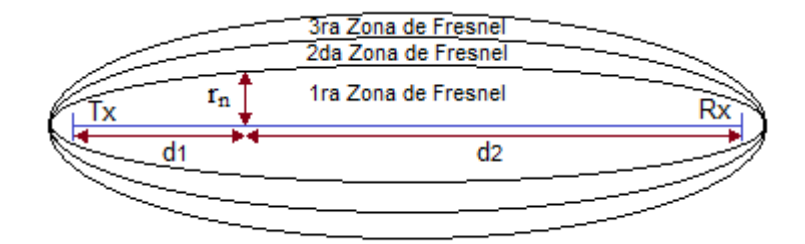

**Figura 2.3** Zonas de Fresnel

Los radios de estas zonas se determinan mediante la siguiente fórmula:

$$
r_n = \sqrt{\frac{n\lambda d_1 d_2}{d_1 + d_2}}\tag{2.2}
$$

Donde: *r<sub>n</sub>* es el radio de orden *n* de la zona de Fresnel (1<sup>ra</sup>, 2<sup>da</sup>, 3<sup>ra</sup>, ...), *λ* la longitud de la onda, *d<sup>1</sup>* y *d<sup>2</sup>* las distancias entre la antena transmisora y receptora hasta el punto donde se calcula *rn*.

Si se conoce la distancia *(D)* entre la antena transmisora y receptora, la frecuencia (expresada en MHz) y se considera el valor máximo de los radios de la zona de Fresnel (*rn*) el cual se alcanza en el punto medio de las distancias entre las antenas, la fórmula (2.2) se reduce a (2.3):

$$
r_n = 8,66\sqrt{\frac{nD}{f}}
$$
 (2.3)

Existen varias (*n)* zonas de Fresnel donde las impares (*n* = 1, 3, 5, etc.) tienen una contribución aditiva de potencia (o están en fase) y las pares tienen una contribución sustractiva (están en contrafase). La potencia de recepción es la suma de todas las contribuciones.

La teoría de la difracción indica que el trayecto directo entre el transmisor y el receptor debe estar libre de obstáculos, a partir de una altura por encima del suelo igual, como mínimo, al 60% del radio de la primera zona de Fresnel para que se cumplan las condiciones de propagación en el espacio libre [\[62\]](#page-74-8).

La ecuación (2.4) permite calcular la altura de las antenas de los nodos para garantizar que el 60 % de la primera zona de Fresnel esté libre de obstrucción.

$$
h = h_c + 0.6(r_1) \tag{2.4}
$$

Donde: *h* y *h<sup>c</sup>* son las alturas de la antena de los nodos y el cultivo respectivamente y *r<sup>1</sup>* es el valor del radio de la primera zona de Fresnel calculado en la ecuación 2.4. La ecuación (2.5) es obtenida por la sustitución de (2.3) en (2.4).

$$
h \ge h_c + 5.194 \sqrt{\frac{D}{f}}
$$
 (2.5)

Para la selección de la frecuencia es necesario comprobar la existencia o no de algún sistema de radiocomunicación cercano al terreno operando en la banda de 2.4 GHz que pudiera causar interferencia, por lo que se debe seleccionar los canales de frecuencias específicos en los que trabajará la WSN. La figura 2.4 muestra el resultado del cálculo de las alturas de las antenas de los nodos con el incremento de la distancia utilizando la ecuación (2.5). Se ha seleccionado una altura máxima (3.0 m) del cultivo y la frecuencia central de 2450 MHz.

La altura de la antena del nodo es directamente proporcional a la distancia, por lo que, a mayor separación entre los nodos, mayor es el radio de la primera zona de Fresnel y las antenas de los nodos deben ser colocadas a mayor altura sobre el terreno.

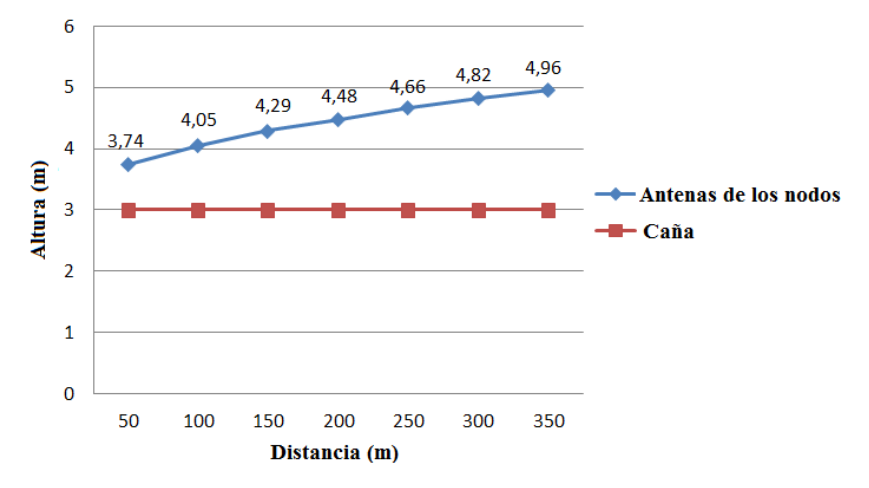

**Figura 2.4** Altura de las antenas para diferentes distancias

### **2.4.3 Modelo de propagación**

Las antenas de los nodos estarán ubicadas por encima de la altura del cultivo y se debe garantizar un despeje adicional del 60 % de la primera zona de Fresnel. La señal transmitida podrá alcanzar al destino por dos trayectorias diferentes, un rayo directo con línea de vista y los rayos reflejados en la superficie de la tierra. El rayo reflejado en dependencia de la distancia a la cual se encuentren los nodos, podrá transitar por decenas de metros antes y después de reflejarse en la tierra a través de la densa vegetación (atenuación de aproximadamente de 0.5 dB/m en 2.4 GHz) donde la onda reflejada prácticamente va a ser absorbida por el cultivo como para no considerarla en el receptor. Por lo anterior, las pérdidas introducidas en la propagación pueden serán modeladas como las pérdidas que introduce el espacio libre.

En la propagación por el espacio libre existe un solo rayo (con línea de vista) entre la antena transmisora y receptora donde la potencia recibida puede ser obtenida por la fórmula de transmisión de Friis [\[63\]](#page-74-9):

$$
P_r = P_t \frac{G_t G_r \lambda^2}{\left(4\pi d\right)^2} \tag{2.6}
$$

Donde: *P<sup>t</sup>* y *P<sup>r</sup>* son las potencias de transmisión y recepción respectivamente, *G<sup>t</sup>* y *G<sup>r</sup>* las ganancias de las antenas correspondientes, *λ* es la longitud de onda y *d* la distancia que existe entre el transmisor y el receptor.

Las pérdidas en el trayecto (PL, *path loss*) que sufre la onda en la propagación por el espacio libre pueden ser expresadas en decibeles (*dB)*:

$$
PL(dB) = 10\log_{10}\frac{P_t}{P_r}
$$
\n
$$
\tag{2.7}
$$

Si se sustituye (2.6) en (2.7), sin considerar el desempeño de las antenas ( $G_t = G_r = 1$ ), la frecuencia (*f*) se expresa *MHz* y la distancia (*d*) en *Km;* entonces, las pérdidas en el espacio libre pueden ser calculada por (2.8).

$$
PL_{\text{espacio-like}}(dB) = 32.44 + 20\log_{10}(f) + 20\log_{10}(d)
$$
\n(2.8)

### **2.4.4 Balance de potencia del enlace de radio**

Conocido la distancia entre los puntos representativos ubicados sobre el terreno es posible predecir la potencia disponible en el receptor en función de la potencia entregada por el transmisor y las diferentes pérdidas y ganancias que aparecen en el trayecto del transmisor al receptor [\[64\]](#page-74-10) que puede ser calculada por la ecuación general de balance del enlace:

$$
P_{Rx} = P_{Tx} - L_{TT} + G_{Tx} - L_b + G_{Rx} - L_{TR}
$$
\n(2.9)

Donde:

*PTx* , *PRx* : potencia *(dBm)* de transmisión y recepción

*LTT*, *LTR*: pérdidas *(dB*) en los terminales

*GTx*, *GRx:* ganancias *(dB)* de las antenas de transmisión y recepción respectivamente, con relación a la antena isotrópica.

*Lb*: pérdidas básicas en el trayecto de propagación.

Los principales desvanecimientos que pueden existir en el entorno de propagación por un cultivo de una densa vegetación donde las ondas reflejas van hacer absorbidas por el cultivo están producto a la humedad y a los diferentes movimientos de las antenas como consecuencia del viento. Por esto, se debe de considerar en los cálculos un margen de protección (M) frente a los desvanecimientos sobre el umbral del receptor ( $P_{Rxu}$ ) dado por el fabricante para garantizar la calidad del enlace [\[64\]](#page-74-10).

$$
P_{\text{Rx}}(d\text{Bm}) = P_{\text{Rxu}}(d\text{Bm}) + M(d\text{B})
$$
\n(2.10)

El margen de protección del enlace de radio debe ser superior a 10 dB para obtener rendimientos que van desde 70% a 100%, inferior a este valor, el enlace no es posible [\[65\]](#page-74-11). Criterios prácticos de enlace de radio en esta banda de frecuencia sitúan este valor por encima de los 15 dB.

### **2.5 Planeamiento de la red de sensores inalámbricos**

Esta etapa presenta como entrada las coordenadas geográficas de los puntos donde serán colocados los sensores sobre el terreno entregado por los ingenieros agrónomos y la distancia de cobertura máxima para la plataforma de *hardware* que garantiza un margen de protección frente a los desvanecimientos.

Para el planeamiento de la red es necesario determinar: ¿dónde se llevará a cabo el proceso de monitorización por los agricultores?, ¿dónde se ubicará el coordinador de la red?, ¿qué protocolos de comunicación utilizará la red?, ¿cuál será la topología y las funcionalidades que desempeñarán los nodos en la red?

El proceso de monitorización por los agricultores puede ser desarrollado en el mismo terreno donde se encuentra el cultivo. Para ello, se debe disponer de un local con corriente eléctrica y seguridad física para ubicar la computadora, cerca del cual estaría el coordinador de la red; si no, se debe de utilizar otros dispositivos electrónicos portátiles para visualizar los datos.

# **2.5.1 Funcionalidades de los nodos**

En la red de sensores inalámbricos participan dispositivos de funcionalidad completa y reducida. Para determinar la funcionalidad (FFD o RFD) que desempeñarán los nodos para la creación de la topología de red se utiliza un algoritmo propuesto cuyo diagrama de flujo se muestra en la figura 2.6.

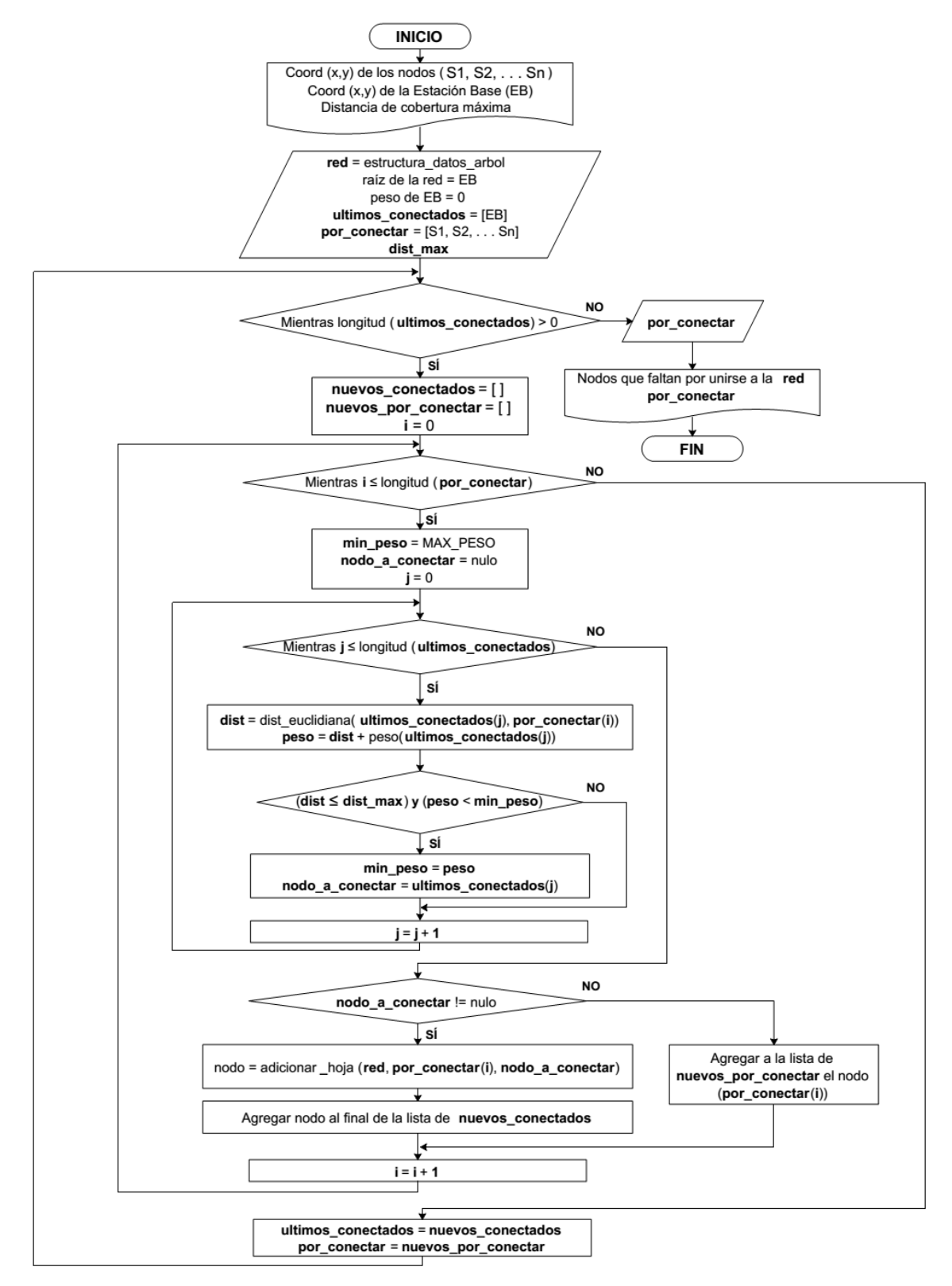

**Figura 2.6** Diagrama de flujo para determinar la funcionalidad de los nodos en la red

Las entradas del algoritmo son las coordenadas geográficas del conjunto de puntos entregados por los ingenieros y especialistas agrónomos donde son ubicados los nodos sensores, la selección de la estación base (*gateway*) y la distancia de cobertura máxima para el establecimiento de la comunicación entre los nodos. Bajo el criterio de que dos nodos pueden establecer comunicación directamente (sin utilizar otro nodo intermedio) si se encuentran ubicados a una distancia menor (distancia euclidiana) que la distancia máxima previamente fijada para determinar la cobertura del nodo, entonces se comienza a conformar el árbol que identifica la funcionalidad donde su raíz es la estación base.

Al finalizar el algoritmo se obtiene un árbol denominado árbol de funcionalidad, donde los nodos padres pueden ser FFD, mientras que los nodos hojas son RFD o FFD de acuerdo a la topología de red a implementar.

El algoritmo propuesto ofrece un punto de partida para conocer la funcionalidad de los nodos en la red y si es posible conectar todos los nodos con la plataforma de *hardware* escogida. La selección de la funcionalidad se realiza de forma homogénea y analítica, en el cual se considera solamente la distancia de cobertura máxima que garantiza un margen de protección frente a los desvanecimientos.

De existir nodos por ser conectados a la red con la plataforma de *hardware* seleccionada, es preciso valorar: (i) la posibilidad de reubicar estos nodos hacia puntos en el terreno que se encuentre dentro de la distancia máxima de cobertura de uno de los nodos conectados a la red sin afectar el resultado esperado por los especialistas agrónomos, (ii) incorporar nuevos nodos a la red que permitan la conexión con aquellos nodos que fueron ubicados en los puntos propuestos inicialmente. De existir varios nodos por ser conectados a la red, entonces, es preciso optimizar la cantidad de nodos a incorporar sobre el terreno.

### **2.5.2 Diseño de la topología de red**

Para el diseño de la red se deben de analizar las topologías (estrella, árbol o malla) que se utilizará para interconectar los puntos.

En un terreno en el cual, para la plataforma de *hardware* seleccionada, el resultado del algoritmo muestra que todos los nodos pueden ser conectados directamente a la estación base entonces, se puede utilizar la topología en estrella (red monosalto). En esta topología todos los nodos serán RFD excepto el coordinador de la red. Si los nodos no pueden ser alcanzados directamente, entonces, se deben utilizar nodos intermedios (FFD) ubicados entre los nodos que se desean comunicar para la retransmisión de la información (red multisalto) y seleccionar una de las otras dos topologías (árbol y malla).

La topología en árbol permite hacer agrupamiento lógico de los nodos (*cluster).* Cada grupo puede ser visto como una subred en estrella con un nodo que controla las transmisiones del resto de los nodos (cabeza de *cluster*) hacia el coordinador de la red que es identificado como la raíz del árbol y forma el *cluster* inicial de la red. La topología en árbol requiere de la utilización de FFD para cada cabeza de *cluster* y RFD para el resto de los nodos.

La topología malla permite la existencia de caminos redundantes y el incremento de la confiabilidad de transmisión de datos extremo a extremo. En dependencia de la red creada en cada uno de los puntos seleccionados se debe de utilizar un FFD.

Las amplias extensiones agrícolas bajo observación requieren de una adecuada planificación para el despliegue de los dispositivos de red (topología de la red), y una selección de las tecnologías de comunicaciones más apropiadas. Esto constituye un punto crítico en el diseño, puesto que una selección adecuada permite enviar la información de forma eficiente a largas distancias.

#### **2.6 Simulación y evaluación de la red de sensores inalámbricos**

En esta etapa a través de la simulación se evalúa el correcto funcionamiento de la red para la topología y protocolos propuestos. Algunas métricas que se pueden analizar en la simulación son: el consumo total de energía, la razón de entrega de paquetes, la demora promedio de extremo-extremo de los paquetes y el *throughput*.

#### **Consumo de energía de los nodos**

El consumo de energía es una métrica fundamental en el diseño de las redes de sensores. Los nodos consumen energía al realizar tres actividades: (i) mediciones ambientales, (ii) procesamiento de los datos y (iii) comunicación con el resto de los nodos.

La energía consumida por un nodo puede ser calculada a través del modelo de interfaz de radio [\[66\]](#page-74-12), el cual asume que las operaciones realizadas por dicha interfaz constituye la fuente de mayor consumo de energía comparado con las otras dos actividades. La energía total (E<sub>total</sub>) consumida por un nodo es la suma de todas las energías consumidas por el nodo sensor en el desempeño de 4 operaciones: (i) transmisión ( $E<sub>tx</sub>$ ), (ii) recepción ( $E<sub>rx</sub>$ ), (iii) escucha (E<sub>idle</sub>) y (iv) en el estado dormido (E<sub>sleep</sub>) [\[67\]](#page-74-13).

$$
E_{total} = E_{Tx} + E_{Rx} + E_{idle} + E_{sleep}
$$
\n(2.11)

La capa MAC IEEE 802.15.4 a través del modo *beacon* habilitado (*beacon-enabled*) provee un mecanismo de ahorro de energía para extender el tiempo de vida de la batería de los nodos basado en el ciclo útil de radio (RDC, *Radio Duty Cycle*), para el cual se utilizan dos parámetros: BO y SO (0 ≤ SO ≤ BO ≤ 14) analizados anteriormente en el capítulo 1. El *duty-cycle* (Dc) está basado en períodos cíclicos entre los estados dormido y despierto. Cada nodo estará en estado despierto una porción del tiempo  $[2^{(SO-BO)}]$  y el resto en estado dormido  $[1 - 2^{(SO - BO)}]$ .

$$
Dc(\%) = 2^{(SO-BO)} \cdot 100 \tag{2.12}
$$

La tabla 2.2 muestra la relación entre el BO, SO y el *duty-cycle.* Cuando aumenta la diferencia entre BO y SO disminuye el *duty-cycle* y se obtiene un menor consumo de energía.

**Tabla 2.3** Relación entre BO, SO y el *duty cycle*

| $BO - SO$                                                                   |  |  |  |  | >10 |
|-----------------------------------------------------------------------------|--|--|--|--|-----|
| Duty-cycle (%)   100   50   25   12.5   6.25   3.125   0.78   0.195   < 0.1 |  |  |  |  |     |

Se debe utilizar el modo *beacon-enable* cuando los nodos de la red solamente obtengan la energía de su batería sin disponer de otra fuente externa, por lo que es necesario maximizar el ahorro de energía a través del *duty-cycle*.

Para el modo *non beacon-enable* la capa MAC IEEE 802.15.4 no ofrece un mecanismo de ahorro de energía como para el modo *beacon-enable*. Los FFD no podrán entrar en estado dormido, estando siempre en estado despierto, no ocurriendo así con los RFD que si pueden entrar en el estado de dormido. Sin embargo, este modo puede ser utilizado cuando los nodos dispongan de una fuente de suministro de energía que permita recargar las baterías [\[68\]](#page-74-14).

#### **Razón de entregas de paquetes**

La razón de entrega de paquetes (PDR, *Packet Delivery Ratio*) es calculada a través del total de paquetes recibidos (*Nr*) por el nodo destino dividido entre el total de paquetes transmitido (*Nt*) por el nodo fuente [\[69\]](#page-74-15). La razón de entrega de paquetes es calculada mediante la ecuación (2.13).

$$
PDR = \frac{N_r}{N_t} \tag{2.13}
$$

#### **Demora promedio de extremo-extremo**

La demora promedio de extremo-extremo indica el tiempo que le toma a un paquete en propagarse desde la fuente hasta alcanzar al destino. Representa la demora promedio que una aplicación experimenta durante la transmisión de datos y es considerada solamente cuando la transmisión de datos ha sido exitosa [\[70\]](#page-74-16). Puede ser expresada como:

$$
P_D = T_r - T_t \tag{2.14}
$$

Donde: *P<sup>D</sup>* es la demora que experimenta un paquete de datos, *T<sup>t</sup>* y *T<sup>r</sup>* es el tiempo en que el paquete se transmite de la fuente y se recibe en el destino respectivamente.

La demora promedio (*PPD*) es la sumatoria de todas las demoras de los paquetes (*PD*) dividido por el total de paquetes recibidos exitosamente (*Nr*).

$$
P_{PD} = \frac{\sum P_D}{N_r} \tag{2.15}
$$

#### *Throughput*

El *throughput* es definido como el número total de paquetes recibidos exitosamente en el destino dividido por el tiempo de duración, expresado generalmente en bps o Kbps [\[69\]](#page-74-15). De esta forma el *throughput* para un nodo (T<sub>n</sub>) puede ser escrito como:

$$
T_n = \frac{T_{br}}{S_t} \tag{2.16}
$$

Donde: *Tbr* representa el total de bit de datos recibidos y *S<sup>t</sup>* el tiempo de la simulación. El *throughput* de la red es determinado como el promedio de *throughput* de todos los nodos involucrados en la transmisión de datos [\[70\]](#page-74-16). Expresado de la siguiente forma.

$$
T_{nn} = \frac{\sum T_n}{N}
$$
\n(2.17)

Donde: T<sub>nn</sub> es el *throughput* de la red y N el total de nodos que la forman.

#### **2.7 Conclusiones del capítulo**

En este capítulo se ha descrito una propuesta de diseño de WSN para la agricultura. El estudio del terreno es fundamental para obtener los puntos donde se necesita monitorizar la humedad del suelo. Los modelos de atenuación producto a la propagación y la vegetación son de gran relevancia para la predicción de las pérdidas de la energía de la onda en la comunicación de los nodos. La caña de azúcar es un cultivo de una densa vegetación siendo necesario que las antenas de los nodos sensores se encuentren por encima de la altura del cultivo con un despeje adicional del 60 % de la primera zona de Fresnel. El algoritmo propuesto establece un punto de partida para conocer las funcionalidades que desempeñarán los nodos en la red. El proceso de simulación permite la validación del comportamiento de los protocolos utilizados para la topología para la red de acuerdo a las métricas seleccionadas.

# **CAPÍTULO 3. RED DE SENSORES INALÁMBRICOS PARA LA CPA PRIMER SOVIET DE AMÉRICA**

En el capítulo se presenta una propuesta de red de sensores inalámbricos para la programación del riego basado en la humedad del suelo en un terreno de la cooperativa de producción agropecuaria Primer Soviet de América del municipio Bayamo. Se analiza el comportamiento de la topología de red mediante el programa de simulación NS2 y se evalúa económicamente la propuesta de inversión.

# **3.1 Estudio del terreno**

La cooperativa de producción agropecuaria (CPA) Primer Soviet de América presenta una extensión de 1220 hectáreas destinadas a la agricultura cañera y otros cultivos, los cuales se encuentran divididos en varios bloques. El terreno de estudio donde se desarrolla la investigación se muestra en la figura 3.1a), es conocido por la CPA como el bloque 67 y se encuentra ubicado en la carretera vía Manzanillo cerca del poblado Barranca en el municipio Bayamo. Dispone de un fondo de tierra de 75,92 hectáreas con un perímetro de 4.3 Km para la siembra de caña de azúcar, el cual tiene instaurado un sistema de riego localizado (por goteo) para el suministro de agua al cultivo.

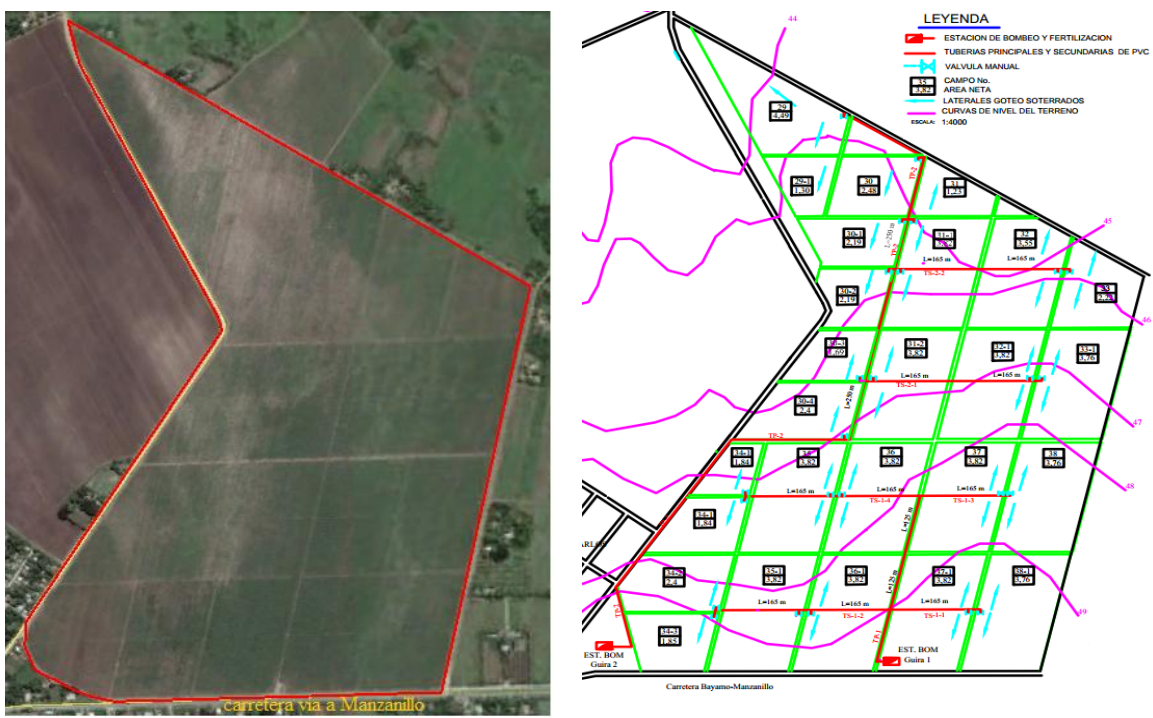

**a)** Perfil del terreno **b)** Topografía y sistema hidráulico **Figura 3.1** Terreno de estudio de la CPA Primer Soviet de América

En la figura 3.1b) se muestra la división del terreno en varios campos, las curvas de nivel del terreno y el sistema hidráulico para el riego por goteo (color rojo).

# **3.1.1 Características del suelo**

El tipo de suelo del terreno pertenece a los suelos aluviales dentro de los fluvisoles. Con ayuda de un SIG (Mapinfo) ha sido representado las características de este tipo de suelo (Anexo III), el cual se encuentra dividido en dos subtipos: poco diferenciado y estratificado.

# **3.1.2 Características de la caña sembrada**

En Cuba existen 24 variedades que poseen porcentajes significativos de propagación a nivel nacional —superiores a 1%— abarca el 87.1% del área cañera, 20 son cubanas y 4 son extranjeras. La variedad sembrada en el caso de estudio es la C87-51, está identificada entre las variedades comerciales como la que ostenta mayor permanencia en la producción azucarera (recomendada en 1965), posee un elevado contenido azucarero en diferentes períodos y floración escasa o nula [\[7\]](#page-71-1). Las características morfológicas de la variedad muestran que los tallos son de color morado con visos amarillentos, entrenudos de forma cilíndrica con de 12.5 cm de longitud, 2.72 cm de diámetro y 286 cm de altura. La variedad tiene un comportamiento agroproductivo de 12 a 14 tallos por cada metro lineal [\[71\]](#page-74-17).

# **3.1.3 Programación actual del sistema de riego**

El bloque 67 de la CPA tiene instaurado de forma soterrada un sistema de riego por goteo. Las fuentes de suministro de agua las constituyen dos pozos que se encuentran ubicadas en el mismo terreno sobre las que fueron construidas dos estaciones de bombeo Güira 1 y Güira 2. La programación del riego actualmente está concebida por 10 turnos por cada estación de bombeo (Anexo IV) y asignado a 10 campos o sectores específicos dentro del terreno como se muestra en la figura 3.2. Cada estación de bombeo suministra el agua para 5 campos seleccionados por día. Estos campos son regados con un tiempo fijo de aproximadamente 4 horas durante todo el ciclo del cultivo para un total de 20 horas de riego diarias.

El agua de estos pozos además del riego es utilizada para satisfacer necesidades básicas en la población a través del llenado de carros cisternas. En épocas de sequías se reduce el agua y mantener el sistema de riego funcionando es vital para salvaguardar los rendimientos de toneladas por hectáreas de caña. Por lo tanto, el riego se debe de aplicar cuando el cultivo verdaderamente lo necesite, de esa manera se minimiza la relación de metros cúbicos de agua por tonelada de caña cosechada.

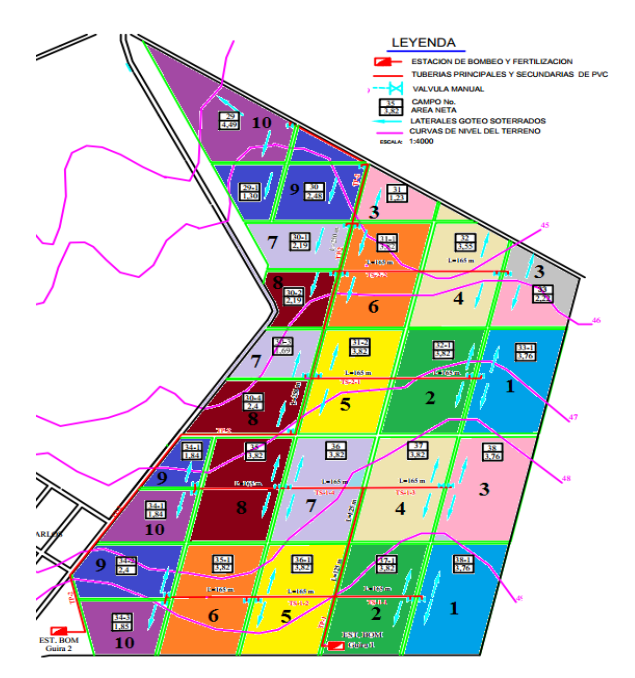

**Figura 3.2** Planificación actual del sistema de riego por goteo

El método de riego por goteo es un método eficiente comparado con otros como inundación y aspersión. Sin embargo, existen herramientas y factores que incrementan la eficiencia a través de una adecuada programación del riego. En este sentido, el uso de los sensores de humedad del suelo permite supervisar las necesidades y requerimientos hídricos para el cultivo y un correcto mantenimiento del sistema a lo largo de su vida útil.

# **3.1.4 Selección de los puntos representativos sobre el terreno**

Para la selección de los puntos representativos sobre el terreno es necesario del trabajo de especialistas de suelo e ingenieros agrónomos para que evalúen las características físicas del suelo, así como la eficiencia del método de riego.

El terreno presenta la particularidad de tener instalado un sistema de riego por goteo, el cual está diseñado para aplicar el agua de forma uniforme por cada campo en el cual se encuentra dividido el terreno. Esta uniformidad hace posible que con pocos puntos se pueda predecir las necesidades de agua del cultivo. Se asume en la investigación un coeficiente de uniformidad del riego cercano al 90% (no se realiza este cálculo porque requiere de trabajo de excavación en el terreno en varios puntos seleccionados a profundidades superiores a los 30 cm hasta llegar a la red hidráulica del sistema de riego y aplicar la metodología descrita por [\[72\]](#page-75-0)).

En la investigación se propone ubicar un nodo sensor por cada dos campos adyacentes considerando el tipo de suelo y el sistema de riego. La figura 3.3 muestra la ubicación de 14 lugares seleccionados dentro del terreno. Estos fueron escogidos cerca de las válvulas hidráulicas que se encuentran protegidas por una estructura de hormigón. En tiempo de corte por las cosechadoras en los alrededores de las válvulas, las cañas son cortadas de forma manual y se le comunica al operador de la cosechadora la existencia y ubicación de dichas válvulas.

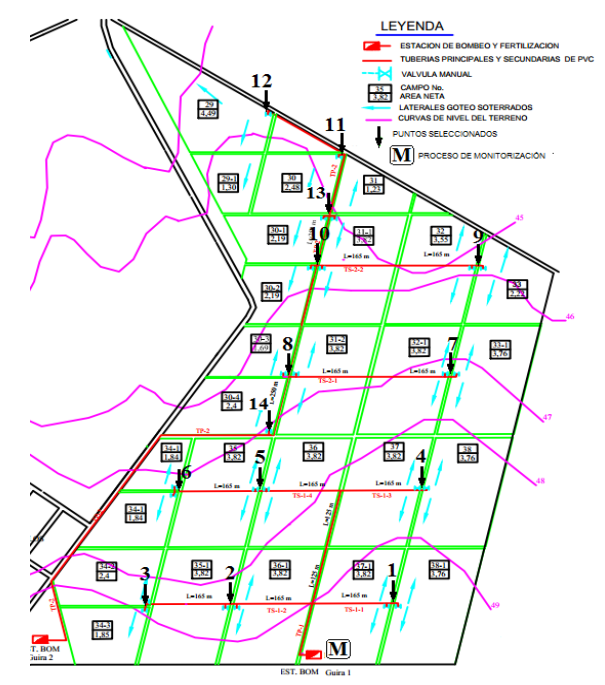

**Figura 3.3** Ubicación de los puntos a monitorizar sobre el terreno

El proceso de monitorización por los agricultores se llevará a cabo en la estación de bombeo Güira 1 (denotado con la letra M) que presenta un local con corriente eléctrica, seguridad física, cerca de la carretera y donde es posible ubicar una computadora.

Los puntos de monitorización seleccionados responderán estratégicamente a dos campos adyacentes con dimensiones en hectáreas similares. Ejemplo, las mediciones de humedad del sensor ubicado en el punto uno será utilizada para la planificación del riego en los campos 37–1 y 38–1 que presentan 3.82 y 3.76 hectáreas respectivamente (ver figura 3.3). El sensor de humedad estará ubicado en el campo 37–1 y el tiempo de riego necesario hasta alcanzar la capacidad de campo será utilizado para regar el segundo campo. De igual forma, las mediciones de humedad del punto dos será utilizado para la programación del riego en los campos 35–1 y 36–1. El resto de los puntos seleccionados ubicados sobre el terreno responden al principio antes descrito.

#### **3.2 Plataforma de** *hardware* **y propagación de la onda**

El proveedor Libelium ha sido seleccionado para supervisar las mediciones de humedad del suelo para la programación del riego, por la variedad de opciones de tecnología inalámbrica para confeccionar la red que ofrece, las configuraciones de la plataforma son realizadas a través del entorno de desarrollo integrado (IDE, *Integrated Development Environment*) que es completamente a código abierto y la variedad de documentación existente en el sitio web del fabricante.

A la plataforma Waspmote permite la incorporación de las siguientes interfaces de radio: *XBee-802.15.4-Pro, XBee-ZB-Pro, Wifi, XBee-868, XBee-900, GPRS y 3G/GPRS*. Los 3 primeros utilizan la banda 2.4 GHz que pueden ser utilizados sin necesidad de licencia. Las interfaces *XBee-868 y XBee-900* utilizan la banda reservada en Cuba para la telefonía celular y no pueden ser empleadas para la red. Las interfaces *GPRS y 3G/GPRS* necesitan de que cada nodo disponga de una tarjeta SIM<sup>14</sup> y del previo establecimiento de un contrato con ETECSA<sup>15</sup> de servicios especiales de acceso a redes corporativa a través de la red celular, el cual sería muy costoso para la propuesta de red. Las interfaces de radio consideradas para la red son *XBee-802.15.4-Pro y XBee-ZB-Pro* que vienen configuradas previamente con el estándar IEEE 802.15.4 y la pila de protocolos Zigbee respectivamente. En el terreno los puntos 11 y 12 son los que se encuentran a mayor distancia de la estación de monitorización (1100 y 1200 metros). Para esta distancia es preciso que las antenas de los nodos estén ubicadas por encima de la altura del cultivo y despeje adicional del 60 % de la primera zona de Fresnel.

La potencia en el receptor se calcula por la ecuación de balance de potencia del enlace de radio (ecuación 2.9), la cual se realiza para el punto ubicado a mayor distancia de la estación de monitorización.

 $P_{Rx} = P_{Tx} - L_{TT} + G_{Tx} - L_{b} + G_{Rx} - L_{TR}$ 

Del Anexo II B, se pueden extraer los siguientes datos para la interfaz de radio XBee-ZB-Pro:  $P_{Tx}$  = +17 dBm, y  $P_{Rxu}$  = -102 dBm. Para XBee-802.15.4-Pro:  $P_{Tx}$  = +20 dBm, y  $P_{Rxu}$  = -100 dBm. Las ganancias de las antenas ( $G<sub>Tx</sub> = G<sub>Rx</sub> = 5$  dBi) son las mismas para las dos interfaces de radio. Para todos los cálculos se utilizará la frecuencia central (2435 MHz) debido a que la Oficina Territorial de Control del Ministerio de Comunicación de Granma

 $\ddot{\phantom{a}}$ 

*<sup>14</sup> Módulo de identificación de abonado*

*<sup>15</sup> Empresa de Telecomunicaciones de Cuba*

corroboró de la no existencia sobre el terreno de algún sistema de radiotransmisión en la banda de 2.4 GHz que pueda causar interferencia externa sobre la red de sensores. Al estar las antenas de los nodos ubicadas sobre la altura del cultivo las pérdidas en el trayecto son calculadas por el modelo de propagación en el espacio libre (ecuación 2.6).

$$
PL_{\text{espacio-libre}}(dB) = 32.44 + 20\log_{10}(f) + 20\log_{10}(d)
$$

$$
PL_{\text{espacio-libre}}(dB) = 101.75
$$

Las pérdidas en los terminales ( $L_{TT}$ ,  $L_{TR}$ ) se desprecian para el cálculo. Con los datos se procede a estimar la potencia de recepción:

$$
P_{Rx} = P_{Tx} + G_{Tx} - L_b + G_{Rx}
$$

Al remplazar los datos en la ecuación anterior

$$
P_{\rm{Rx}} = 17 + 5 - 101.75 + 5
$$

$$
P_{Rx}(dBm) = -74.25
$$

El margen con que está protegido el sistema frente a los desvanecimientos es la diferencia entre la potencia estimada recibida y el umbral del receptor dado por el fabricante.

$$
M(dB) = P_{Rx}(dBm) - P_{Rx}(dBm)
$$

$$
M(dB) = -74.25 - (-102) = 27.75
$$

El margen de protección de la señal para el punto ubicado a mayor distancia (1200 m) del coordinador de la red es 12 dB mayor que los 15 dB que se deben de garantizar para una comunicación estable. Por lo cual, desde el punto de vista del balance de potencia del enlace de radio es posible implementar en el diseño cualquiera de las tres topologías de red (estrella, malla o árbol).

#### **3.3 Planeamiento de la red de sensores**

En el diseño de la topología de la red se valoran los nodos con las interfaces de radio *XBee-802.15.4-Pro* y *XBee-ZB-Pro* de la plataforma Waspmote. Las topologías que se pueden implementar son estrella o árbol para *XBee-ZB-Pro* y estrella o malla para *XBee-802.15.4- Pro.*

En la topología estrella todos los nodos ubicados en los puntos seleccionados sobre el terreno deben de establecer comunicación directamente con la estación base. Los resultados realizados para el nodo ubicado a la distancia de 1200 m de la estación de monitorización, demostraron que el enlace de radio era posible. La ecuación (2.5) es utilizada para determinar la altura del soporte de las antenas de los nodos. La altura media alcanzada en la etapa final de desarrollo de la variedad de caña C87-51 sembrada es de 3.0 metros con una desviación de 0.4 m. Para los cálculos se empleó la altura de 3.6 metros. La frecuencia de 2435 MHz es la frecuencia central de la banda en la que se transmite la red.

$$
h \ge h_c + 5.194 \sqrt{\frac{D}{f}}
$$

*h ≥ 7.25 m*

Para la implementación de la topología en estrella es necesario que el nodo más alejado de la estación base se encuentre a una altura de 7.25 m sobre el terreno. Los sensores de humedad del suelo *Watermark* que incorpora la plataforma Waspmote tienen un cable de longitud máxima de 8 metros. Estos sensores deben de estar ubicado a diferentes niveles de profundidad del suelo cerca de las raíces de la caña. La topología estrella no debe ser utilizada debido a que requiere estructura de soporte de gran altura, la longitud máxima del cableado hace que los sensores de humedad queden muy cerca de dicha estructura; además, la variante de incorporar mayor distancia al cableado traería consigo una mayor impedancia en el cable y aumentaría el error en las mediciones de humedad.

La topología malla y árbol forman una red multisalto, de esta forma es posible establecer comunicación con los puntos más distantes a través de nodos intermedios.

Por la ubicación de los lugares seleccionados sobre el terreno, la distancia de (1-4) es prácticamente la misma que la distancia de 2–5, 3–6, 4–7, 5–8, 7–9, 8–10, 10–11 de 250 metros como se muestra en la figura 3.4 a).

La altura de la antena de los nodos determina la distancia de cobertura máxima de dichos nodos sobre el terreno. Entre menor sea la altura del soporte, menor distancia de cobertura tendrá el nodo y mayor separación podrá existir entre los sensores de humedad y dicho soporte. La distancia máxima para el cálculo de la altura de la antena fue establecida en 360 m que es la distancia que existe entre los puntos: 1–5, 4–8, 7–10 y 9–11 aproximadamente (ver figura 3.4 a)) y en dependencia de la topología de red implementada pudiera ser utilizada por los nodos como ruta alternativa de comunicación. Para la distancia de 360 m la altura de la antena calculada a través de la ecuación (2.6) debe ser como mínimo de 5.60 metros.

Las coordenadas geográficas del conjunto de puntos donde serán ubicados los nodos sensores sobre el terreno, la ubicación de la estación base (Güira 1) y la distancia máxima (360 m) constituyen las entradas del algoritmo propuesto en el capítulo anterior para determinar las funcionalidades de los nodos sensores, arrojando como resultado el árbol de funcionalidad mostrado en la figura 3.4 b).

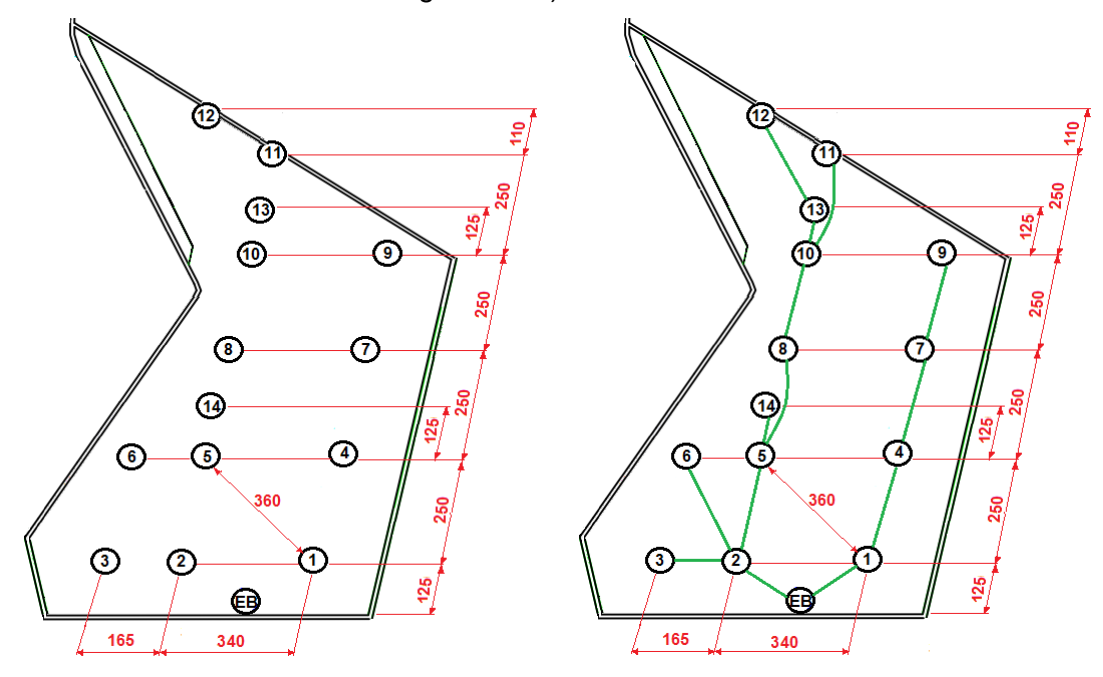

**Figura 3.4 a)** Representación de los nodos sobre el terreno. **b)** Árbol de funcionalidad de los nodos

Los puntos 1, 2, 4, 5, 7, 8, 10 y 13 constituyen nodos padres en el árbol de funcionalidad creado y en el cual pueden ser ubicados dispositivos de funcionalidad completa. Para la topología árbol la plataforma Waspmote emplea la interfaz de radio *XBee-ZB-Pro* [\[73\]](#page-75-1) y en los puntos antes mencionados deben ser colocados los cabezas de *cluster* (FFD) y el resto de los puntos serán RFD. La topología malla a través de la interfaz de radio *XBee-802.15.4- Pro* se logra con la actualización del firmware DigiMesh donde todos los nodos deben ser FFD.

### **3.4 Simulación y evaluación de la red de sensores inalámbricos**

El proceso de simulación y evaluación de la red de sensores inalámbricos permite conocer la viabilidad de las topologías propuesta para el diseño de la red para el caso de estudio. En la presente investigación se utiliza la herramienta de simulación NS2 debido a su gran uso investigativo para las redes de sensores, licencia libre, curva de aprendizaje alta, tráfico que permite modelar y además se puede analizar el consumo de energía de los nodos de la red.

### **3.4.1 Simulación con el programa NS2**

Para realizar la simulación se debe de crear un *script* con extensión (*.tcl*) que contiene todas las configuraciones de la red que se desean simular. Este archivo se ejecuta mediante el intérprete de comandos (*shell*) a través del programa *ns* (ejemplo*: ns arbol.tcl*) y los resultados obtenidos de las simulaciones son almacenados en dos archivos con extensiones *(.tr* y *.nam*). La figura 3.5 muestra la estructura simplificada del funcionamiento de la simulación con el programa NS2 descrito anteriormente.

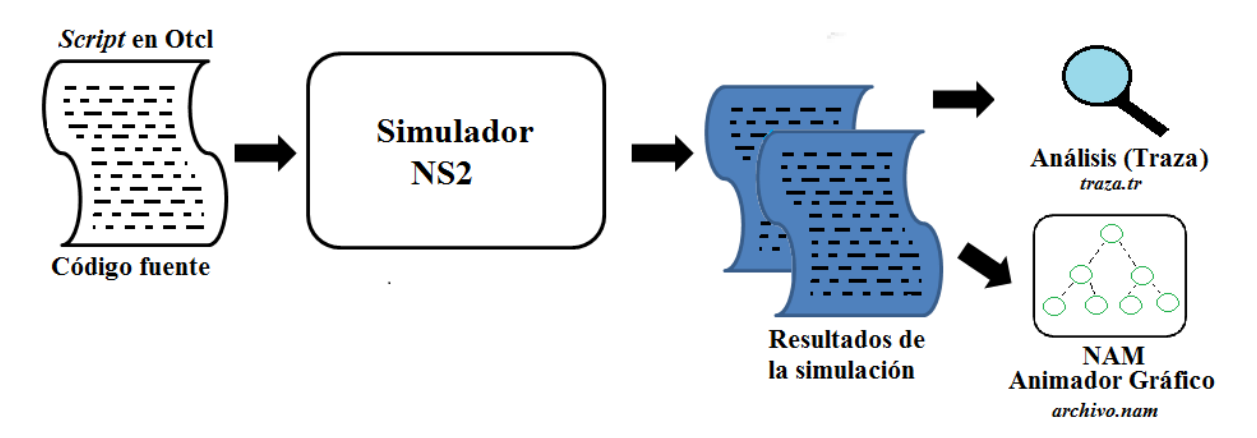

**Figura 3.5** Vista simplificada del funcionamiento de la simulación

El análisis de la simulación depende de la interpretación del archivo *traza.tr*, que almacena los resultados del comportamiento de la red. El archivo contiene gran cantidad de datos separados por campos específicos (Anexo VI) y para su interpretación es necesaria la utilización de herramientas que permitan filtrar las métricas que se desean evaluar. El *archivo.nam* constituye otra forma de mostrar los resultados y se utiliza para la visualización dinámica de la representación gráfica de la topología de red.

# **3.4.2 Configuración de la simulación**

La simulación se realiza para la topología árbol y malla, las cuales utilizan el mismo conjunto de nodos con sus coordenadas geográficas sobre el terreno y la diferencia reside en la funcionalidad que desempeñará cada nodo en la red.

Para realizar la simulación se crea el *script* en lenguaje *Otcl* donde se configuran los aspectos que se desean simular como: la capa física, los parámetros de las antenas, la capa MAC, protocolo de enrutamiento, el modelo de propagación de radio, el tipo de tráfico, el modelo de energía, la funcionalidad de cada nodo en dependencia de la topología implementada, entre otras variables.

La tabla 3.1 muestra los principales parámetros de configuración implementados en la simulación.

| Parámetros de la simulación        |                                 |
|------------------------------------|---------------------------------|
| Simulador                          | NS-2.35                         |
| Modelo de propagación radio        | Espacio Libre                   |
| Capa MAC                           | 802.15.4                        |
| Protocolo de enrutamiento          | <b>AODV</b>                     |
| Banda de frecuencia                | $2.4$ GHz                       |
| Consumo de potencia en transmisión | Xbee 802.15.4 Pro (187.58 mA)   |
|                                    | Xbee Zigbee Pro (105 mA)        |
| Consumo de potencia en recepción   | Xbee 802.15.4 Pro (57.08 mA)    |
|                                    | Xbee Zigbee Pro (50.46 mA)      |
| Tipo de tráfico                    | CBR                             |
| Dirección del tráfico              | De los nodos al coordinador PAN |
| Tipo de antena                     | Omnidireccional                 |
| Número de nodos fijos              | 15                              |
| Tiempo de simulación               | 500 segundos                    |
| Red                                | Non beacon-enable               |

**Tabla 3.1** Parámetros de configuración de la simulación

Para modelar el proceso de transmisión de los paquetes en la red se pueden utilizan los tipos de tráficos: CBR (*Constant Bit Rate*), FTP (*File Transfer Protocol*) y Poisson [\[74\]](#page-75-2). La selección de un modelo de tráfico depende del tipo de datos que maneje la aplicación para la cual fue diseñada la red de sensores. Para la simulación se empleó el tipo de tráfico CBR que es un tráfico de tiempo real y envía los datos a una velocidad constante. Este tráfico ha sido adaptado a la aplicación para la cual fue diseñada la WSN en la investigación, en el cual, no se necesita enviar los datos de manera constante durante todo el tiempo debido a que la humedad del suelo no cambia bruscamente en el tiempo. De esta forma se enviarán los datos de manera constante, pero de forma periódica a intervalos de tiempos definidos. Cada intervalo estará compuesto por una parte activa y otra inactiva. En la porción activa se enviarán los datos a la velocidad de 250 Kbps y en la inactiva no se transmitirán.

La capa MAC 802.15.4 ofrece dos modos de operación *beacon-enabled* y *non beaconenabled.* El modo *beacon-enable* es preferible cuando los nodos no disponen de otra fuente de energía que no sea su batería, por lo que se hace necesario minimizar el consumo energético estableciendo un *duty-cycle* mediante combinaciones de los parámetros BO y SO para prolongar el tiempo de vida de los nodos en la red.

Para la simulación de las topologías red se emplean el modo *non beacon*-*enabled* debido a que es el único modo que se puede configurar la plataforma de *hardware* a través del IDE Waspmote, ya que la misma no es compatible con los sistemas operativos más utilizados para la WSN. Por otra parte, los nodos sensores recibirán la intensa radiación solar durante todo el año, por lo que se puede disponer de pequeños paneles fotovoltaicos comercializados por la misma empresa Libelium para garantizar la autonomía energética de los nodos por varios años de explotación, sin necesidad de que cada cierto tiempo se tengan que retirar los nodos de la estructura que le sirve de soporte para recargar sus baterías.

Las métricas que se analizan para comprobar el correcto funcionamiento de la red son: la razón de entrega de paquetes, el consumo total de energía, la demora promedio de los paquetes enviados por los nodos hacia el coordinador y el *throughput* de la red.

Para mostrar los resultados de las métricas de la simulación, en la investigación se utilizó un filtro (Anexo VII) en lenguaje *AWK* que permite el procesado de datos basado en texto. Al filtro con extensión (.*awk*) se le pasa como argumento el archivo *traza.tr* generado como resultado previo de la simulación a través del intérprete de comando (*ej: awk –f filtro.awk traza.tr).*

# **3.4.3 Simulación de la topología en árbol**

Para la topología árbol mediante la pila de protocolos Zigbee los puntos: estación base (EB), 1, 2, 4, 5, 7, 8, 10, 13 (ver figura 3.4) son seleccionados como cabeza de *cluster* y ubicados en ellos los FFD y para el resto de los puntos los RFD.

El coordinador de la red estará ubicado en la estación de bombeo Güira 1 y es el encargado de seleccionar el canal y el identificador PAN de los nodos para iniciar la red, permitiendo que los cabezas de *cluster* (enrutadores) y los RFD se unan a la red, con la particularidad al igual que los enrutadores de que siempre tiene que estar en el estado activo (despierto) para el modo *non beacon-enable*. Sin embargo, los RFD podrán estar en un estado dormido antes de unirse a la red para transmitir o recibir los datos.

La tabla 3.2 muestra los resultados obtenidos luego de haber sido utilizado el código del Anexo V para la implementación de la topología árbol y el filtrado de las métricas analizadas en la simulación.

| Métricas analizadas                   | <b>Resultados</b> |
|---------------------------------------|-------------------|
| Paquetes enviados                     | 2932              |
| Paquetes recibidos                    | 2723              |
| Paquetes desechados                   | 203               |
| Paquetes reenviados                   | 5220              |
| Razón de entrega de paquetes (%)      | 92.87             |
| Throughput (Kbps)                     | 0.2269            |
| Demora promedio de extremo-extremo    | 0.0188            |
| (segundos)                            |                   |
| Total de energía consumida por la red | 33.41             |
| Joule)                                |                   |

**Tabla 3.2** Resultados de la implementación de topología árbol

# **3.4.4 Simulación de la topología en malla**

La interfaz de radio *XBee-802.15.4-Pro* solo permite la topología en estrella, sin embargo, al actualizarse el nodo con el *firmware* de DigiMesh [\[75\]](#page-75-3) se puede crear la topología malla, con la particularidad en que todos los puntos seleccionados deben ser ubicados FFD. El protocolo propietario DigiMesh permite que todos los nodos transiten de estado dormido a despierto de forma unísona para intercambiar datos y mensajes de sincronismos antes de retornar nuevamente al estado dormido. Aunque este protocolo no puede ser implementado en el NS2 su fabricante lo define como un protocolo reactivo similar al AODV.

| Métricas analizada                    | <b>Resultados</b> |
|---------------------------------------|-------------------|
| Paquetes enviados                     | 2232              |
| Paquetes recibidos                    | 2928              |
| Paquetes desechados                   | 20                |
| Paquetes reenviados                   | 7907              |
| Razón de entrega de paquetes (%)      | 99.86             |
| Throughput (Kbps)                     | 0.2440            |
| Demora promedio de extremo-extremo    | 0.0296            |
| (segundos)                            |                   |
| Total de energía consumida por la red | 57.87             |

**Tabla 3.3** Resultados de la implementación de topología malla

La tabla 3.3 muestra los resultados obtenidos para las métricas analizadas en la simulación después de haber sido utilizado el filtro con extensión (.awk).

# **3.4.5 Selección de la topología para la red de sensores**

En la figura 3.6 se muestra la comparación de los resultados obtenidos de la simulación para las dos topologías. Las grandes diferencias se observan en la razón de entrega de paquetes y la energía consumida por la red.

La monitorización de la humedad del suelo para la programación del riego no presenta limitaciones críticas en el tiempo debido a que la información se genera de forma periódica, por lo que la demora no es una métrica fundamental al igual que el *throughput.*

Menor consumo de energía por la topología árbol significa que los nodos hacen un mejor uso de la energía y podrán mantener operativa la red por más tiempo solo con sus baterías. En aplicaciones de la WSN al estar los nodos siempre bajo el sol se puede aprovechar esta energía solar para recargar mediante pequeños paneles fotovoltaicos las baterías de los nodos, extendiendo la vida de la red por mucho más tiempo, aunque se debe disponer de estrategias para minimizar su consumo para que no estén siempre en el estado activo.

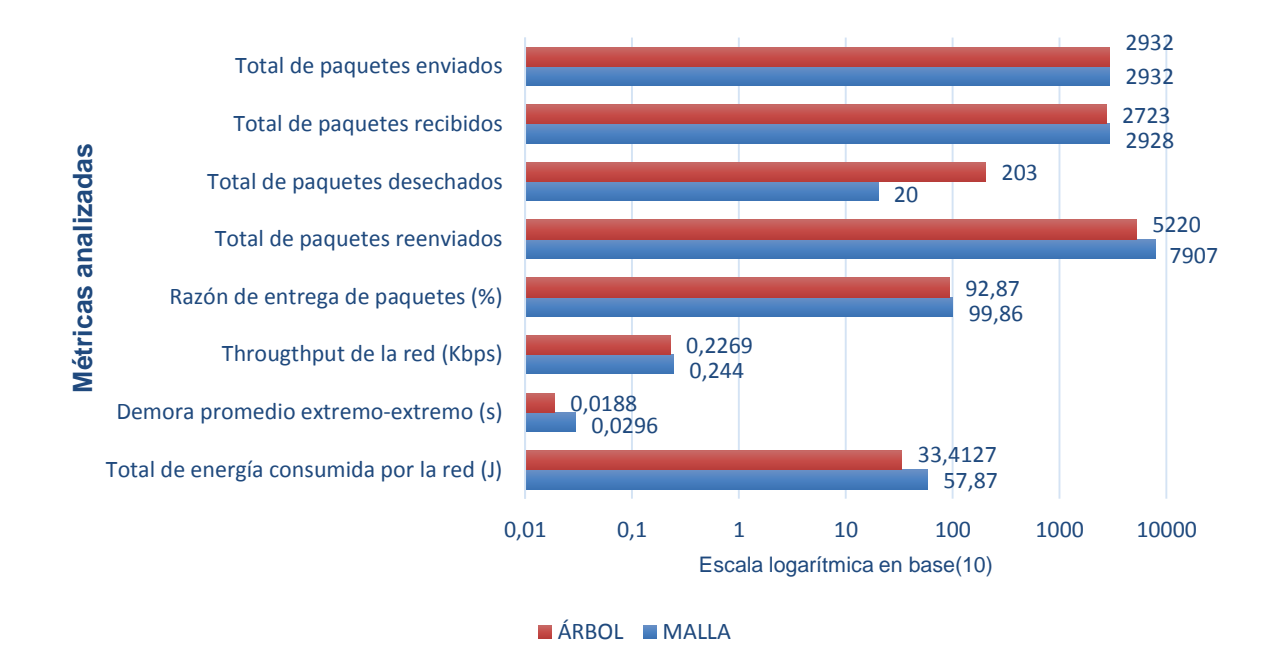

**Figura 3.6** Comparación de la topología árbol y malla

La razón de entrega de paquetes es mayor para la topología malla dotando al sistema de una alta confiabilidad.

La topología malla es la que se propone para el despliegue de los nodos sobre el terreno la cual permitirá mantener la operatividad de la WSN sin ninguna interrupción, a pesar de que algún nodo pueda dejar de funcionar. Por otro lado, los especialistas del suelo podrán hacer desplazamiento de un nodo sensor luego de haber generado estadísticas del lugar inicial, para conocer el comportamiento en otro punto del terreno que le resulte de interés y antes estas circunstancias cambiantes la red se adaptaría rápidamente. Por otra parte, los nodos deben de ahorrar energía lo cual se logra con el protocolo DigiMesh.

# **3.5 Consideraciones para su implementación**

En la propuesta para el caso de estudio los nodos sensores estarán ubicados sobre el terreno y el soporte que los sostiene cerca de la estructura de hormigón que protege a las válvulas hidráulicas.

La humedad del suelo no varía bruscamente por lo que con pocas mediciones en el día se puede obtener un comportamiento de esta variable en función del tiempo. Sin embargo, para conocer con mayor exactitud ¿cuándo se debe comenzar a regar? y ¿por qué tiempo?, entonces; se debe de supervisar con mayor frecuencia la variable ambiental para de esta forma reducir el agua destinada para el cultivo y el consumo de la estación de bombeo. Los nodos se deben de configurar para que trabajen en este régimen de trabajo, tomando a intervalos de tiempo fijos las mediciones de humedad del suelo.

Actualmente las estaciones de bombeo suministran el agua con un tiempo fijo de 4 horas durante todo el ciclo del cultivo. Para la investigación se propone que cada 20 minutos se tomen los valores de humedad del suelo que permitan supervisar las variaciones de humedad del suelo y programar de forma óptima el riego.

# **3.6 Valoración económica**

La valoración económica constituye la etapa del estudio de la factibilidad del proyecto de inversión para el caso de estudio. La tabla 3.4 muestra el cálculo del presupuesto económico del diseño de red donde fueron considerados: el costo del equipamiento [\[76\]](#page-75-4) que ofrece la empresa Libelium, costo por los postes, instalación y montaje la red.

| Costo del equipamiento                      | Cantidad   | <b>Precio</b>      | Importe      |  |
|---------------------------------------------|------------|--------------------|--------------|--|
|                                             |            | unitario           |              |  |
| Plug & Sense! SA-PRO 802.15.4-PRO 5 dBi     | 14         | 470€               | 6580€        |  |
| Batería recargable (6600 mAh) + panel solar | 14         | 36€                | 504€         |  |
| interno de $6.5V - 205$ mA                  |            |                    |              |  |
| Sensores Wattermark                         | 28         | 90€                | 2520€        |  |
| (8 metros de longitud del cable)            |            |                    |              |  |
| Meshlium Digimesh-PRO-AP                    | 1          | 690€               | 690€         |  |
|                                             |            | Subtotal $(E)$     | 10294 €      |  |
| <b>Costos adicionales</b>                   |            |                    |              |  |
| Estructura para el soporte de los nodos     | 15         | 114.87 MN          | 1723.05 CUP  |  |
| (Postes de metal)                           |            | 104.05 CUC         | 1560.25 CUC  |  |
| Instalación y montaje de los nodos          | 15         | 83.87 MN           | 1258.05 CUP  |  |
|                                             |            | 17.05 CUC          | 255.75 CUC   |  |
|                                             | 2981.1 CUP |                    |              |  |
|                                             | 1816 CUC   |                    |              |  |
|                                             |            | <b>Total (CUP)</b> | 339186,6 CUP |  |
| <b>Otros costos</b>                         |            |                    |              |  |

**Tabla 3.4** Costo económico del proyecto

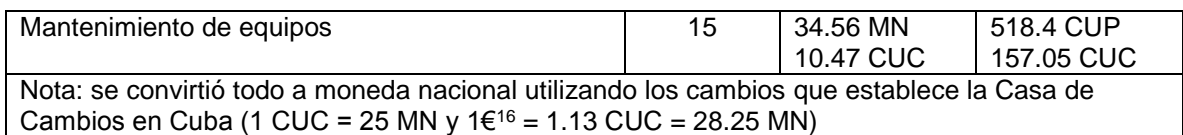

Los ingresos obtenidos por el bloque 67 de la CPA en zafras anteriores han estado en correspondencias con el total de toneladas de caña cosechadas y del precio establecido por el Central. En la zafra del 2015-2016 se obtuvo 4323.31 toneladas y se estableció un precio de 85 pesos cubanos (CUP) por cada tonelada de caña cosechada. Los ingresos generados ascendieron hasta 367481.35 CUP. Los gastos estuvieron en el pago de agua, electricidad y a los trabajadores en actividades relacionadas con el mantenimiento de la caña para un monto total de 108079.47 CUP, más del 65 % de este valor correspondió al pago de agua y electricidad. Además, fueron necesarios otros gastos en materiales (17828.50 CUP) y alquiler de los equipos para el corte y transportación de la caña (61938.8 CUP). Las utilidades generadas (diferencia entre ingresos y gastos) fueron de 179634,58 CUP que pueden ser empleadas en proyectos de inversión.

En la actualidad para el análisis de la viabilidad de un proyecto de inversión se utilizan los criterios de valor actual neto (VAN) y la tasa interna de retorno (TIR).

El VAN es un indicador financiero que permite calcular el valor presente de un determinado número de flujos de caja futuros originados por una inversión.

$$
VAN = -I_o + \sum_{t=1}^{n} \frac{FC_t}{(1+k)^t}
$$
\n(3.1)

Donde:

 $\overline{a}$ 

*Io*: es el valor del costo inicial de la inversión.

*FCt*: representa los flujos de caja en cada período *t*.

*n*: es el número de períodos considerado.

k: es la tasa de descuento

Si el VAN > 0 el proyecto de inversión genera ganancias y puede ser aceptado, por el contrario, si el VAN < 0 genera pérdidas y debe ser rechazado; alternativamente, un VAN=0, la inversión no produciría ni ganancias ni pérdidas y la decisión estará basada en otros criterios.

La TIR de una inversión está definida como la tasa de interés (*k*) con la cual el VAN = 0. La expresión matemáticamente vendrá dada por el despeje en la ecuación 3.1 del valor de *k* con el VAN = 0. La TIR es una medida de la rentabilidad relativa de una inversión.

<sup>&</sup>lt;sup>16</sup>La conversión de CUC a € fluctúa en las Casas de Cambio, el 2/11/2016, la compra de 1 € = 1.13CUC

El VAN y la TIR pueden ser calculados manualmente, pero el programa Excel tiene implementada las funciones financieras (VNA y TIR) que permiten agilizar los cálculos. La tabla 3.3 muestra los resultados del VAN y la TIR calculados para el proyecto con las utilidades generadas e incluido el costo para el mantenimiento de la red.

| <b>Inversión</b> |           | Período y Flujo de caja |           | Tasa de   |          |            |
|------------------|-----------|-------------------------|-----------|-----------|----------|------------|
| inicial<br>Año 0 | Año 1     | Año 2                   | Año 3     | descuento | VAN      | TIR<br>(%) |
| 339186,6         | 175189.93 | 175189,93               | 175189.93 | 8%        | 96484.83 | 25.55      |

**Tabla 3.3** Cálculo del VAN y el TIR del proyecto

Se debe señalar que la adquisición de la tecnología y el correcto uso de esta por los agricultores, inciden directamente en las utilidades generadas por la CPA debido a que se minimizan los costos de consumo de agua, electricidad de la estación de bombeo y se podrá predecir una mayor producción. Para el cálculo del VAN y la TIR se fijó un flujo de caja constante por tres años en el cual se recuperará los gastos de la inversión.

# **3.7 Conclusiones del capítulo**

La red de sensores de humedad para el terreno del bloque 67 de la CPA está compuesta por 15 nodos distribuidos sobre el terreno para la programación del riego. La plataforma de *hardware* de Libelium permite la conexión eficiente de los nodos sensores ubicado a largas distancias. La actualización del *firmware* DigiMesh de los nodos permite obtener redes con topología malla la cual es adecuada para redes de nodos distribuidos sobre el terreno al tener rutas redundantes antes fallos de algún nodo en la red. Con las utilidades generadas es posible adquirir la tecnología por la CPA en un plazo de tres años.

# **CONCLUSIONES**

A partir del cumplimiento de los objetivos planteados en la presente tesis se arriba a las siguientes conclusiones:

- La supervisión de la humedad del suelo es esencial para eliminar las incertidumbres de los agricultores en la programación del riego.
- Las redes de sensores inalámbricos ofrecen una solución general para la supervisión de forma distante las mediciones de humedad del suelo de múltiples puntos seleccionados sobre el terreno en una estación de monitorización para tomar las decisiones sobre la programación del riego.
- La metodología propuesta permite guiar el proceso de diseño de redes de sensores inalámbricos para la supervisión de parámetros ambientales como la humedad del suelo presentes en el terreno para mejorar la producción agrícola.
- El diseño de la red y las funcionalidades de los nodos dependen en gran medida de las configuraciones que se pueden realizar para la plataforma de *hardware* seleccionada.
- La topología malla propuesta garantiza una mayor confiabilidad para mantener la operatividad de la red sin ninguna interrupción, a pesar de que algún nodo deje de funcionar. Permite a los especialistas del suelo el desplazamiento de algún nodo y la red se adaptaría rápidamente antes estos cambios.
- La red de sensores inalámbricos para determinar la humedad del suelo en el terreno de la CPA Primer Soviet de América tiene un costo económico de 339186,6 CUP. Un costo inicial alto pero que puede ser asumido como proyecto de inversión por CPA debido a que permitirá utilizar de forma eficiente el agua destinada para el riego aspecto importante sobre todo cuando en Cuba han ocurrido períodos largos de sequías.

# **RECOMENDACIONES**

Luego de analizar los resultados alcanzados en la investigación, se recomienda:

- Las plataformas de *hardware* analizadas en la investigación permiten lograr comunicaciones a largas distancias y están pre-configuradas para utilizar protocolos específicos desarrollados por la empresa que las comercializan. Se recomienda analizar otras plataformas de *hardware* que pudieran soportar otros protocolos de la capa MAC y de enrutamiento para incorporar las WSN en otros escenarios agrícolas de menor extensión para el desarrollo de aplicaciones de agricultura de precisión.
- Proponer un método que permita encontrar la cantidad de nuevos nodos a incorporar a la red y las coordenadas geográficas de estos sobre el terreno, si algunos nodos del conjunto inicial no pueden ser conectados a la red para una plataforma de hardware específica de esta forma se optimizará el costo económico de la red.

# **BIBLIOGRAFÍA**

- [1] N. Zhang, M. Wang, and N. Wang, "Precision agriculture a worldwide overview," *Computers and Electronics in Agriculture* vol. 36, pp. 113-132, 2002.
- [2] C. L. González, J. C. S. Peña, R. B. Abreu, F. Ó. F. Peña, F. M. Pérez, and J. Lorenzo, "Sistema para la generación automática de mapas de rendimiento. Aplicación en la agricultura de precisión," *IDESIA,* vol. 29, No. 1, pp. 59-69, 2011.
- [3] C. A. Suescún and G. A. M. López, "Revisión del estado del arte de redes de sensores inalámbricos " *Revista Politécnica,* vol. 5, No. 8, pp. 94-111, 2009.
- [4] Y. Kim, R. G. Evans, and W. M. Iversen, "Remote sensing and control of an irrigation system using a distributed wireless sensor network," *IEEE Transactions on Instrumentation and Measurement,* vol. 57, No. 7, pp. 1379-1387, 2008.
- [5] O. W. Israelsen and V. E. Hansen, *Irrigation principles and practices*. New York: Jonh Wiley and Sons Inc, 1962.
- [6] J. Nugteren, "Introduction to irrigation," Civil and Irrigation Engineering Department,, Agricultural University, The Netherlands, 1970.
- <span id="page-71-1"></span>[7] I. Santana, M. González, S. G. Sosa, and R. C. Labrador, *Instructivo técnico para el manejo de la caña de azúcar*, 2 ed. La Habana: Instituto de investigaciones de la caña de azúcar, 2014.
- [8] E. C. Martin, "Métodos para Medir la Humedad del Suelo para la Programación del Riego ¿Cuándo?," *Extensión Cooperativa de La Universidad de Arizona,* 2010.
- [9] E. C. Valencia, I. S. Cohen, M. V. Castorena, M. I. Ibarra, and S. M. Moreno, "Programa para calcular las demanadas de agua y calenderizar el riego de los cultivos," INIFAP, México, 2007.
- [10] L. Zotarelli, M. D. Dukes, and K. T. Morgan, "Interpretation of Soil Moisture Content to Determine Soil Field Capacity and Avoid Over-Irrigating Sandy Soils Using Soil Moisture Sensors," 2013.
- [11] J. M. Enciso, D. Porter, and X. Périès, "Uso de sensores de humedad del suelo para eficientizar el riego," *Comunicaciones Agrícolas, El Sistema Universitario Texas A&M*.
- <span id="page-71-0"></span>[12] J. A. López, "Contribución a las redes de sensores inalámbricas. Estudio e implementación de soluciones hardware para agricultura de precisión " PhD., Departamento de Tecnología Electrónica, Universidad Politécnica de Cartagena, Cartagena, 2011.
- [13] I. F. Akyildiz, W. Su, Y. Sankarasubramaniam, and E. Cayirci, " Wireless sensor networks: a survey," *Computer Networks 38,* pp. 393-422, 2002.
- [14] A. M. Ortiz, "Técnicas de enrutamiento inteligente para redes de sensores inalámbricas," PhD., Departamento de Sistemas Informáticos, Universidad de Castilla-La Mancha, Albacete, 2011.
- [15] S. Yinbiao, K. Lee, P. Lanctot, F. Jianbin, H. Hao, B. Chow*, et al.*, "Internet of Things: Wireless Sensor Networks," *International Electrotechnical Commission,* 2014.
- [16] IEEE, "IEEE Std 802.15.1-2002 IEEE Standard for Information technology Telecommunications and information exchange between systems – Local and metropolitan area networks – Specific requirements Part 15.1: Wireless Medium Access Control (MAC) and Physical Layer (PHY) Specifications for Wireless Personal Area Networks (WPANs," 2002.
- [17] IEEE, "IEEE Standard for Information technology Telecomunications and information exchange between systems – Local and metropolitan area networks – Specific requirements. Part 15.4: Wireless Medium Access Control (MAC) and Physical Layer (PHY) Specifications for Low Rate Wireless Personal Area Networks (LR-WPANs)," 2006.
- [18] S. Farahani, *Zigbee Wireless Network and Transceivers*. USA: Elsevier's Science & Technology Rights, 2008.
- [19] P. Baronti, P. Pillai, V. W. Chook, S. Chessa, A. Gotta, and Y. F. Fu, "Wireless Sensor Networks: a survey on the state of the art and the 802.15.4 and ZigBee standards," *Comput. Commun. 30,* pp. 1655–1695, 2007.
- [20] P. Levis, S. Madden, J. Polastre, R Szewczyk, K. Whitehouse, and A. Woo, "TinyOS: An operating system for sensor networks," *Ambient intelligence,* pp. 115-148, 2005.
- [21] A. Dunkels, B. Gronvall, and T. Voigt, "Contiki-a lightweight and flexible operating system for tiny networked sensors," in *29th Annual IEEE International Conference*, Local Computer Networks, 2004, pp. 455-462.
- [22] S. Bhatti, J. Carlson, H. Dai, J. Deng, J. Rose, and A. Sheth, "MANTIS OS: An embedded multithreaded operating system for wireless micro sensor platforms," *Mobile Networks and Applications,* vol. 10, pp. 563-579, 2005.
- [23] C. E. Perkins and P. Bhagwat, "Highly Dynamic Destination-Sequenced Distance-Vector Routing (DSDV) for Mobile Computers," *SIGCOMM,* 1994.
- [24] T. Clausen and P. Jacquet, "Optimized Link State Routing Protocol (OLSR)," *RFC 3626,* 2003.
- [25] C. Perkins, E. Belding-Royer, and S. Das, "Ad hoc on demand distance vector (AODV) routing," *RFC 3561*.
- [26] D. Johnson, Y. Hu, and D. Maltz, "The Dynamic Source Routing Protocol (DSR) for Mobile Ad Hoc Networks for IPv4," *RFC 4728,* 2007.
- [27] C. L. Ramírez, "Diseño de una arquitectura para redes de sensores con soporte para aplicaciones de detección de eventos," PhD., Departamento de Informática de Sistemas y Computadoras, Universidad Politécnica de Valencia, Valencia, 2012.
- [28] J. N. Al-Karaki and A. E. Kamal, "Routing techniques in wireless sensor networks: a survey," *IEEE Wireless Communications,* 2004.
- [29] J. V. C. Hernández, "Redes inalámbricas de sensores: una nueva arquitectura eficiente y robusta basada en jerarquía dinámica de grupos " PhD., Departamento de Informática de Sistemas y Computadoras, Universidad Politécnica de Valencia, Valencia, 2010.
- [30] A. Manjeshwar and D. Agrawal, "TEEN: a Routing Protocol for Enhanced Efficiency in Wireless Sensor Networks," *in International Proc. of the 15th Parallel and Distributed Processing Symposium,* pp. 2009-2015, 2001.
- [31] S. Kurkowski, "A Visualization and Analysis Tool for NS‐2 Wireless Simulations: iNSpect," in *Proceedings of the 13th IEEE international Symposium on Modeling, Analysis, and Simulation of Computer and Telecommunication Systems*, Washington D.C, 2005, pp. 503- 506.
- [32] E. O. Sosa, "Contribuciones al establecimiento de una red global de sensores inalambricos interconectados," PhD., Universidad Nacional de la Plata, Argentina, 2011.
- [33] F. Soto, P. J. Navarro, M. Jiménez, J. A. López, C. Albaladejo, and A. Iborra, "Desarrollo de una red inalámbrica de sensores para una óptima gestión del riego," *SAAEI,* pp. 663– 667, 2010.
- [34] M. E. Obota and H. C. Inyama, "Soil Moisture Based Irrigation Control System for Rice Cropping Using Wireless Sensor Network," *The International Journal Of Engineering And Science,* vol. 2, No. 4, pp. 37- 43, 2013.
- [35] X. Kehui, X. Deqin, and L. Xiwen, "Smart water-saving irrigation system in precision agriculture based on wireless sensor network," *Transactions of the CSAE,* vol. 26, No. 11, 2010.
- [36] D. Rane, P. R. Indurkar, and D. M. Khatri, "Review paper based on automatic irrigation system based on RF module," *IJAICT* vol. 1, No. 9, pp. 736-738, 2015.
- [37] C. R. Fule and P. K. Awachat, "Design and Implementation of Real Time Irrigation System using a Wireless Sensor Network," *International Journal of Advance Research in Computer Science and Management Studies,* vol. 2, No. 1, pp. 401-404, 2014.
- [38] B. Majone, F. Viani, E. Filippi, A. Bellin, A. Massa, G. Toller*, et al.*, "Wireless Sensor Network deployment for monitoring soil moisture dynamics at the field scale," *ELSEVIER, Procedia Environmental Sciences 19,* pp. 426 – 435, 2013.
- [39] M. F. Medina, F. F. García, V. V. Martínez, G. González-Cervantes, and F. Jurado-Zamarripa, "Monitoreo de humedad en suelo a través de red inalámbrica de sensores," *Tecnología y Ciencias del Agua,* vol. 5, No. 5, pp. 75-88, 2015.
- [40] R. Khan, I. Ali, M. A. Suryani, M. Ahmad, and M. Zakarya, "Wireless Sensor Network Based Irrigation Management System for Container Grown Crops in Pakistan," *World Applied Sciences Journal,* vol. 24, No. 8, pp. 1111-1118, 2013.
- [41] P. B. Chikankar, D. Mehetre, and S. Das, "An Automatic Irrigation System using ZigBee in Wireless Sensor Network," *International Conference on Pervasive Computing, IEEE,* 2015.
- [42] L. Gao, M. Zhang, and G. Chen, "An Intelligent Irrigation System Based on Wireless Sensor Network and Fuzzy Control," *Journal of Networks,* vol. 8, No. 5, 2013.
- [43] M. S. Chaudhari, R. Jaiswal, C. Birhade, and V. Bhapkar, "Wireless Sensor Network as a Tool for Supporting Agriculture in the Precision Irrigation System," *International Journal of Advanced Research in Computer and Communication Engineering,* vol. 4, No. 2, pp. 311- 314, 2015.
- [44] J. Gutiérrez, J. F. Villa-Medina, A. Nieto-Garibay, and M. Á. Porta-Gándara, "Automated Irrigation System Using a Wireless Sensor Network and GPRS Module," *IEEE Transactions On Instrumentation And Measurement,* 2013.
- [45] S. K. Patil, M. U. Inamdar, and M. S. Biradar, "Automated irrigation system using ARM controller & GPRS module," *International Journal of Innovations in Engineering Research and Technology,* vol. 2, No. 4, 2015.
- [46] P. Sreenivasulu, V. Harinath, and G. N. K. Ramaiah, "Smart Irrigation System using a Wireless Sensor Network and GPRS Module," *Internacional Journal of Research in Advanced Engineering Technologies,* vol. 4, No. 6, pp. 1019-1023, 2015.
- [47] R. Boda and A. Jabeena, "A Design and Development of Smart Wireless Sensor Network for Farming Water Supply System," *International Journal of Applied Engineering Research,* vol. 11, No. 5, pp. 3271-3275, 2016.
- [48] S. P. Jagtap and S. D. Shelke, "Wireless Automatic Irrigation System Based On WSN and GSM," *IOSR Journal of Electronics and Communication Engineering,* vol. 9, No. 6, pp. 13-17, 2014.
- [49] J. A. López, M. García, R. Domingo, H. Navarro, J. Suardía, R. Torres*, et al.*, "Uso de redes inalámbricas de sensores para la optimización del riego en frutales," 2012.
- [50] R. K. Kodali and N. Rawat, "Wireless sensor network in Mango Farming," in *Nirma University International Conference on Engineering*, 2013.
- [51] M. Mafuta, M. Zennaro, A. Bagula, G. Ault, H. Gombachika, and T. Chadza, "Successful Deployment of a Wireless Sensor Network for Precision Agriculture in Malawi – WiPAM," 2012.
- [52] E. Peres, M. A. Fernandes, R. Morais, C. R. Cunha, J. A. López, and S. R. Matos, "An autonomous intelligent gateway infrastructure for in-field processing in precision viticulture," *Computers and Electronics in Agriculture,* vol. 78, pp. 176–187, 2011.
- [53] G. Robledo, A. S. F, R. Correa, A. Sanzano, C. Hernández, C. Sotomayor*, et al.*, "Uso de sensores de humedad de suelo para el manejo del riego por goteo en caña de azúcar," 2012.
- [54] R. Correa, F. Sosa, J. Romero, M. Morandini, A. Sanzano, and N. Aranda, "Distribución espacial de las raíces de la caña de azúcar en Tucumán," 2012.
- [55] S. E. Díaz, J. C. Pérez, A. C. Mateos, M.-C. Marinescu, and B. B. Guerra, "A novel methodology for the monitoring of the agricultural production process based on wireless sensor networks," *Computers and Electronics in Agriculture,* pp. 252–265, 2011.
- [56] M. A. Weissberger, "An initial summary of models for predicting the attenuation of radio waves by trees," EMC Analysis Center, Annapolis, MD, USA,1982.
- [57] ITU-R, "Recommendation ITU-R P.833-9. Attenuation in vegetation," *P Series Radiowave propagation,* 2016.
- [58] M. Hall, "COST 235 activities on radiowave propagation effects on nextgeneration fixedservice terrestrial telecommunication systems," in *International Conference on Antennas and Propagation*, 1993, pp. 655-659.
- [59] M. O. Al-Nuaimi and R. B. L. Stephens, "Measurements and prediction model optimization for signal attenuation in vegetation media at centimetre wave frequencies," *EE Proc. Microw. Antennas Propag,* vol. 145, No. 3, pp. 201-206, 1998.
- [60] D. L. Ndzi, L. M. Kamarudin, E. A. A. Mohammad, A. Zakaria, R. B. Ahmad, M. M. A. Fareq*, et al.*, "Vegetation attenuation measurements and modeling in plantations for wireless sensor network planning," *Progress In Electromagnetics Research B,* vol. 36, pp. 283-301, 2012.
- [61] C. Roccia, B. Teruel, E. C. D. S. Alves, F. Arnold, L. Bravo-Roger, A. Moretti*, et al.*, "Experimental evaluation of the performance of a wireless sensor network in agricultural environments " vol. 32, Nro. 6, pp. 1165-1175, 2012
- [62] UIT-R, "Recomendación UIT-R P. 530-16. Datos de propagación y métodos de predicción necesarios para el diseño de sistemas terrenales con visibilidad directa," *Serie P Propagación de las ondas radioeléctricas,* 2015.
- [63] H. T. Friis, "A note on a simple transmission formula," pp. 254‐256, 1946.
- [64] J. M. H. Rábanos, *Transmisión por radio*, Sexta ed. Madrid, España, 2008.
- [65] M. Zennaro, A. Bagula, D. Gascon, and A. B. Noveleta, "Long distance wireless sensor networks: simulation vs reality," presented at the Proceedings of the 4th ACM Workshop on Networked Systems for Developing Region, New York, 2010.
- [66] Y. Li, Y. Shouyi, l. Leibo, W. Shaojun, and W. Dong, "Battery-Aware MAC Analytical Modeling for Extending Lifetime of Low Duty-Cycled Wireless Sensor Network," *Proceedings IEEE 8th Int.Conference Networking, Architecture and Storage (NAS), IEEE,* pp. 297-301, 2013.
- [67] M. Salayma, A. Al-Dubai, I. Romdhani, and M. B. Yassein, "Battery Aware Beacon Enabled IEEE 802.15.4: An Adaptive and Cross-Layer Approach," *Proceedings of the Federated Conference on Computer Science and Information Systems, IEEE,* vol. 5, pp. 1267–1272, 2015.
- [68] G. R. Veerendra, N. P. K. S, B. N. V, and P. C, "Topology Based Performance Analysis of IEEE 802.15.4 for Wireless Sensor Networks " *IJCSNS International Journal of Computer Science and Network Security,* vol. 10, No. 8, pp. 175-181, 2010.
- [69] P. Khurana and S. Singh, "QoS based Evaluation of Routing Protocols in WSN," *International Journal of Emerging Technologies in Computational and Applied Sciences (IJETCAS),* vol. 4, No. 6, pp. 597-601, 2013.
- [70] G. Kaur and K. Ahuja, "QoS Measurement of Zigbee Home Automation Network using Various Routing Protocols," *International Journal of Computer Applications,* vol. 13, No. 2, 2011.
- [71] J. M. López, I. S. Aguilar, I. Mercedes, J. Gómez, and Y. Zambrano, *Principios y conceptos básicos para el manejo de variedades y semilla de azúcar en la agoindustria azucarera*. La Habana, 2011.
- [72] J. L. Merriam and J. Keller, "Farm irrigation system evaluation: a guide for management," 1978.
- [73] Libelium, "Waspmote ZigBee Networking Guide," Libelium Comunicaciones Distribuidas S.L.,2015.
- [74] P. Sahu and A. Shrotriya, "Performance Evaluation of IEEE 802.15.4 under Different Traffic Conditions," *International Journal of Scientific & Engineering Research,* vol. 4, No. 12, 2013.
- [75] Libelium, "Waspmote Digimesh Networking Guide," Libelium Comunicaciones Distribuidas S.L2015.
- [76] Libelium, "Product catalogue," Libelium Comunicaciones Distribuidas S.L.,2015.

## **ANEXO I. Estructura de las tramas del estándar IEEE 802.15.4**

## **I.1 Trama beacon**

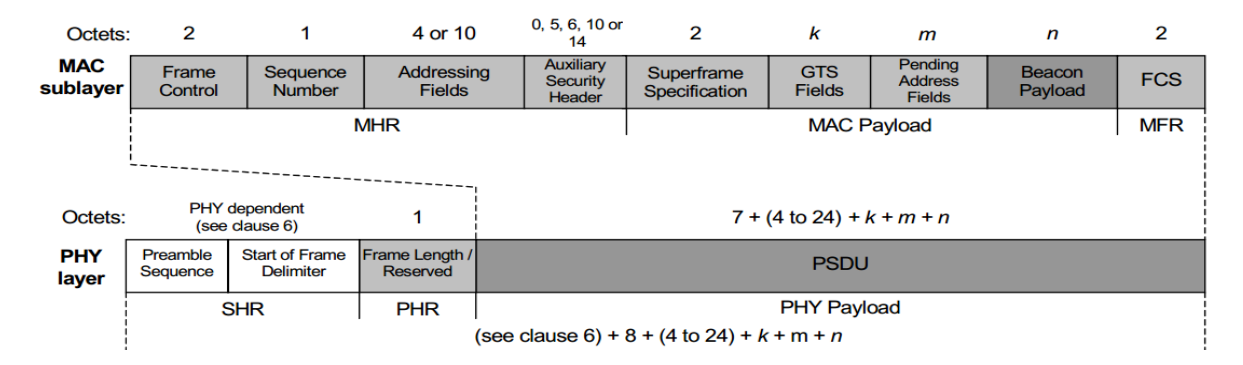

*The MAC payload contains the superframe specification, GTS fields, pending address fields, and beacon payload. The MAC payload is prefixed with a MAC header (MHR) and appended with a MAC*  footer (MFR). The MHR contains the MAC Frame Control field, beacon sequence number (BSN), *addressing fields, and optionally the auxiliary security header. The MFR contains a 16-bit frame check sequence (FCS). The MHR, MAC payload, and MFR together form the MAC beacon frame (i.e., MPDU).*

*The MAC beacon frame is then passed to the PHY as the PHY service data unit (PSDU), which becomes the PHY payload. The PHY payload is prefixed with a synchronization header (SHR), containing the Preamble Sequence and Start-of-Frame Delimiter (SFD) fields, and a PHY header (PHR) containing the length of the PHY payload in octets. The SHR, PHR, and PHY payload together form the PHY packet (i.e., PPDU).*

## **I.2 Trama de datos**

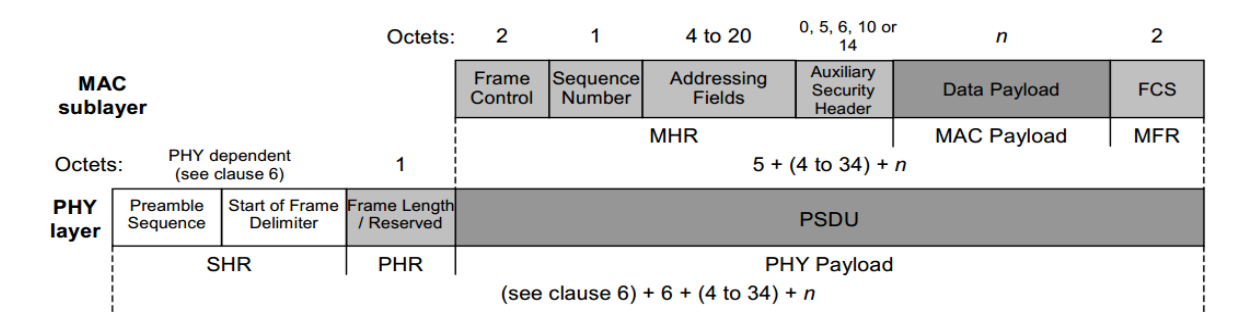

*The data payload is passed to the MAC sublayer and is referred to as the MAC service data unit (MSDU). The MAC payload is prefixed with an MHR and appended with an MFR. The MHR contains* 

*the Frame Control field, data sequence number (DSN), addressing fields, and optionally the auxiliary security header. The MFR is composed of a 16-bit FCS. The MHR, MACpayload, and MFR together form the MAC data frame, (i.e., MPDU).*

## **I.3 Trama ACK**

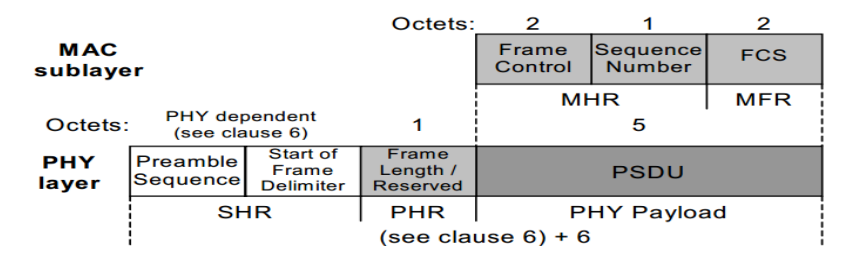

*The MAC acknowledgment frame is constructed from an MHR and an MFR; it has no MAC payload. The MHR contains the MAC Frame Control field and DSN. The MFR is composed of a 16-bit FCS. The MHR and MFR together form the MAC acknowledgment frame (i.e., MPDU).*

*The MPDU is passed to the PHY as the PSDU, which becomes the PHY payload. The PHY payload is prefixed with the SHR, containing the Preamble Sequence and SFD fields, and the PHR containing thelength of the PHY payload in octets. The SHR, PHR, and PHY payload together form the PHY packet, (i.e.,PPDU).*

#### 0, 5, 6, 10, or Octets:  $\overline{2}$ 4 to 20  $\overline{1}$  $\overline{2}$ 1  $\mathsf{n}$  $14$ **Auxiliary** Frame Sequence **Addressing** Command Command **MAC** Security **FCS Number Fields** Control **Type** Payload Header sublayer **MHR MAC Payload MFR** PHY dependent Octets: 1  $6 + (4 to 34) + n$ (see clause 6) Start of Frame **PHY** Preamble Frame Length / **PSDU** Sequence layer **Delimiter** Reserved **SHR PHR PHY Payload** (see clause 6) + 7 + (4 to 34) +  $n$

## **I.4 Trama de comandos MAC**

*The MAC payload contains the Command Type field and the command payload. The MAC payload is prefixed with an MHR and appended with an MFR. The MHR contains the MAC Frame Control*  field, DSN, addressing fields, and optionally the auxiliary security header. The MFR contains a 16-bit *FCS. The MHR, MAC payload, and MFR together form the MAC command frame, (i.e., MPDU).*

*The MPDU is then passed to the PHY as the PSDU, which becomes the PHY payload. The PHY payload is prefixed with an SHR, containing the Preamble Sequence and SFD fields, and a PHR containing the lengthof the PHY payload in octets. The preamble sequence enables the receiver to achieve symbol synchronization. The SHR, PHR, and PHY payload together form the PHY packet, (i.e., PPDU).*

## ANEXO II. Plataformas de *hardware* y sensores para la WSN

## **II.A Plataforma eKo de MEMSIC**

La WSN con la plataforma *eKo* de MENSIC está formada por: los nodos, un *gateway,* una estación de radio y los diferentes sensores que son conectados a los nodos (figura II.1).

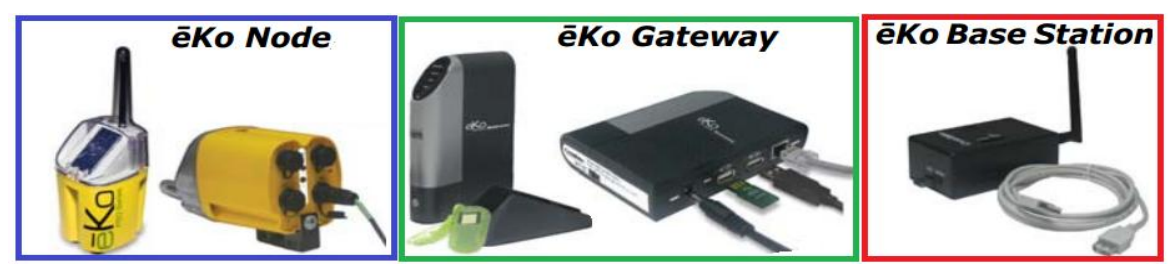

**Figura II.1** Nodos, *gateway* y estación base del kit *eKo* de MENSIC

## **1. Nodos eKo**

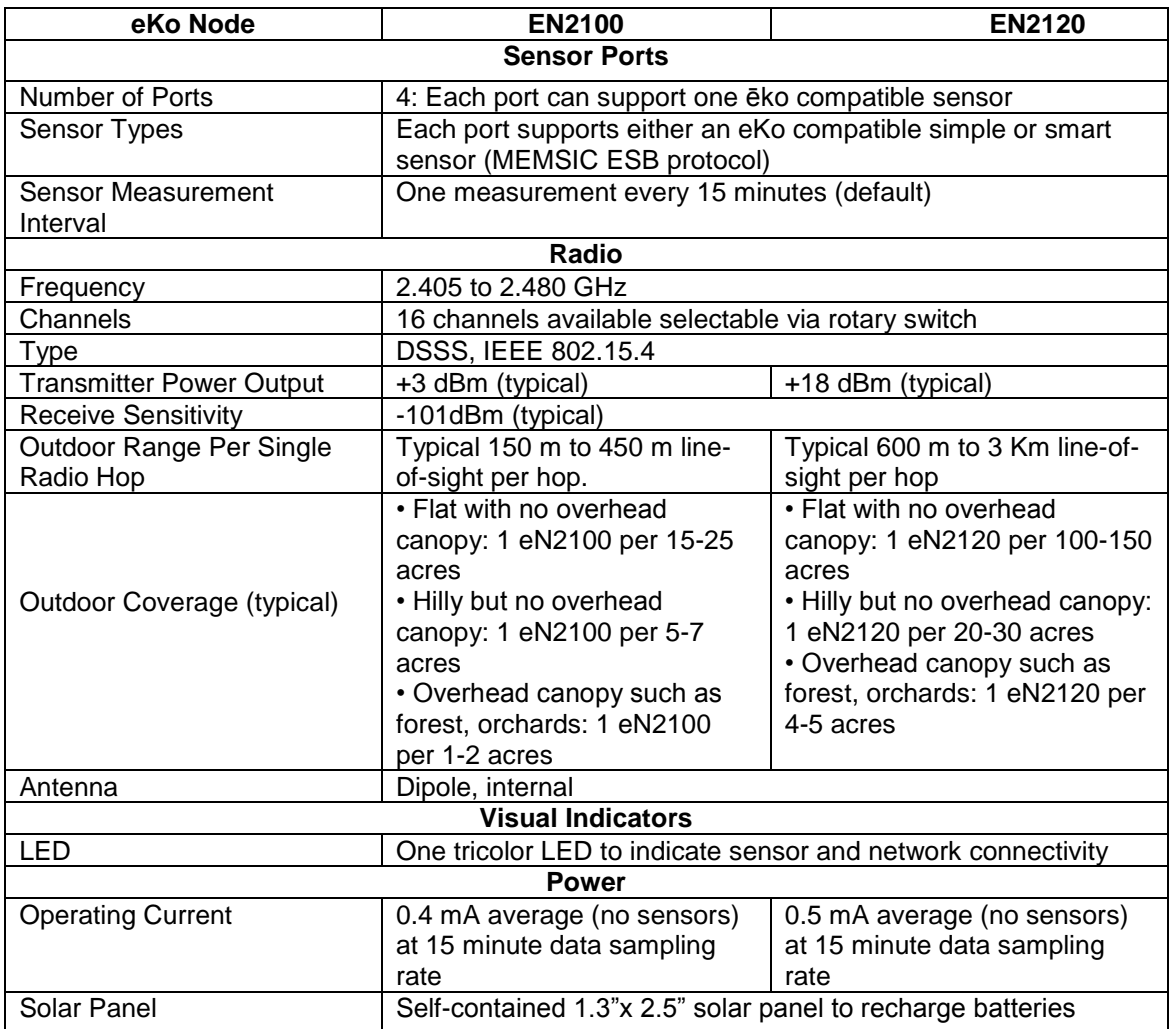

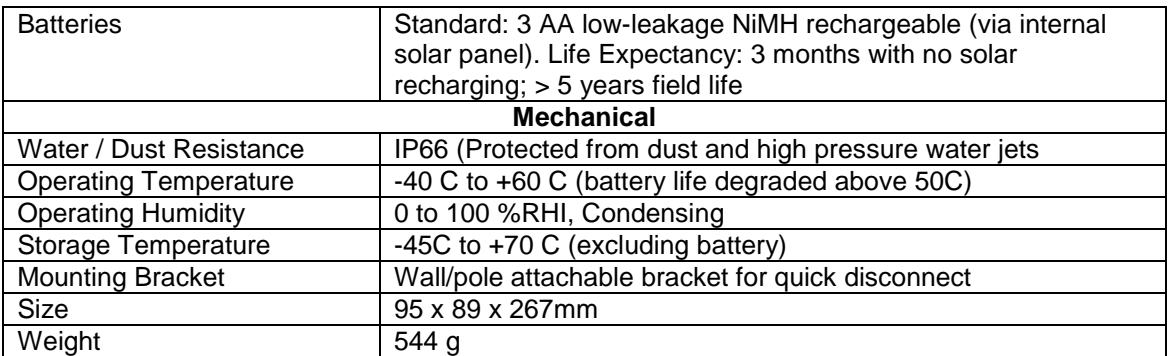

## **2. Gateway eKo**

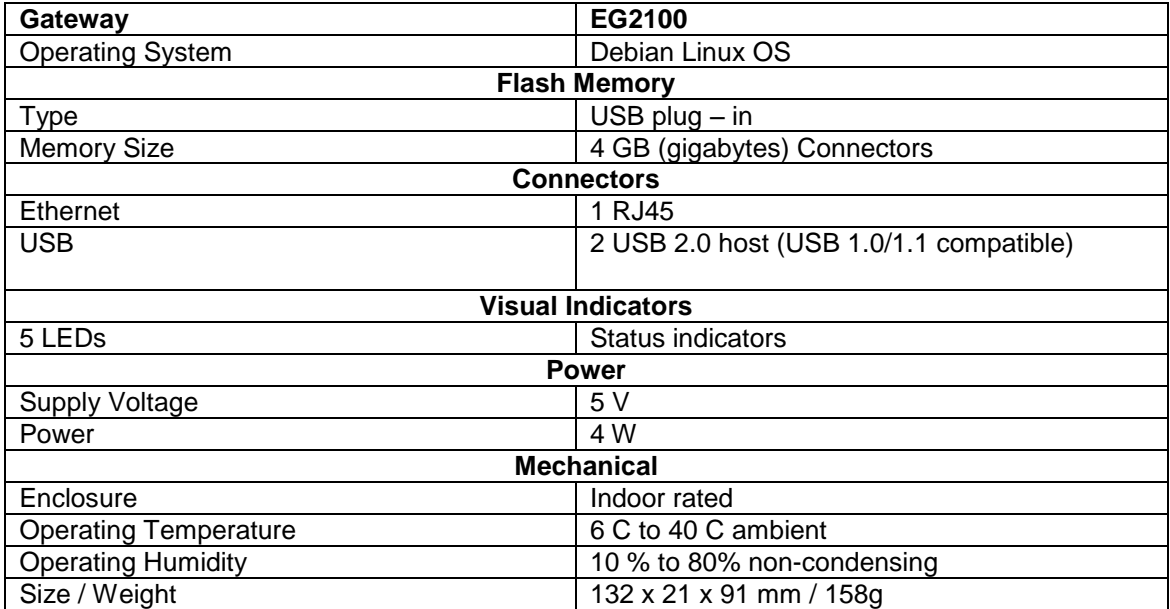

## **3. Estación base eKo**

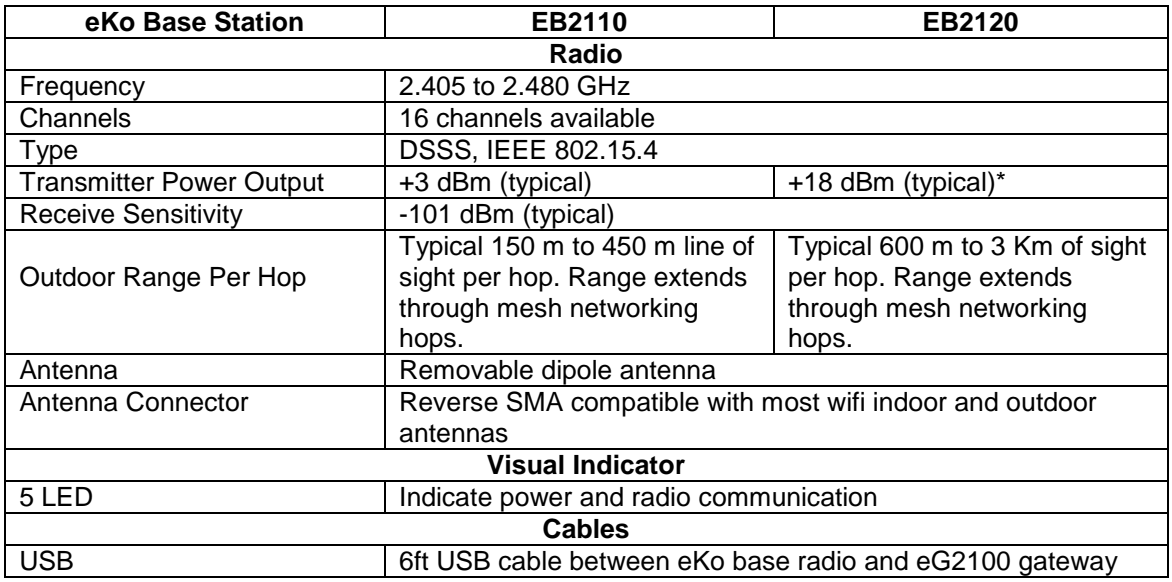

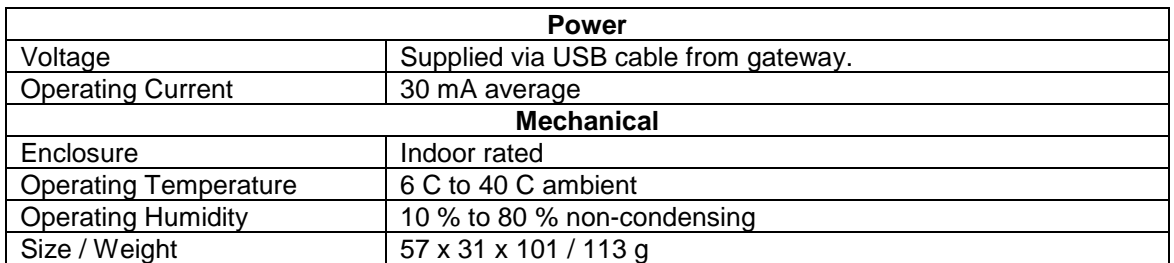

## **4. Sensores que pueden ser conectado al nodo eKo**

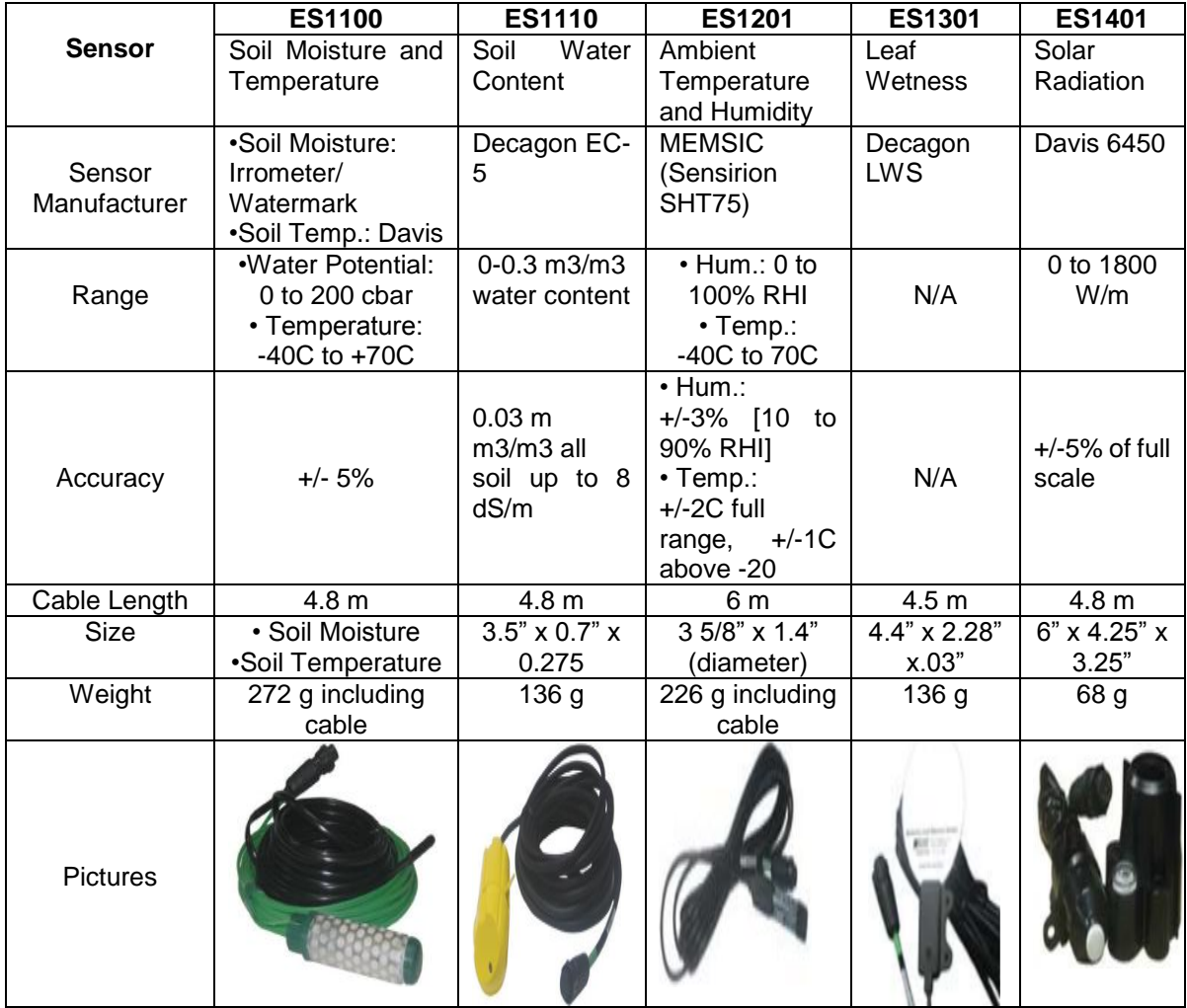

## **II.B Plataforma Waspmote de Libelium**

La WSN con la plataforma de hardware que ofrece el fabricante de Libelium está formadas por: nodos (Waspmote Plug & Sense), un *Gateway (Meshlium)* y los diferentes sensores para las aplicaciones *smart agriculture* que son conectados a los nodos (figura II.2)

# **1. Waspmote Plug & Sense**

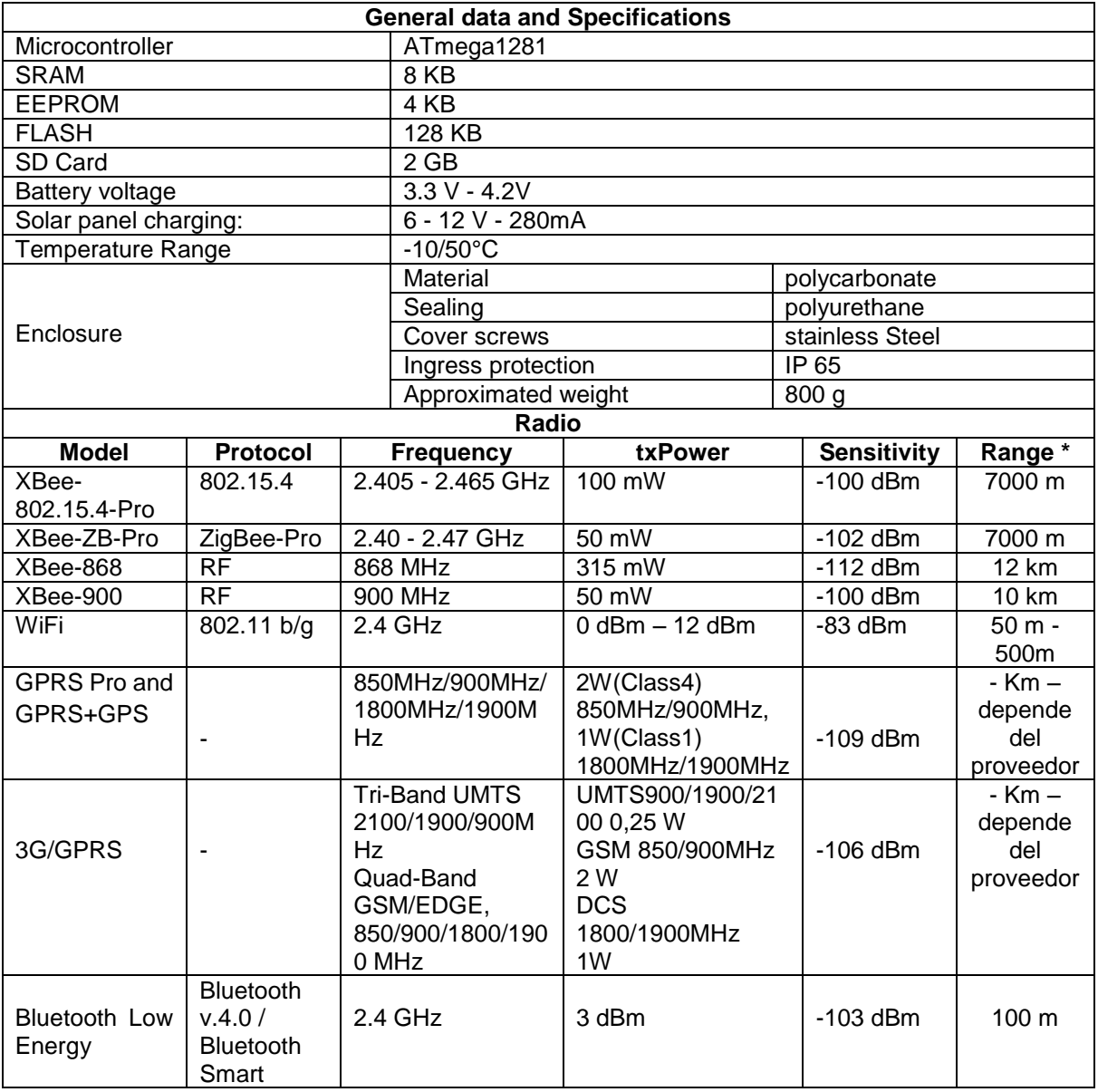

*\* Line of sight, Fresnel zone clearance and 5 dBi dipole antenna*

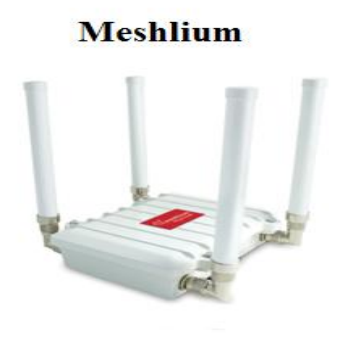

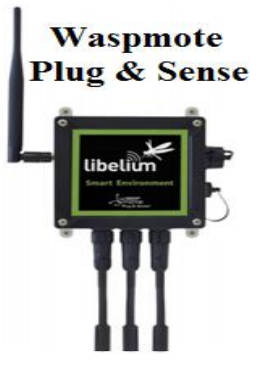

**Figura II.2** *Gateway* Meshlium y nodo Waspmote *Plug & Sense*

## **2. Meshlium**

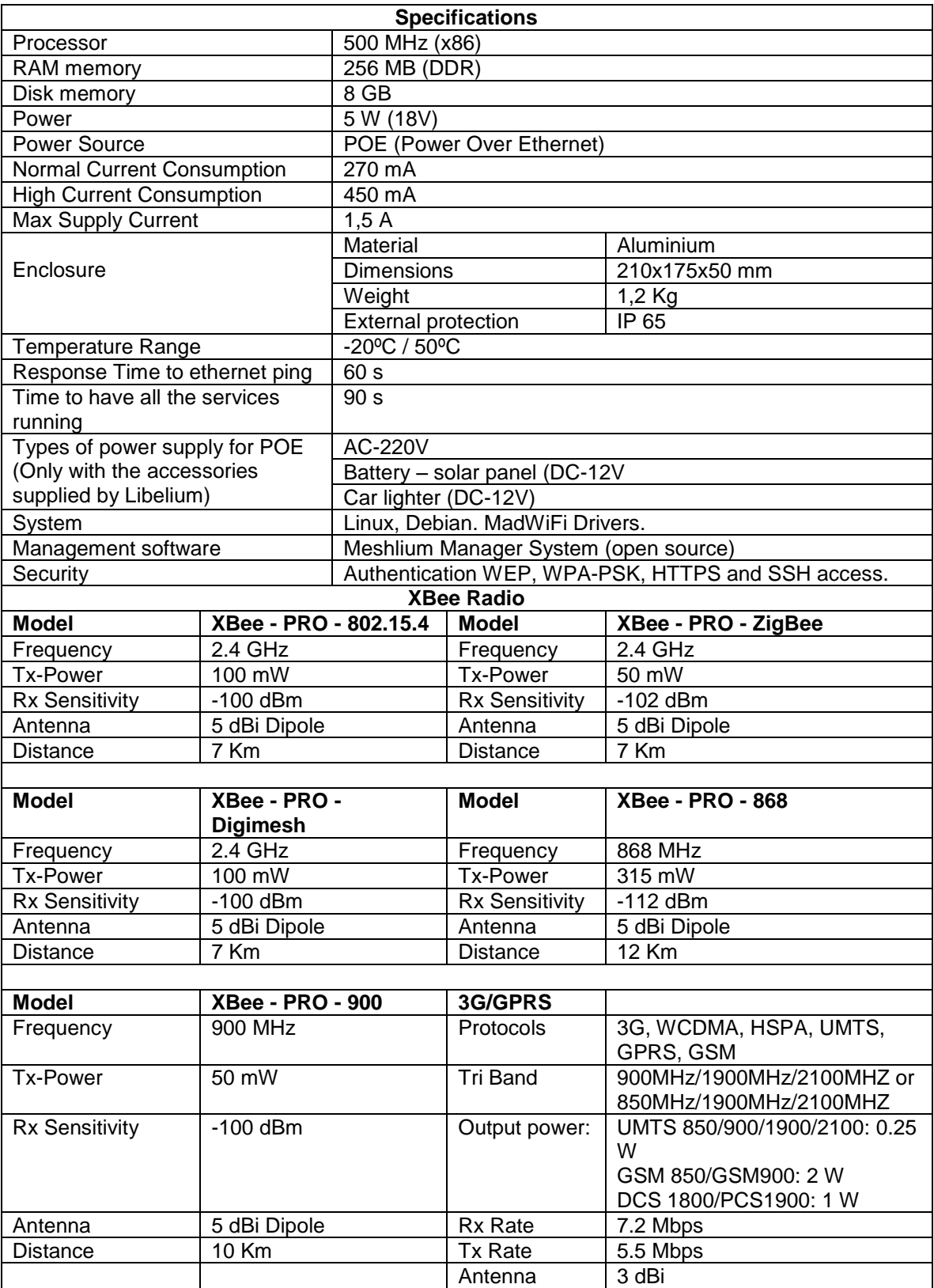

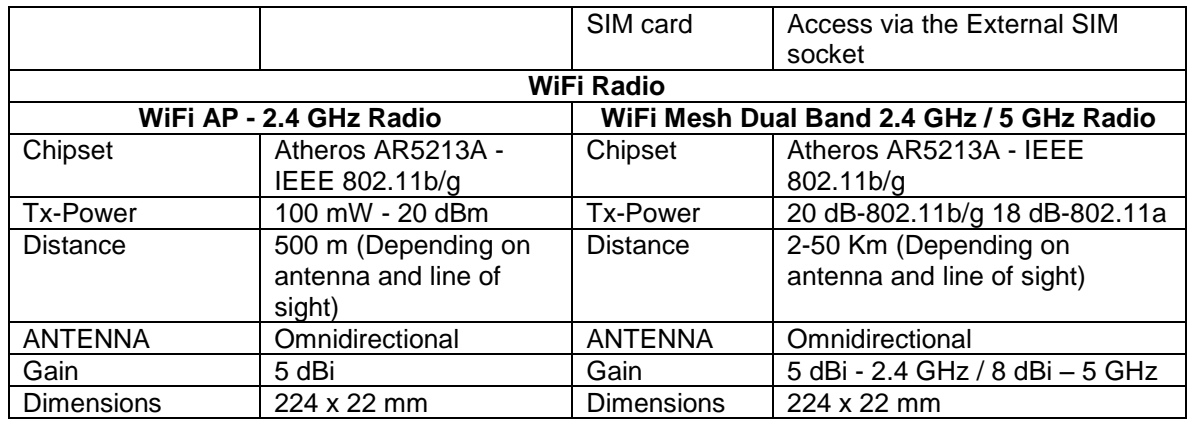

# **3. Sensores que pueden ser conectado al nodo Waspmote Plug & Sense**

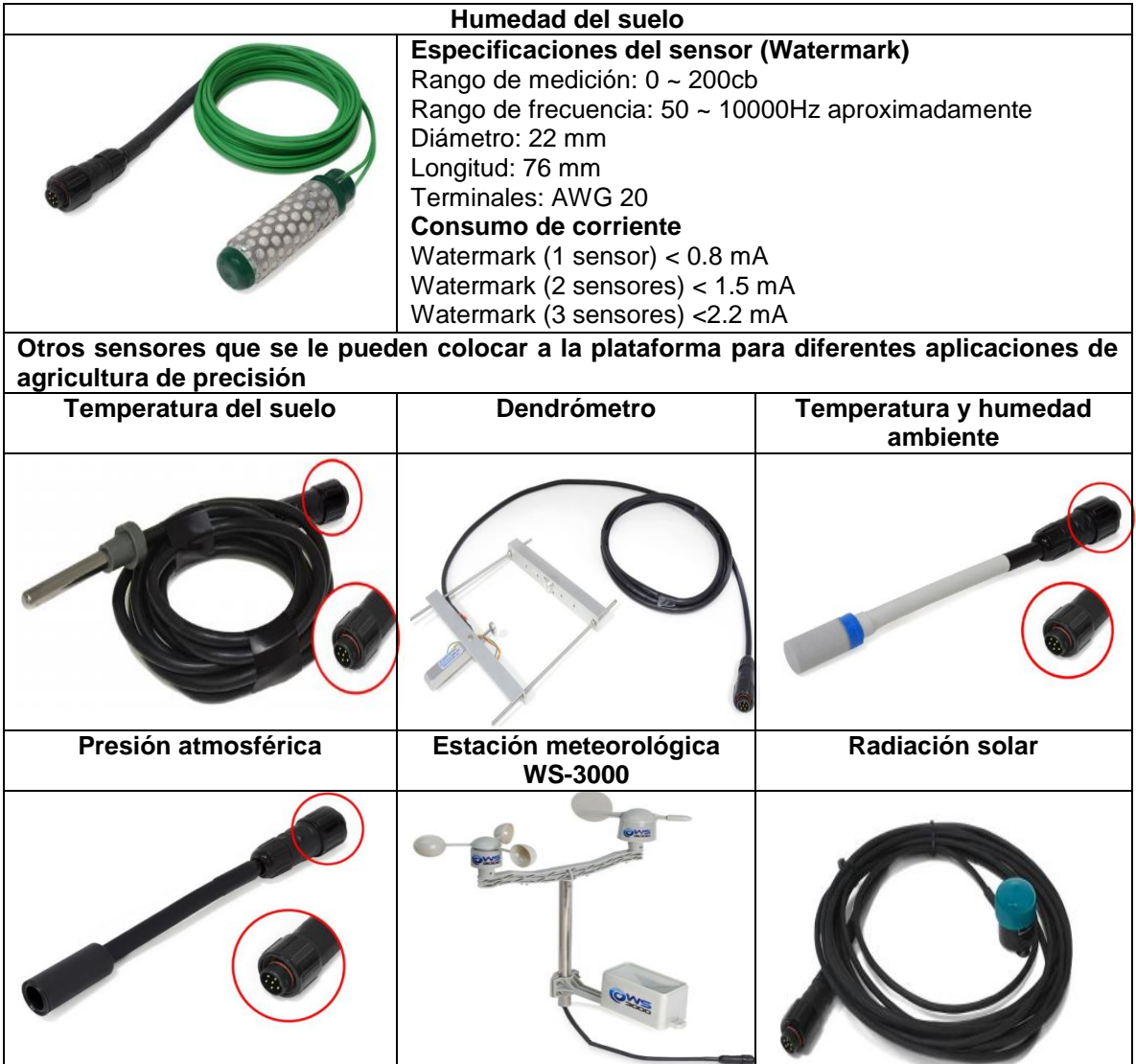

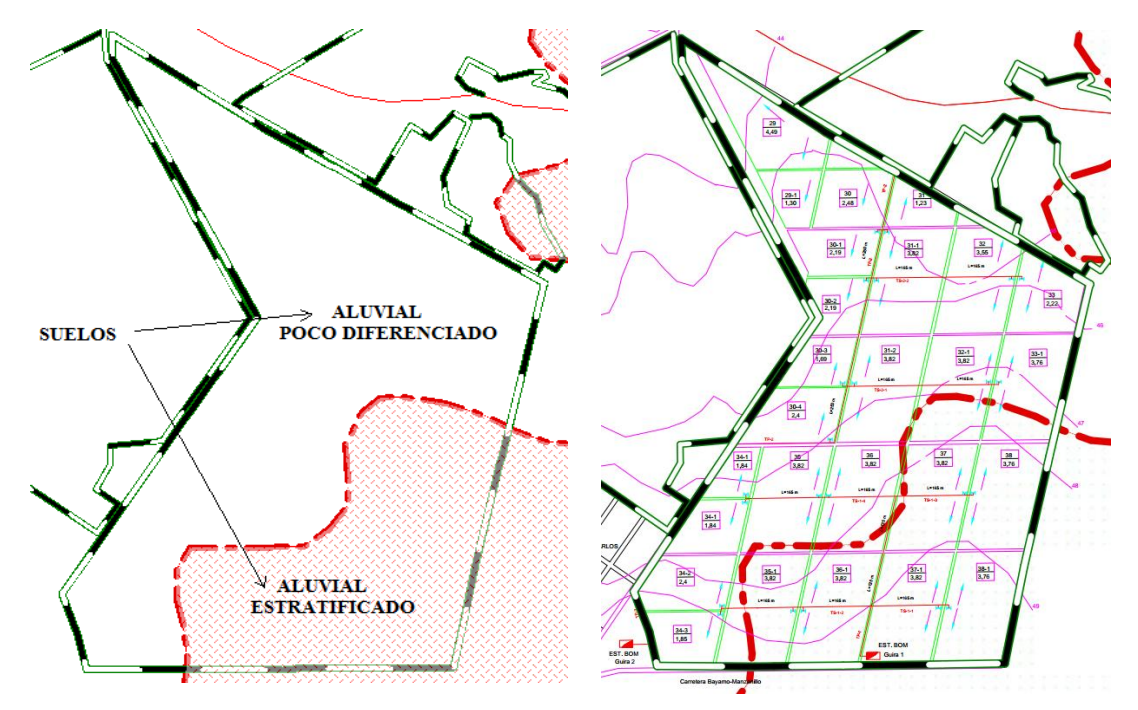

## **ANEXO III. Características del suelo y su representación cartográfica**

**Figura III.1** Delimitación de los subtipos de suelo aluviales presente en el terreno El suelo está compuesto por dos subtipos de suelo aluvial: poco diferenciado y estratificado. La siguiente tabla muestra las características de estos dos subtipos de suelos aluviales.

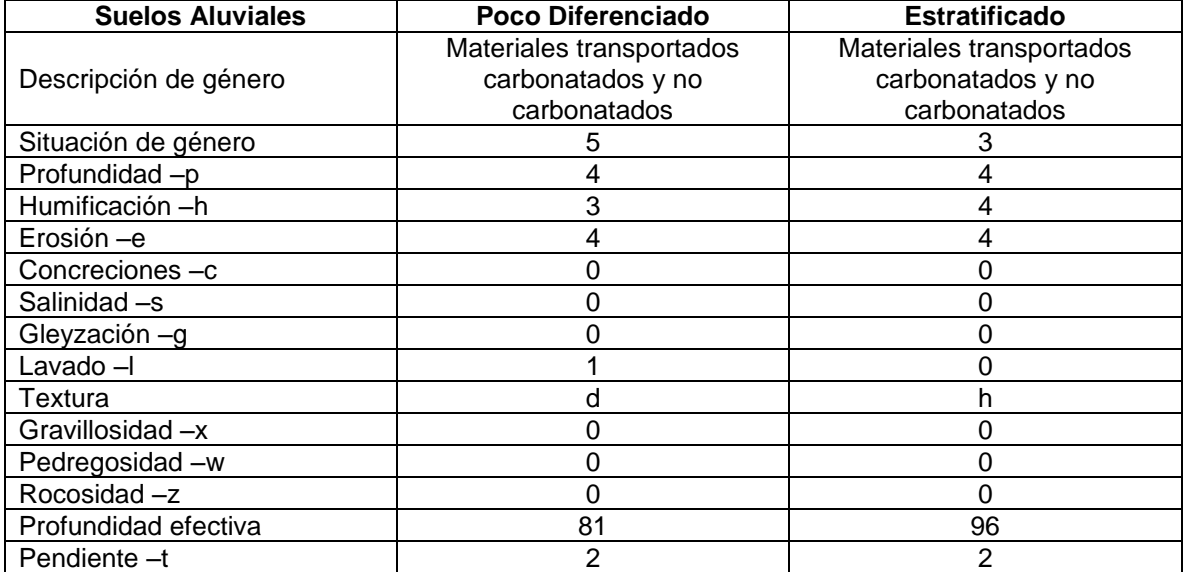

**Tabla III.1** Clasificación del tipo de suelo de la CPA 1er Soviet

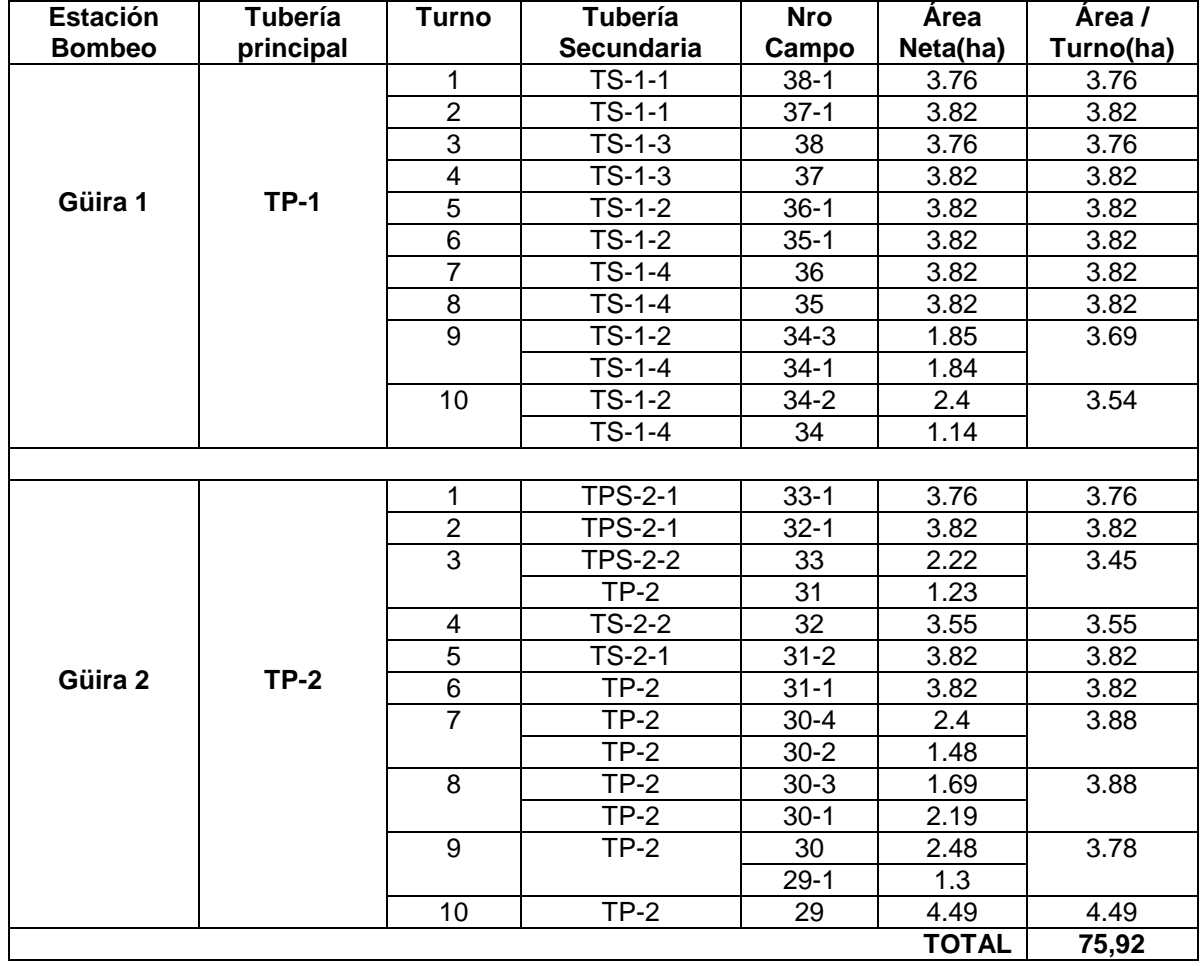

# **ANEXO IV. Sectores de riego del terreno de estudio de la investigación**

## ANEXO V. Implementación de la topología Árbol en el NS2

#### $#$ Topología árbol

#### # DEFINICIÓN DE LAS OPCIONES

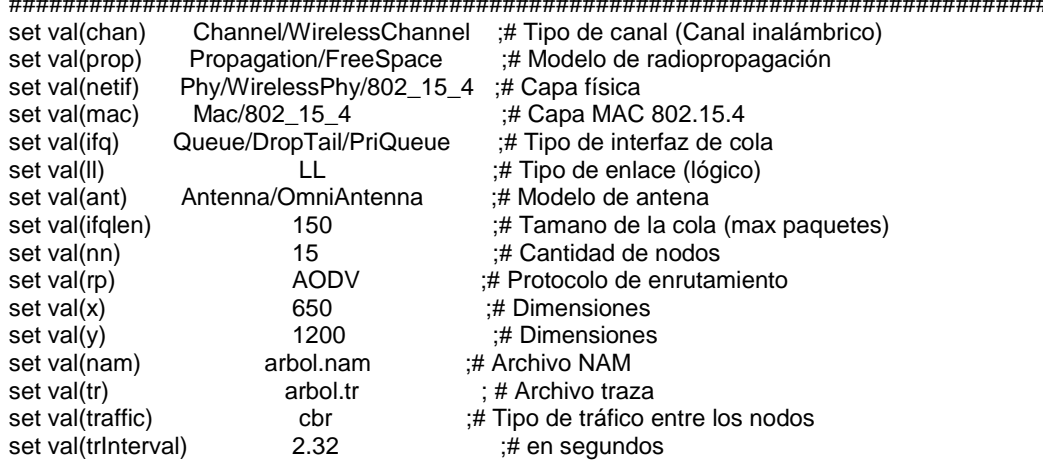

# LECTURA DE ARGUMENTOS DE LA LÍNEA DE COMANDOS

proc getCmdArgu {argc argv} {

global val

for {set i 0}  $\{\$i < $argc\}$  {incr i} { set arg [lindex \$argv \$i] if {[string range  $\frac{2}{3}$ arg 0 0] != "-"} continue set name [string range \$arg 1 end] set val(\$name) [lindex \$argv [expr \$i+1]]

λ

 $\}$ 

getCmdArgu \$argc \$argv

### # DEFINICIÓN DE LOS TIEMPOS

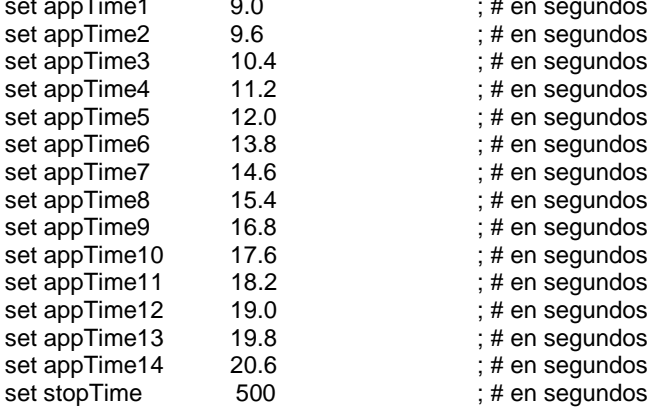

# DEFINICIÓN DE LAS VARIABLES GLOBALES

[new Simulator] set ns\_ \$ns\_ use-newtrace ; # Nuevo formato de traza set tracefd [open ./\$val(tr) w] \$ns\_trace-all \$tracefd if { "\$val(nam)" == "arbol.nam" } { set namtrace [open ./\$val(nam) w] \$ns\_namtrace-all-wireless \$namtrace \$val(x) \$val(y)  $\}$ \$ns\_puts-nam-traceall {# nam4wpan #} Mac/802\_15\_4 wpanCmd verbose on Mac/802 15 4 wpanNam namStatus on Mac/802\_15\_4 wpanNam PANCoorClr Red Mac/802\_15\_4 wpanNam CoorClr Blue Mac/802\_15\_4 wpanNam DevClr Green # DEFINICIÓN DE LOS PARÁMETROS DE LAS ANTENAS Antenna/OmniAntenna set X 0 Antenna/OmniAntenna set Y 0 Antenna/OmniAntenna set Z 2.0 Antenna/OmniAntenna set Gt 5.0 Antenna/OmniAntenna set Gr\_5.0 # DEFINICIÓN DE LLOS PARÁMETROS DE LA CAPA FÍSICA WirelessPhy/802\_15\_4 set CSThresh\_6.5849e-11 Phy/WirelessPhy/802\_15\_4 set RXThresh\_ 6.5849e-11 Phy/WirelessPhy/802\_15\_4 set CPThresh\_ 10 Phy/WirelessPhy/802\_15\_4 set Pt\_0.05 ; # Potencia de  $Tx = 50$ mW Phy/WirelessPhy/802\_15\_4 set freq\_2.45e+9 : # Frecuencia de la Tx = 2.45 GHz # CONFIGURACIÓN DEL OBJETO TOPOGRAFÍA set topo **[new Topography]** \$topo load flatgrid \$val(x) \$val(y) # CREACIÓN DEL GOD (GENERAL OPERATIONS DIRECTOR) set god\_ [create-god \$val(nn)] set chan\_1\_ [new \$val(chan)] # CONFIGURACIÓN DE LOS NODOS \$ns\_node-config -adhocRouting \$val(rp) \ -IIType \$val(II) \ -macType \$val(mac) \ -ifqType  $\sqrt{val(ifq)} \$ -ifgLen  $\delta$ val(ifglen) \ -antType  $\delta$ val(ant) \ -propType  $\sqrt{q}$ val(prop) \ -phyType  $\sqrt{2}$ val(netif) \ -topoInstance \$topo \

> -routerTrace ON \ -macTrace ON \ -movementTrace OFF \

-agentTrace ON \

```
-energyModel "EnergyModel"\
             -initialEnergy 99792\
             -rxPower 0.1665\
             -txPower 0.3885\
             -idlePower 0.0002035\
             -sleepPower 0.0000259 \
             -channel $chan_1_
# CREACIÓN DE LOS NODOS
for \{set i 0\} \{Si < $val(nn) \} \{incr i\} {
      set node ($i) [$ns_node]
      $node ($i) random-motion 0
                                        : # disable random motion
\mathcal{E}source ./ubicaciones1.scn
; #./ubicaciones.scn >>> archivo que contiene las coordenadas (x), (y) de todos los nodos de la red
# INICIALIAZACIÓN DE LA RED PAN
"$node_(0) NodeLabel COORDINADOR PAN"
\{Ins} at 0.0
sns at 0.0
          "$node (0) sscs startCTPANCoord 0" :# Coordinador de la red
sns at 0.5
          "$node_(1) sscs startCTDevice "
                                        :# Coordinador non beacon-enable
          "$node_(2) sscs startCTDevice "
s_{\text{ns}} at 1.0
$ns_ at 1.5 "$node_(3) sscs startCTDevice 0"
                                        ;# Dispositivo final
\{Ins} at 2.0
          "$node_(4) sscs startCTDevice "
$ns_at 2.5
          "$node_(5) sscs startCTDevice "
$ns_ at 3.0 "$node_(6) sscs startCTDevice 0"
$ns_ at 3.5 "$node_(7) sscs startCTDevice "
$ns_ at 4.0 "$node_(8) sscs startCTDevice "
$ns_at 4.5
          "$node_(9) sscs startCTDevice 0"
Ins<sub>ns</sub> at 5.5
          "$node_(10) sscs startCTDevice "
$ns_at 6.0
          "$node_(11) sscs startCTDevice 0"
$ns<sub>_</sub> at 6.5
          "$node_(12) sscs startCTDevice 0"
$ns_ at 7.0"$node_(13) sscs startCTDevice "
sns at 7.5
          "$node (14) sscs startCTDevice 0"
Mac/802_15_4 wpanNam PlaybackRate 3ms
$ns_at $appTime1 "puts \"\n Transmitiendo datos ...\n\""
# CONFORMACIÓN DEL FLUJO DE TRÁFICO ENTRE LOS NODOS
proc cbrtraffic { src dst interval starttime } {
 global ns_ node_
 set udp_($src) [new Agent/UDP]
 eval $ns attach-agent \$node ($src) \$udp ($src)
 set null_($dst) [new Agent/Null]
 eval $ns_attach-agent \$node_($dst) \$null_($dst)
 set cbr_($src) [new Application/Traffic/CBR]
 eval \$cbr_($src) set packetSize_80
 eval \$cbr_($src) set interval_ [expr $interval*1000.0+80.0*8/250] ms
 eval \$cbr_($src) set random_0
 eval \$cbr_($src) attach-agent \$udp_($src)
 eval $ns_connect \$udp_($src) \$null_($dst)
 $ns_ at $starttime "$cbr_($src) start"
\mathcal{E}puts "\nTraffic: $val(traffic)"
puts [format "Acknowledgement for data: %s" [Mac/802_15_4 wpanCmd ack4data]]
$ns_at $appTime1 "Mac/802_15_4 wpanNam PlaybackRate 0.50ms"
```
\$ns\_ at [expr \$appTime1 + 0.5] "Mac/802\_15\_4 wpanNam PlaybackRate 1.5ms"

```
$val(traffic)traffic 1 0 $val(trInterval) $appTime1
$val(traffic)traffic 2 0 $val(trInterval) $appTime2
$val(traffic)traffic 3 0 $val(trInterval) $appTime3
$val(traffic)traffic 4 0 $val(trInterval) $appTime4
$val(traffic)traffic 5 0 $val(trInterval) $appTime5
$val(traffic)traffic 6 0 $val(trInterval) $appTime6
$val(traffic)traffic 7 0 $val(trInterval) $appTime7
$val(traffic)traffic 8 0 $val(trInterval) $appTime8
$val(traffic)traffic 9 0 $val(trInterval) $appTime9
$val(traffic)traffic 10 0 $val(trInterval) $appTime10
$val(traffic)traffic 11 0 $val(trInterval) $appTime11
$val(traffic)traffic 12 0 $val(trInterval) $appTime12
$val(traffic)traffic 13 0 $val(trInterval) $appTime13
$val(traffic)traffic 14 0 $val(trInterval) $appTime14
Mac/802_15_4 wpanNam FlowClr -p AODV -c tomato
Mac/802_15_4 wpanNam FlowClr -p ARP -c green
Mac/802_15_4 wpanNam FlowClr -p MAC -s 0 -d -1 -c navy
###################################################################################
# DEFINICIÓN DEL TAMANO DE LOS NODOS
###################################################################################
for {set i 0} {$i < $val(nn)} {incr i} {
        $ns_ initial_node_pos $node_($i) 20
}
###################################################################################
# FIN DE LA SIMULACIÓN
###################################################################################
for {set i 0} {$i < $val(nn) } } {incr i} {
   $ns_ at $stopTime "$node_($i) reset";
}
$ns_ at $stopTime "stop"
$ns_ at $stopTime "puts \"NS2 TERMINANDO Y SALIENDO...\n\""
$ns_ at $stopTime "$ns_ halt"
proc stop {} {
   global ns_ tracefd appTime1 val env
   $ns_ flush-trace
   close $tracefd
   set hasDISPLAY 0
   foreach index [array names env] {
      #puts "$index: $env($index)"
      if { ("$index" == "DISPLAY") && ("$env($index)" != "") } {
           set hasDISPLAY 1
      }
 }
  if \{ ("$val(nam)" == "arbol.nam") && ("$hasDISPLAY" == "1") \} {
         exec nam arbol.nam &
   }
}
puts "\n COMENZAR LA SIMULACIÓN..."
```

```
$ns_ run
```
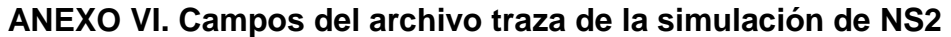

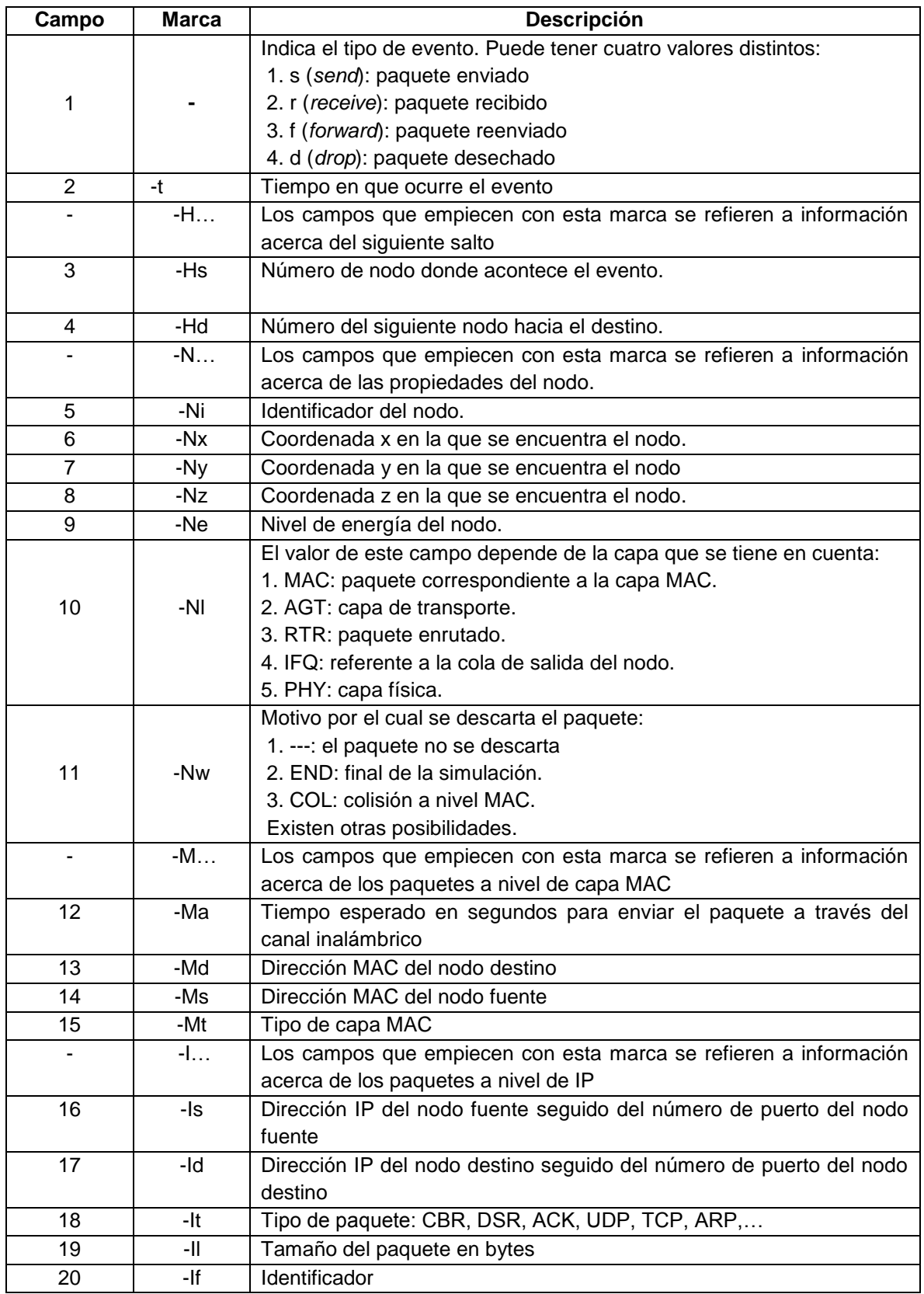

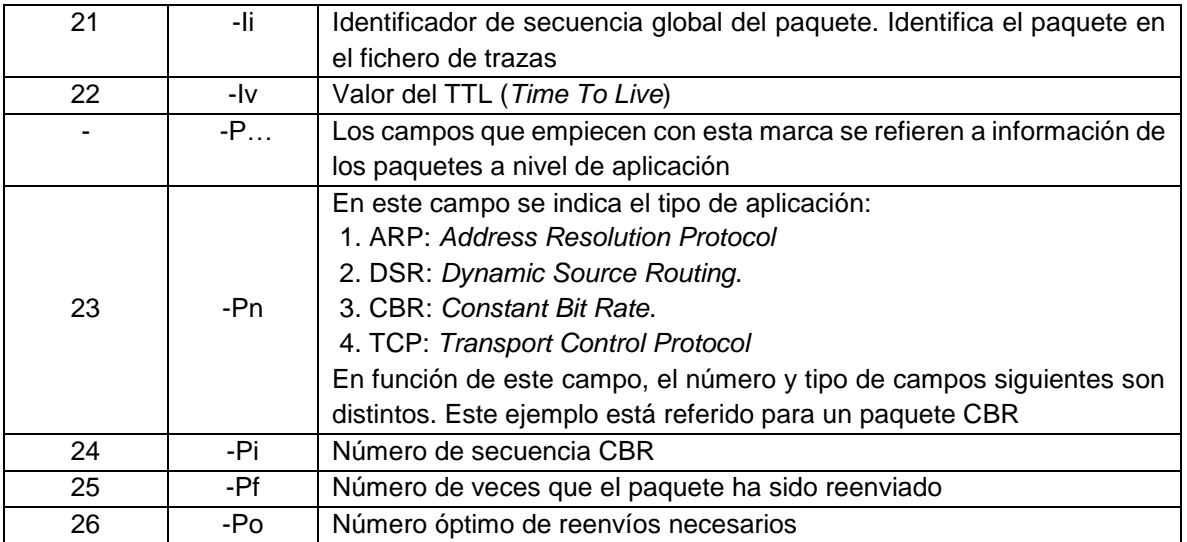

## ANEXO VII. Filtro awk para analizar los resultados de las simulaciones

### **BEGIN {**

```
print("\n\n********* Estadísticas de la Topología Árbol implementada********\n");
pqte_{env}[15] = 0;pqte_recbd[15] = 0;pqte_desechd[15]=0;
pqte_reenv[15] = 0;
# Energía > energía inicial de la batería del nodo en Joule(J)=I(Amp)*V(volt)*t(seg)
energia_nodo[15]=99792;
energia_inicial_red=15*99792
total_pqte_env=0;
total_pqte_recbd=0;
total pqte_desechd=0;
total_pqte_reenv=0;
razon_entrg_pqte=0;
tiempo_inicial=0.000000;
tiempo_final=0.000000;
demora_pqte=0.000000;
num_pqte_recbd=0;
demora_promedio=0.000000;
sum=0.000000;
i=0:
energia_dispon_red=0.000000;
energia_consumida_red=0.000000
Througphut=0;
#"$" indica las posiciones que ocupan las variables que se desean analizar del archivo .tr
even to = $1;tiempo=$3;
num_nodo=$5;
nivel_energia=$7;
id_nodo=$9;
nivel = $19;tipo_pqte=$35;
id pate=$41;
nro reenv=$49;
# Total de paquetes en la red (enviados, recibidos, desechados, reenviados)#
#1. Paquetes enviados
if((tipo_pqte == "cbr") && (evento == "s") && (nivel=="AGT"))
{ for(i=0;i<15;i++)\{ \text{if}(\mathsf{i} == \mathsf{id} \_\mathsf{nodo})pqte_env[i] += 1;
        \mathcal{E}\}#2. Paquetes recibidos
else if((tipo pqte == "cbr") && (evento == "r") && (nivel=="AGT"))
{for(i=0;i<15;i++)}\{ \text{if}(\mathsf{i} == \mathsf{id} \mod \mathsf{o}) \}pqte_recbd[i] += 1;
        }
\}#3. Paquetes desechados
else if((ipo\_pqte == "cbr") && (evento == "d"))
{for(i=0;i<15;i++)}
```
 $\}$ 

```
\{ \text{if}(\mathsf{i} == \mathsf{id} \_\mathsf{node}) \}pqte_desechd[i] += 1;
                \mathcal{E}\mathcal{E}#4. Paquetes reenviados
        else if((iipo pqte == "cbr") && (evento == "f"))
        {for(i=0;i<15;i++)}\{ \text{if}(\mathsf{i} == \mathsf{id} \_\mathsf{nodo})pqte_reenv[i] += 1;
                <sup>)</sup>
        \mathcal{E}# Para calcular la demora promedio en la propagación de extremo-extremo #
        if (( evento == "s") && ( tipo_pqte == "cbr" ) && ( nivel == "AGT" ))
        tiempo_pqte_transmit[id_pqte] = tiempo;
        if (( evento == "r") && ( tipo_pqte == "cbr" ) && ( nivel == "AGT" ))
        tiempo_pqte_recib[id_pqte] = tiempo;
        else
        tiempo_pqte_recib[id_pqte] = -1;
        # Para calcular la energía total consumida por la red #
        # El evento N muestra información del nodo (tiempo y energía)
        if(evento == "N")\{for(i=0;i<15;i++)\}\{ \text{if}(\text{i} == \text{num}\_\text{node})energia_nodo[i] = nivel_energia;
                }
END<sub>1</sub>for(i=0;i<15;i++)#Se guarda la información de los paquetes de cada nodo en archicos .txt
        printf("%d %d \n",i, pqte_env[i]) > "paquetes_enviados.txt";
        printf("%d %d \n",i, pqte_recbd[i]) > "paquetes_recibidos.txt";
        printf("%d %d \n",i, pqte_desechd[i]) > "paquetes_desechados.txt";
        printf("%d %d \n",i, pqte_reenv[i]) > "paquetes_reenviados.txt";
        printf("%d %.6f \n",i, energia_nodo[i]) > "energia_nodos.txt";
        total_pqte_env += pqte_env[i];
        total pqte recbd += pqte recbd[i];total_pqte_desechd += pqte_desechd[i];
        total_pqte_reenv += pqte_reenv[i];
        energia_dispon_red += energia_nodo[i];
        Througphut += (pqte_recbd[i]/500)*80*8/15;
        # Tamaño del paquete = 80 Byte = 640 bit, 15 (total de nodos), 500 (tiempo de la simulación)
        printf("Total de paquetes enviados : %d\n",total_pqte_env);
        printf("Total de packets recibidos : %d\n",total_pqte_recbd);
        printf("Total de packets desechados : %d\n",total_pqte_desechd);
        printf("Total de packets reenviados : %d\n", total_pqte_reenv);
```

```
# Razón de entrega de paquetes (%)
razon_entrg_pqte = (total_pqte_recbd/total_pqte_env)*100;
printf("Razón de entrega de paquetes : %.4f \n",razon_entrg_pqte);
#Througphut promedio de la red
printf("Througphut de la red : %.6f Kbps \n", Througphut/1024);
# Demora promedio de extremo-extremo
for (i in tiempo_pqte_recib)
{ tiempo_inicial = tiempo_pqte_transmit[i];
tiempo_final = tiempo_pqte_recib[i];
demora_pqte = tiempo_final - tiempo_inicial;
    if (demora_pqte > 0)
          { sum +=demora_pqte;
          num_pqte_recbd++;
          \mathcal{E}}
demora_promedio=sum/num_pqte_recbd;
printf("Demora promedio de extremo-extremo :%.6f segundos \n", demora_promedio);
energia_consumida_red=energia_inicial_red - energia_dispon_red;
printf("Energía consumida por la red :%.6f Joule \n", energia_consumida_red);
```
 $\}$